## GRK 2

#### Dr W Palubicki

#### Matrix vector product as a transformation

 $T(\vec{x}) = A\vec{x}$ 

 $T: \mathbb{R}^n \to \mathbb{R}^m$ 

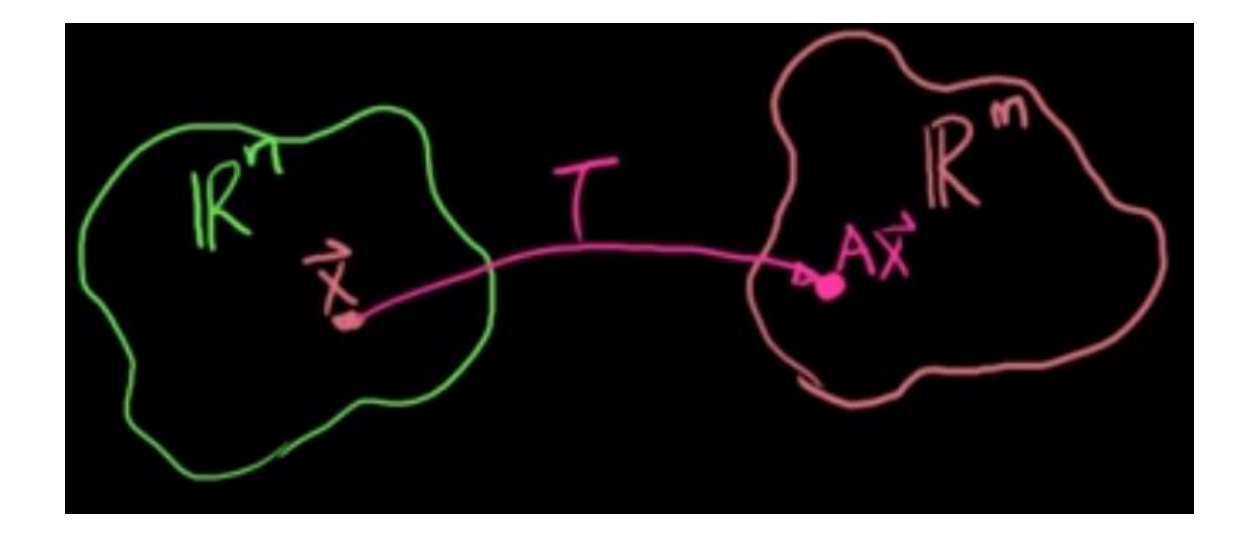

#### Fundamental Transformations

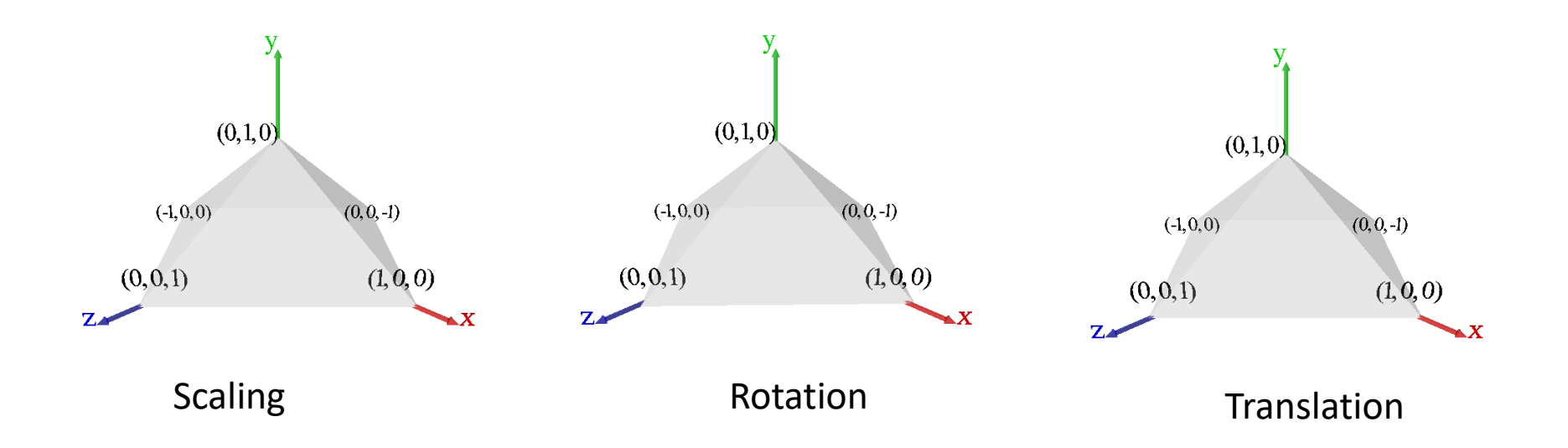

# Simplified Rendering Pipeline

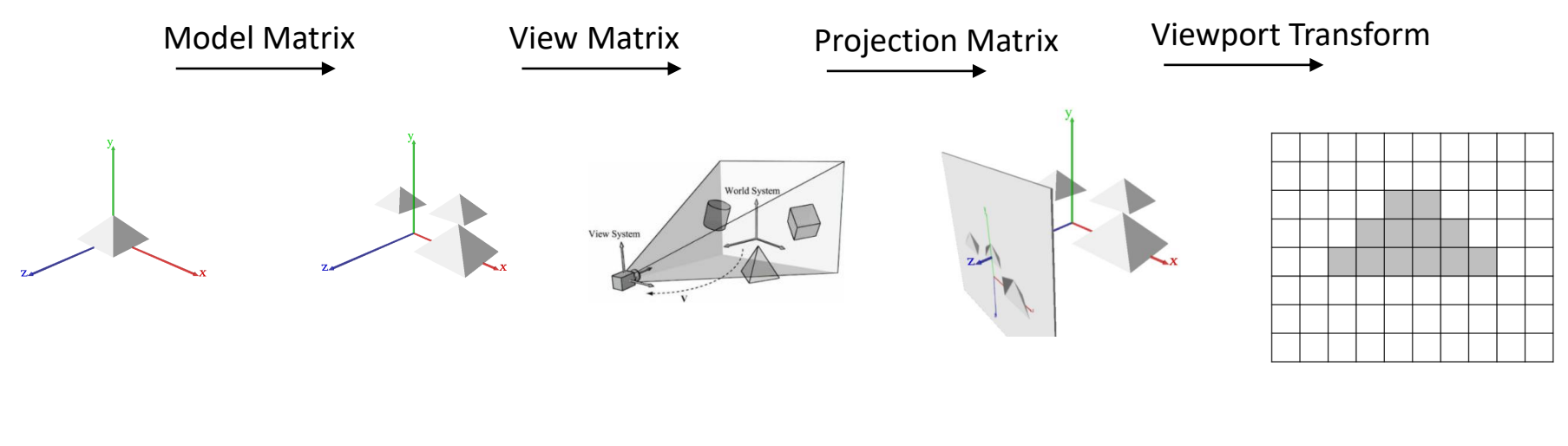

Object Space Vorld Space View Space Clip Space Screen Space

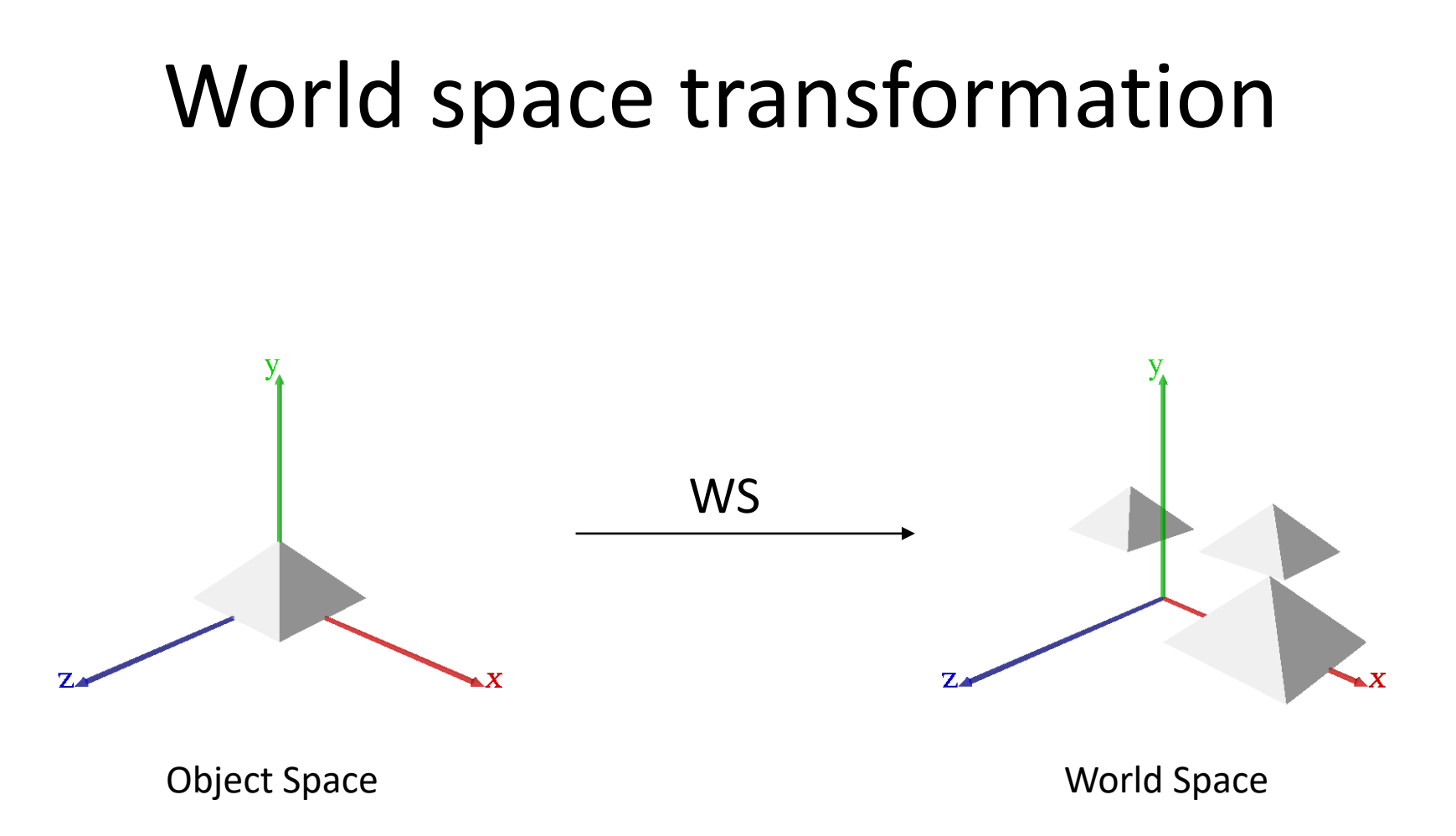

# World space  $\rightarrow$  2D

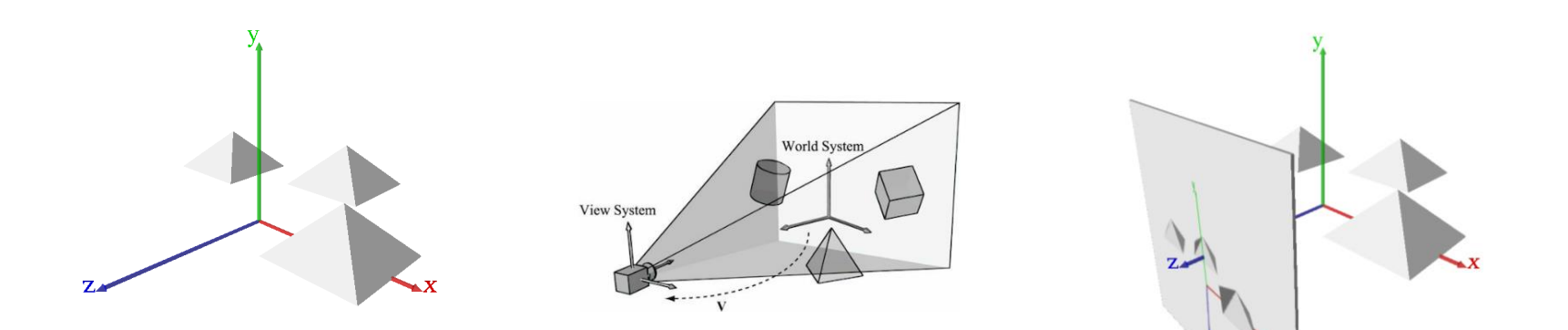

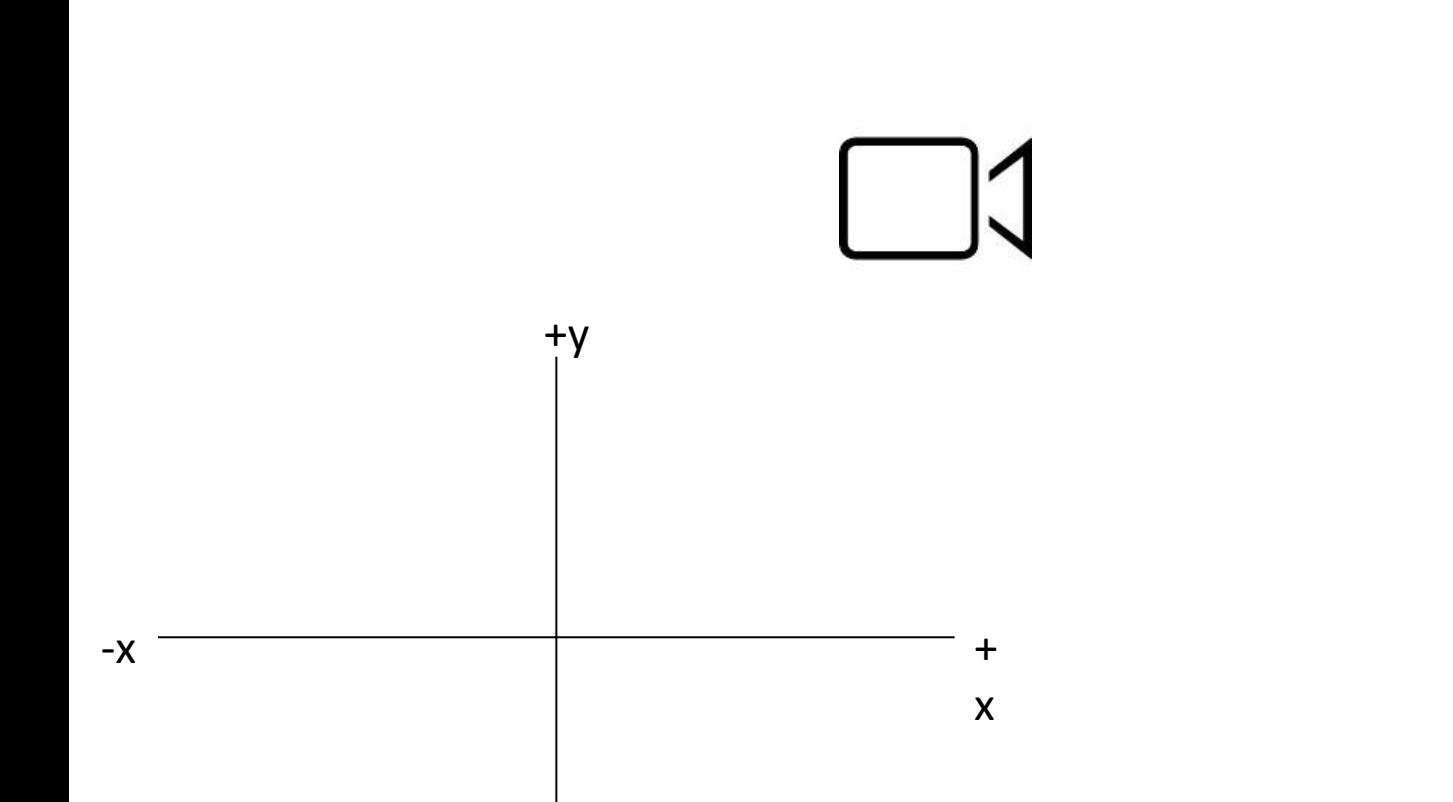

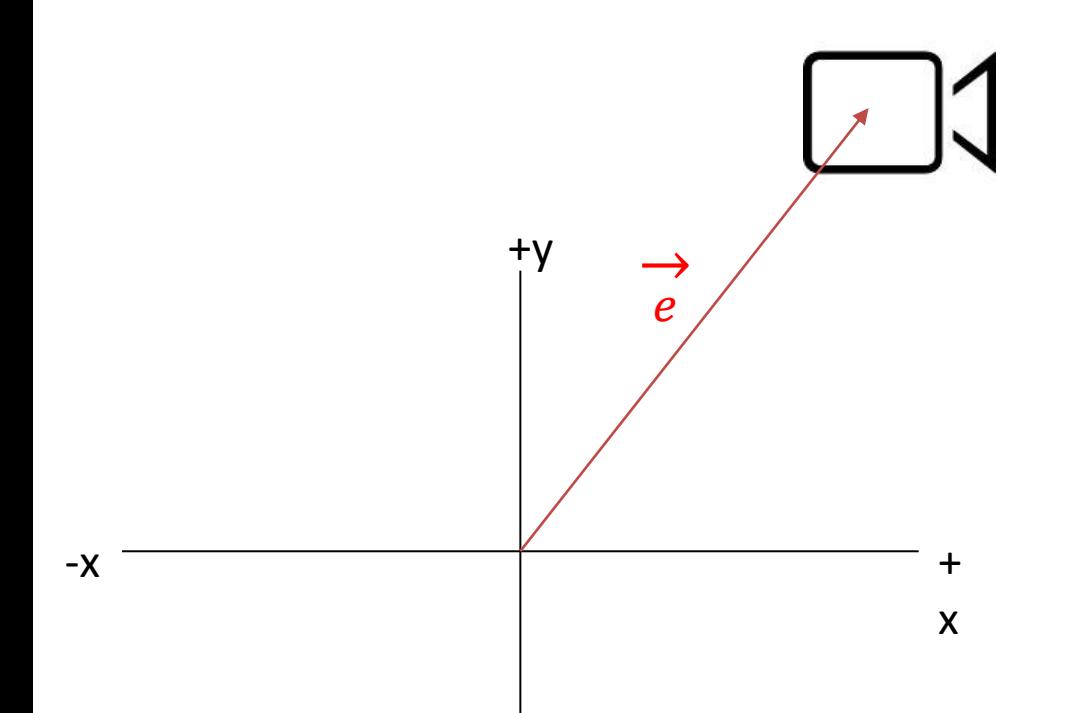

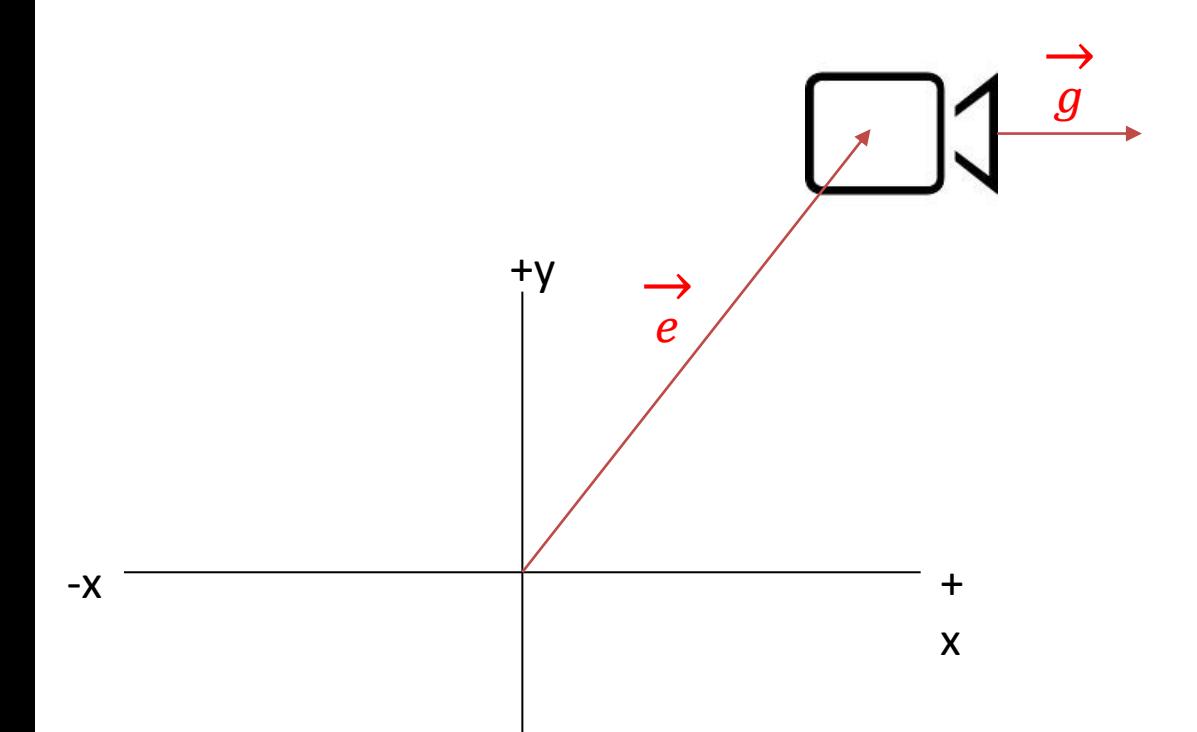

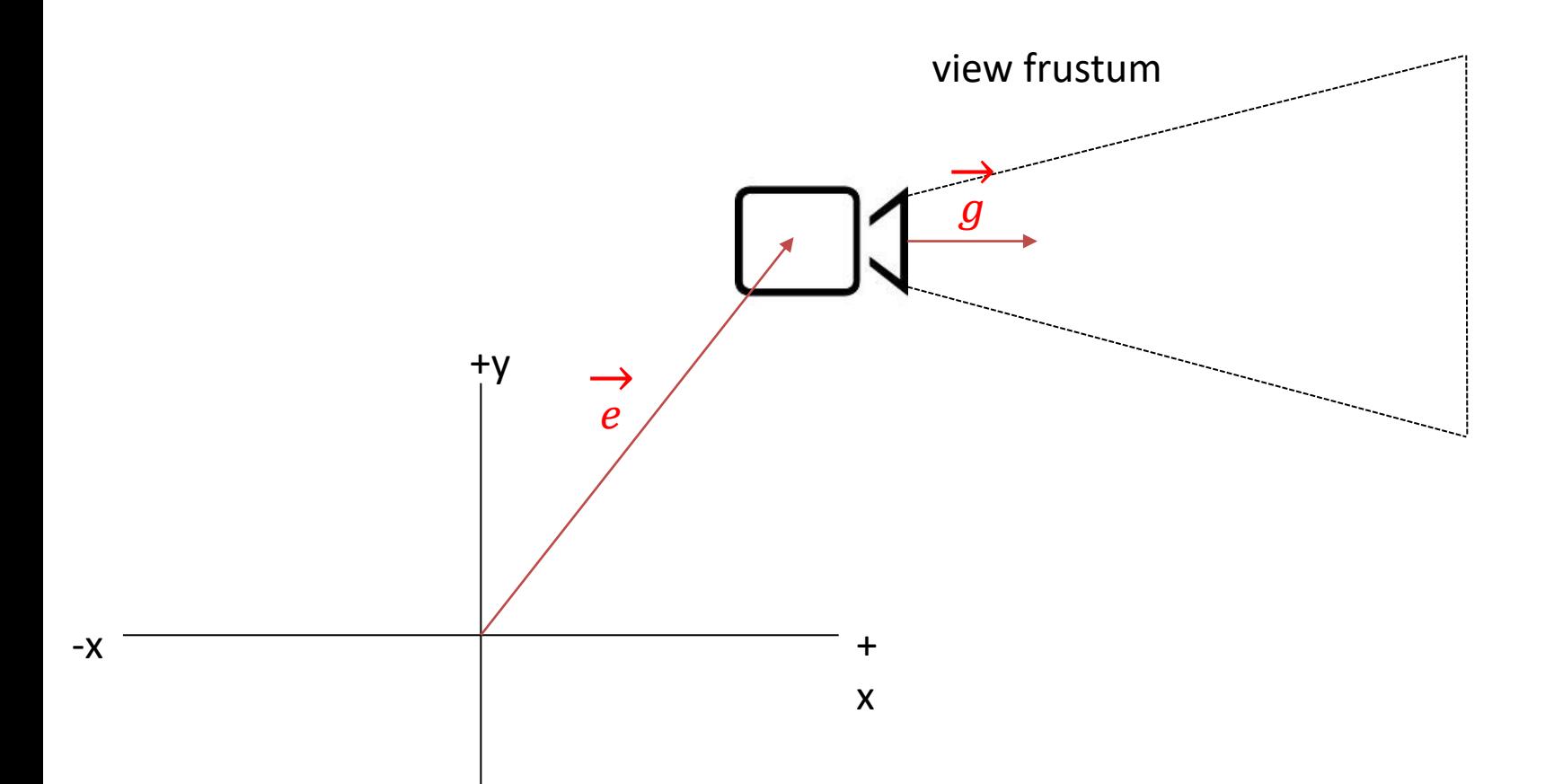

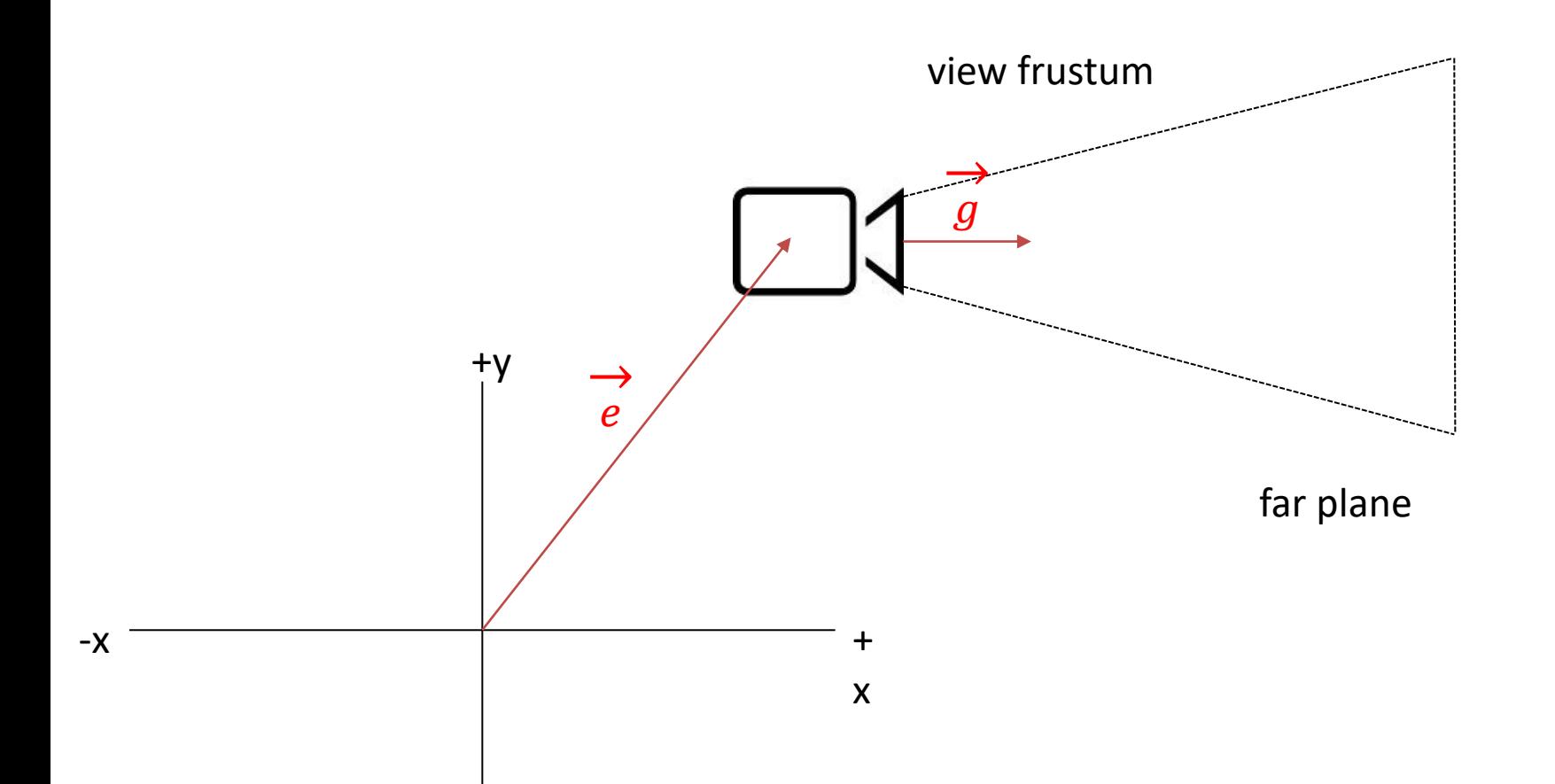

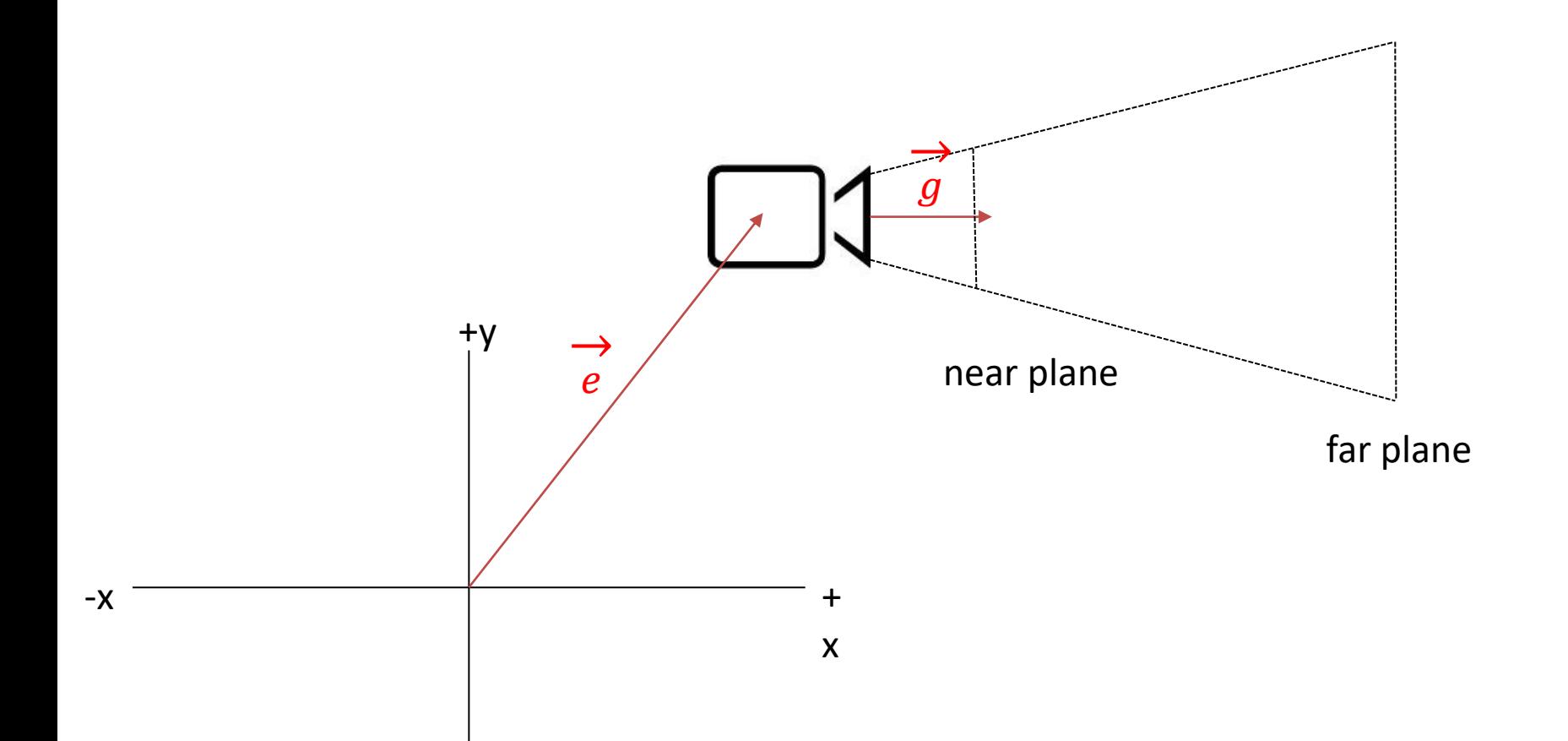

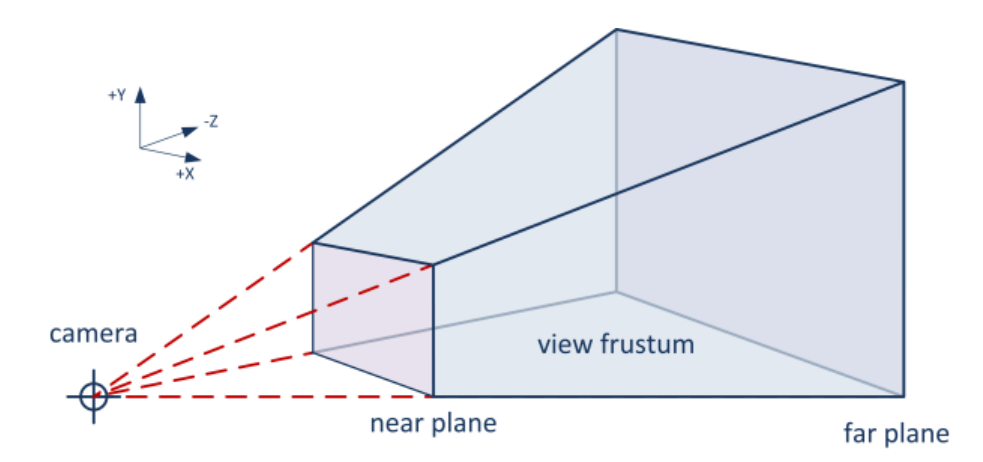

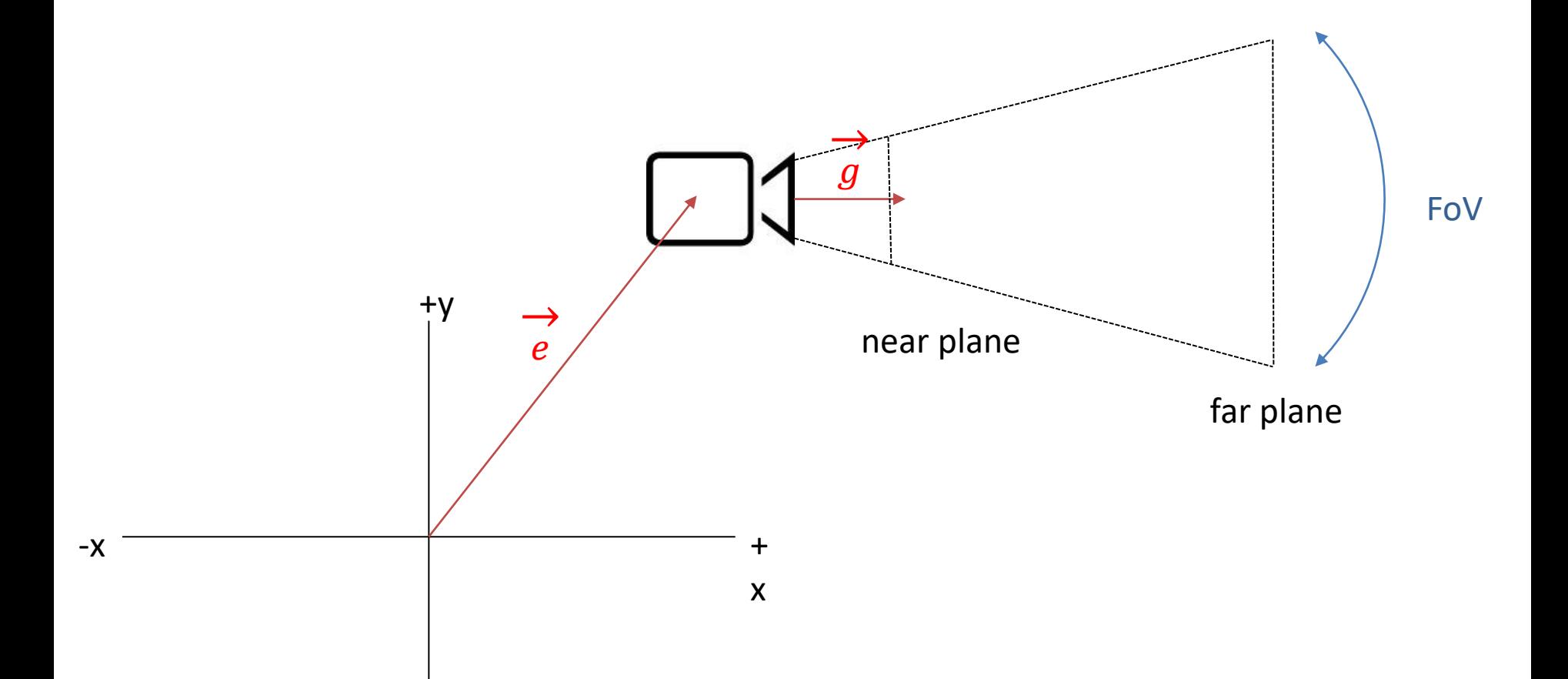

#### Field of View - FoV

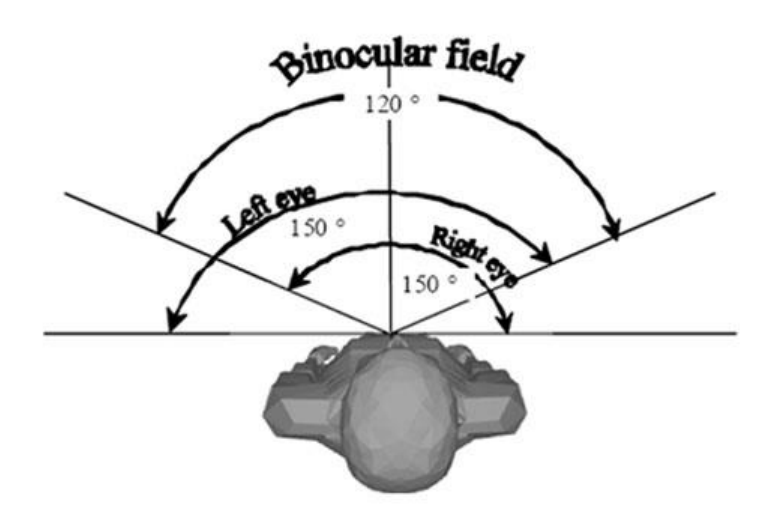

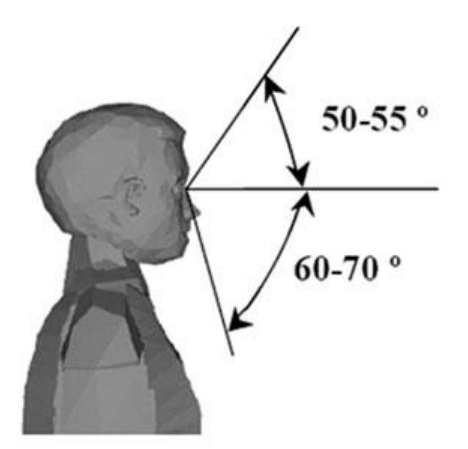

#### Field of View - FoV

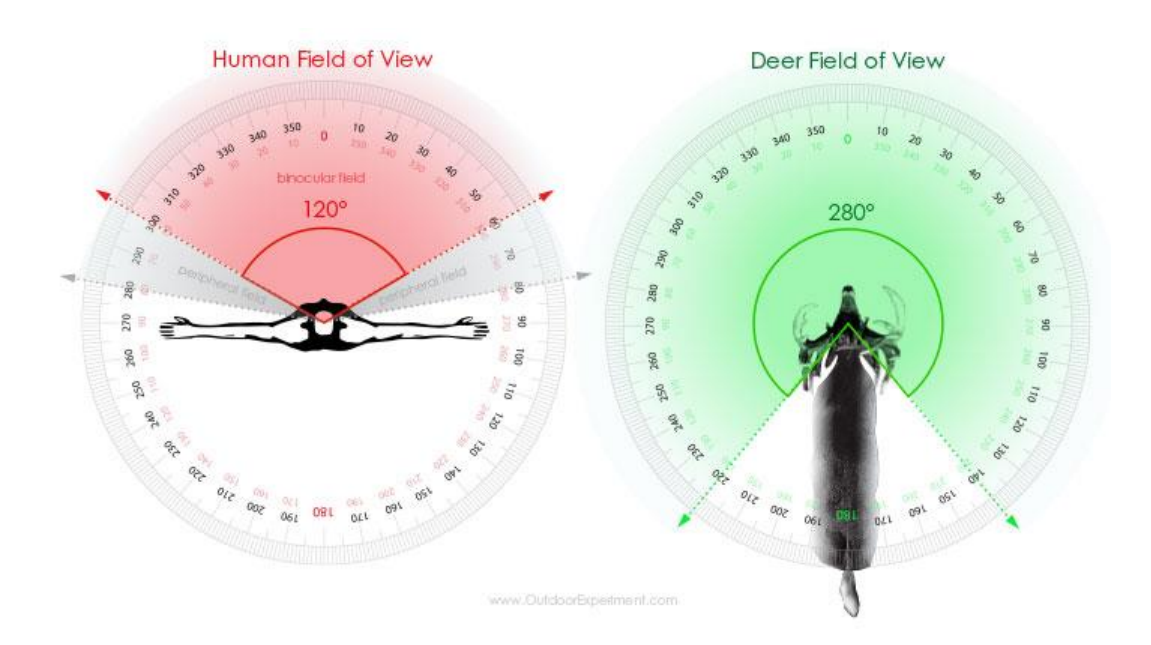

• View frustum:

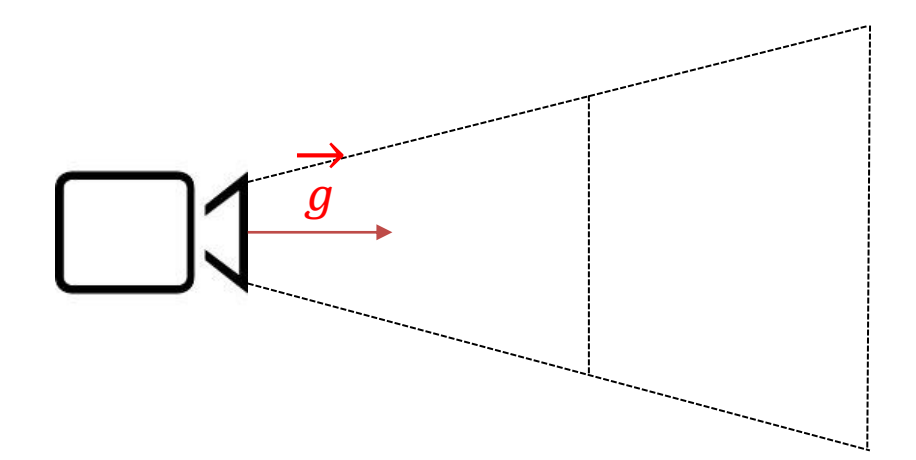

- · View frustum:
	- Top plane

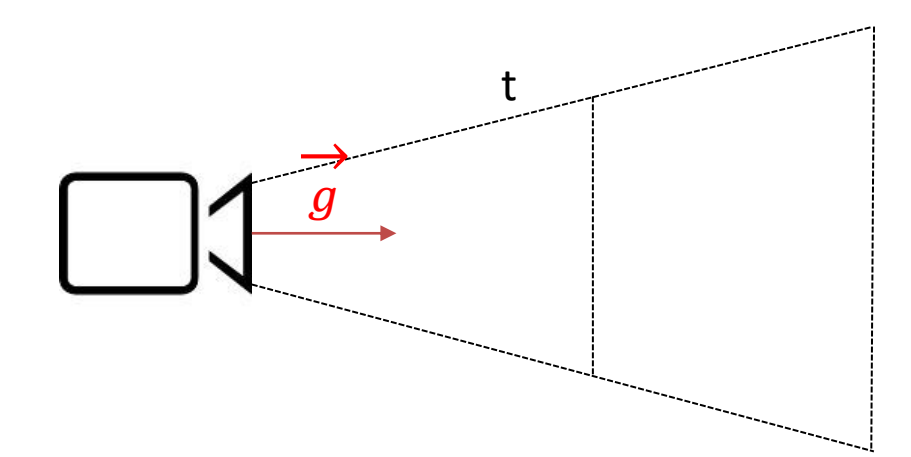

- View frustum:
	- Top plane
	- Bottom plane

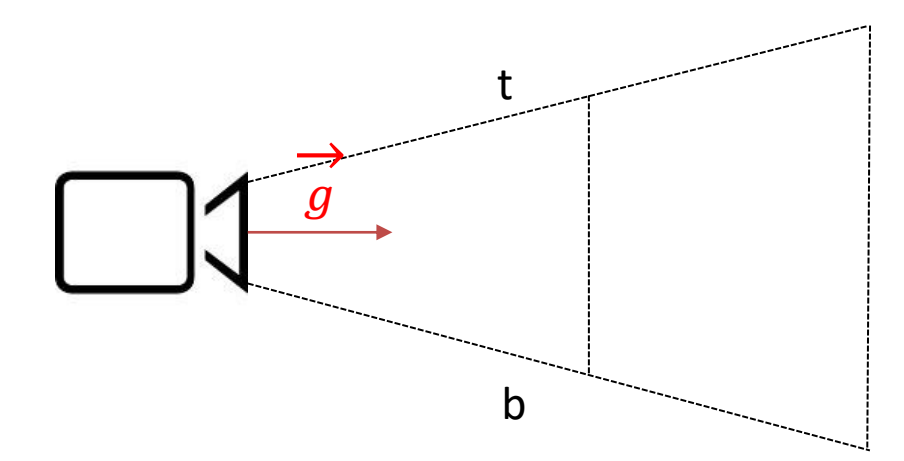

- View frustum:
	- Top plane
	- Bottom plane
	- Near plane

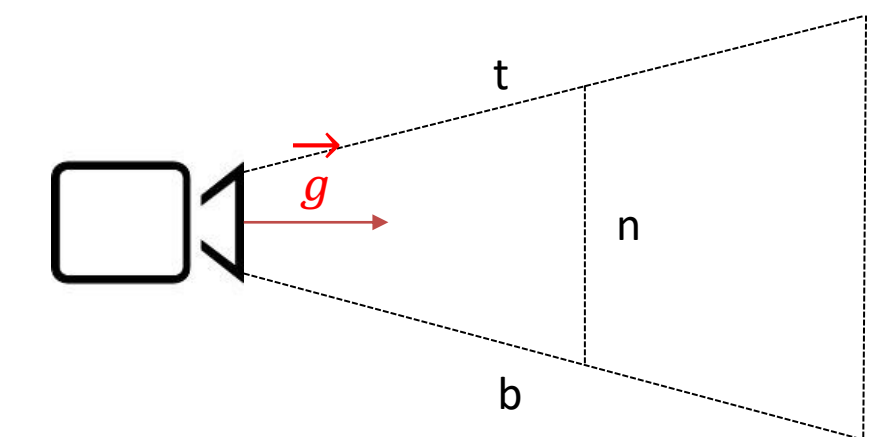

- View frustum:
	- Top plane
	- Bottom plane
	- Near plane
	- Far plane

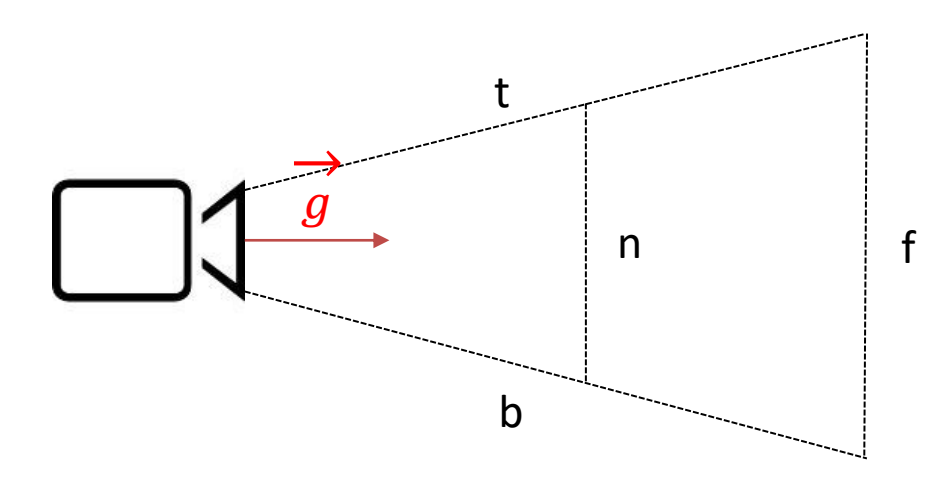

- View frustum:
	- Top plane
	- Bottom plane
	- Near plane
	- Far plane
	- Left plane l
	- Right plane r

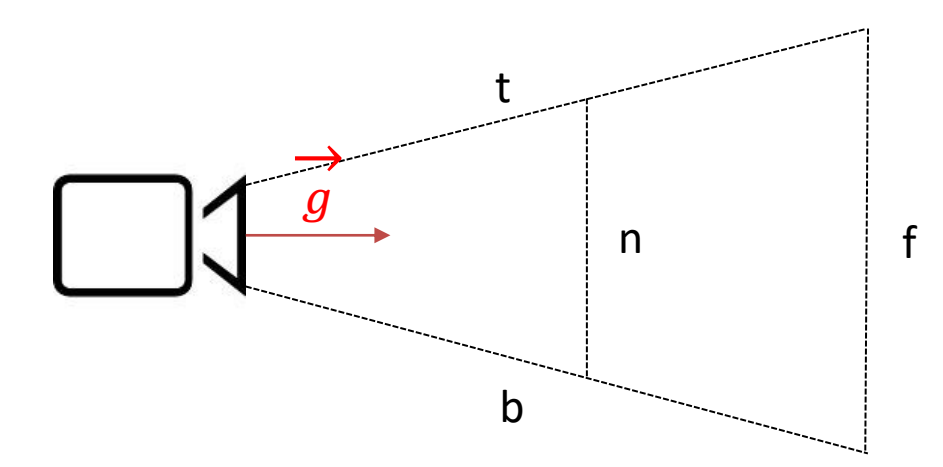

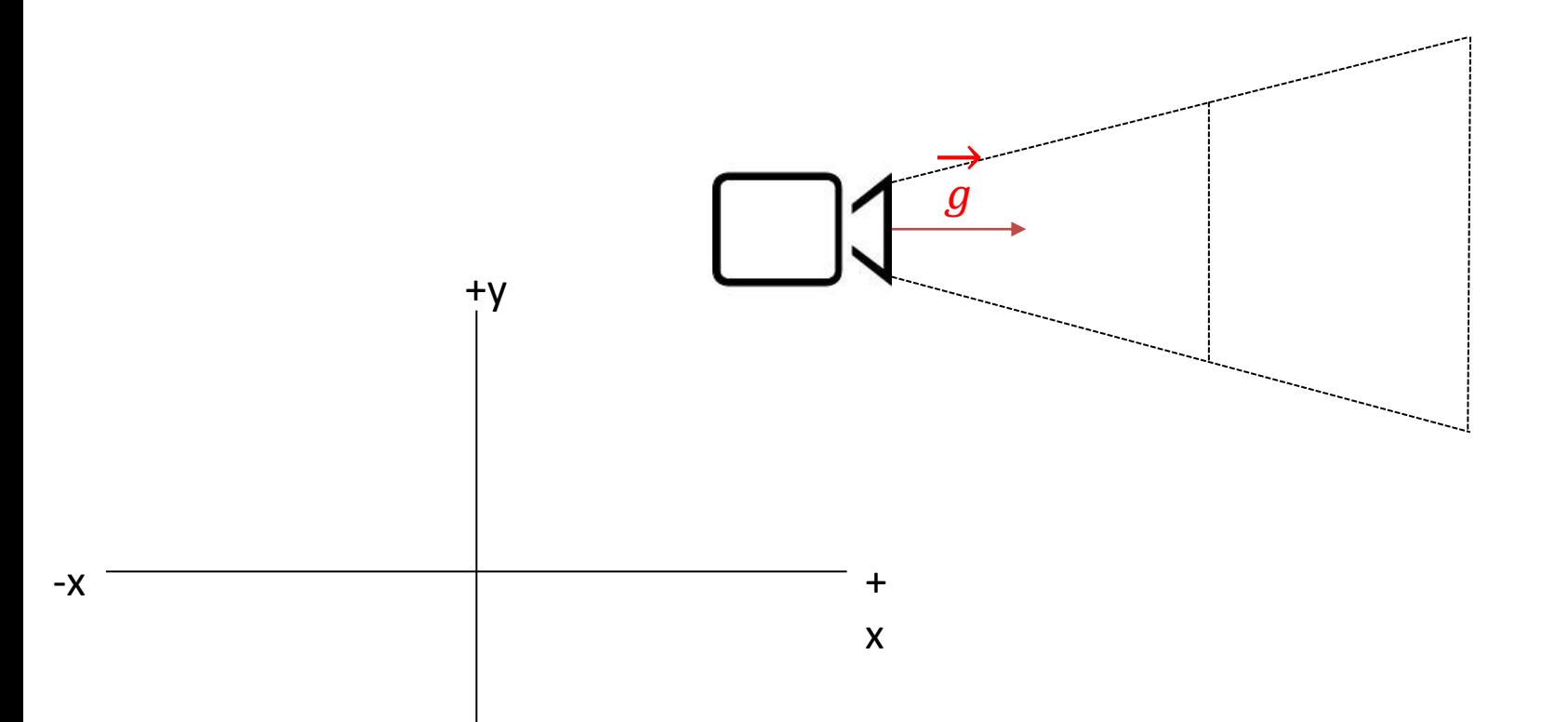

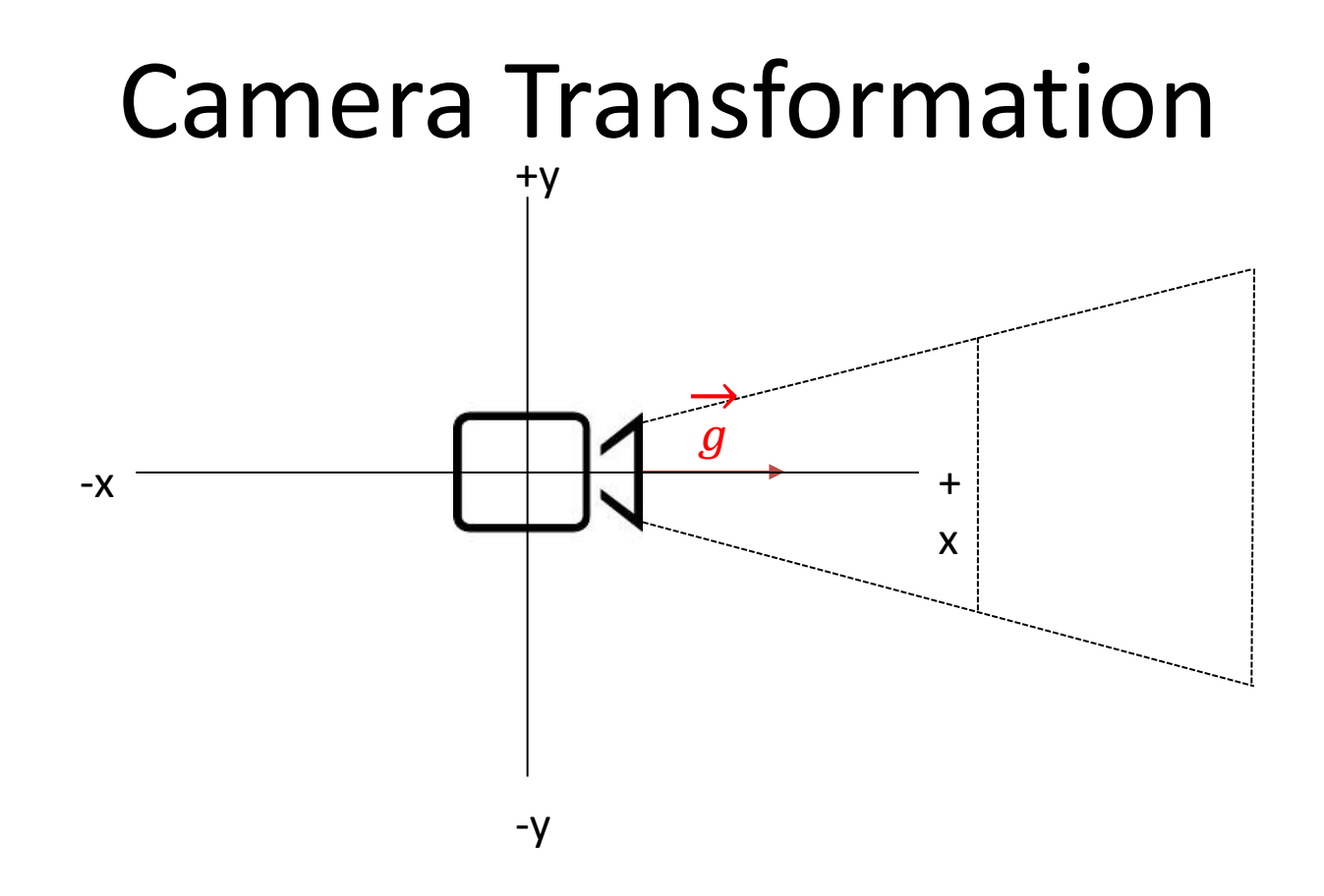

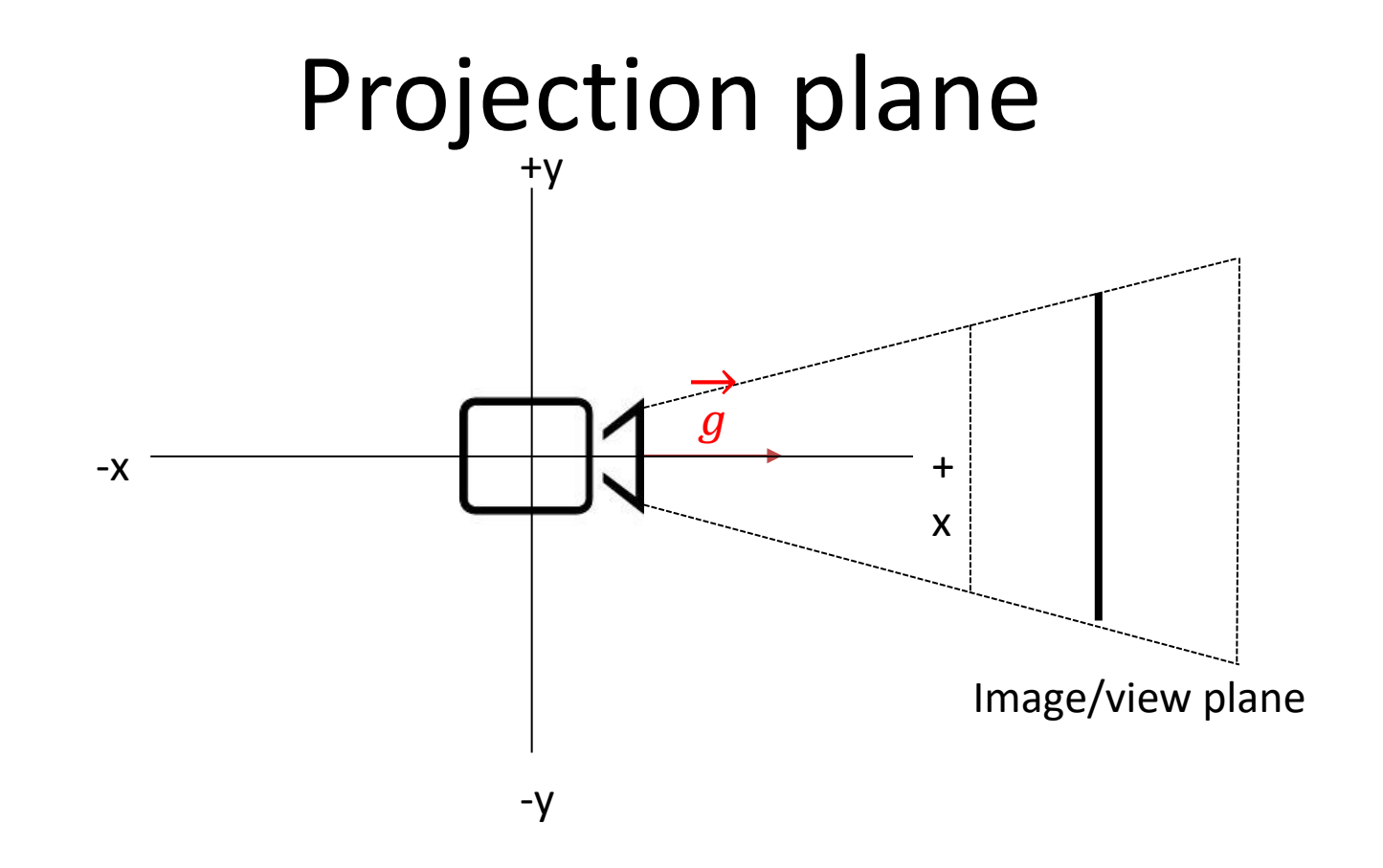

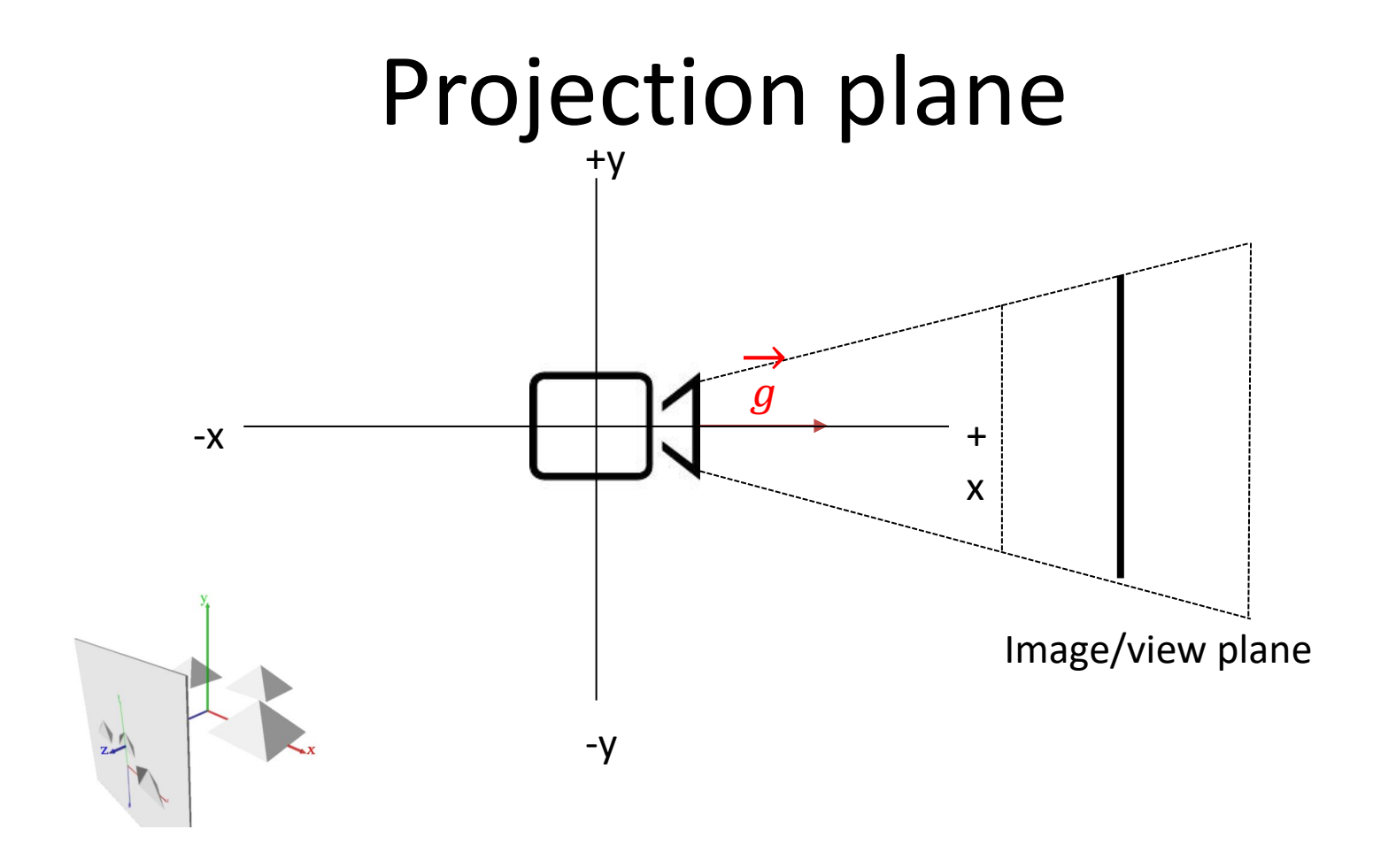

# Parallel projection

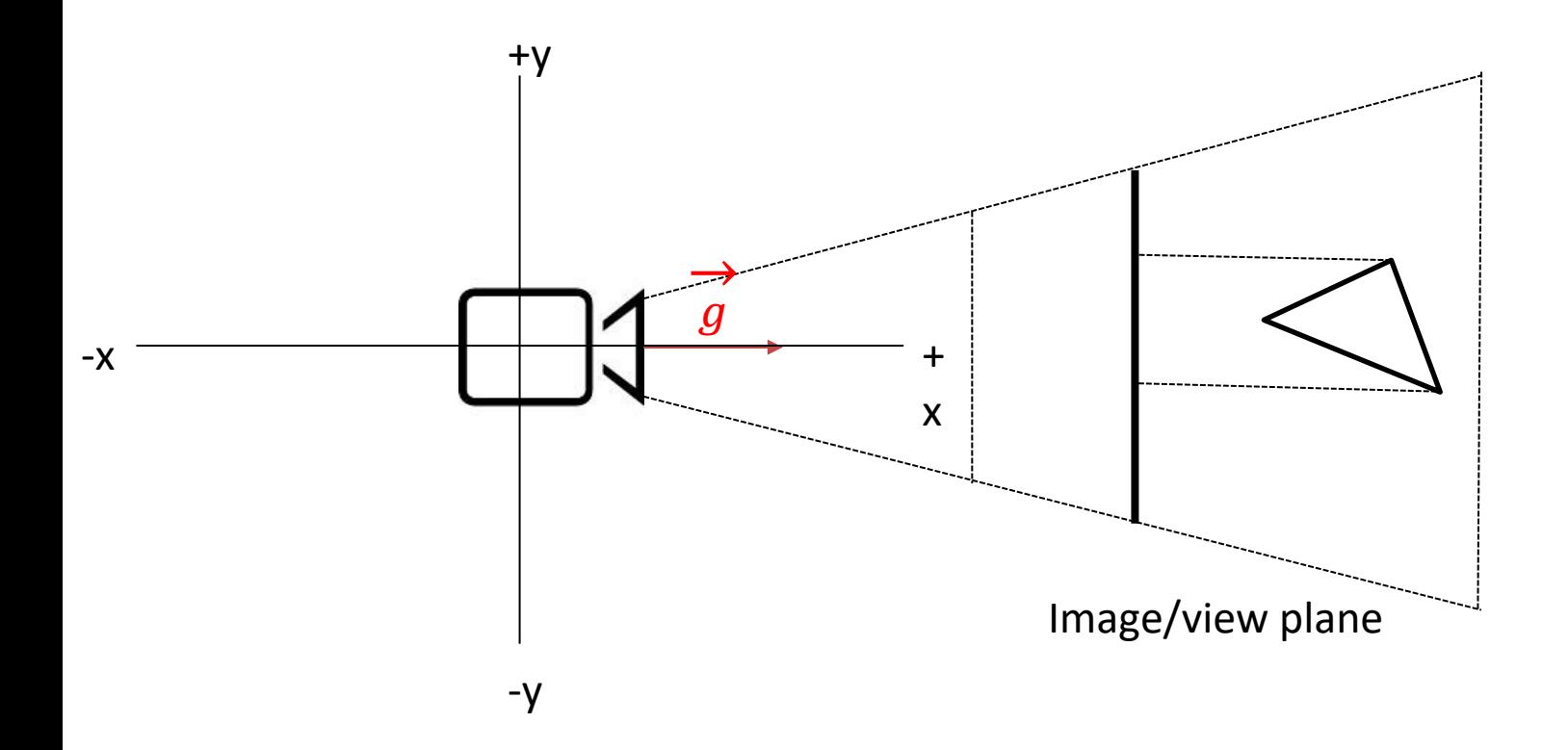

#### Perspective projection

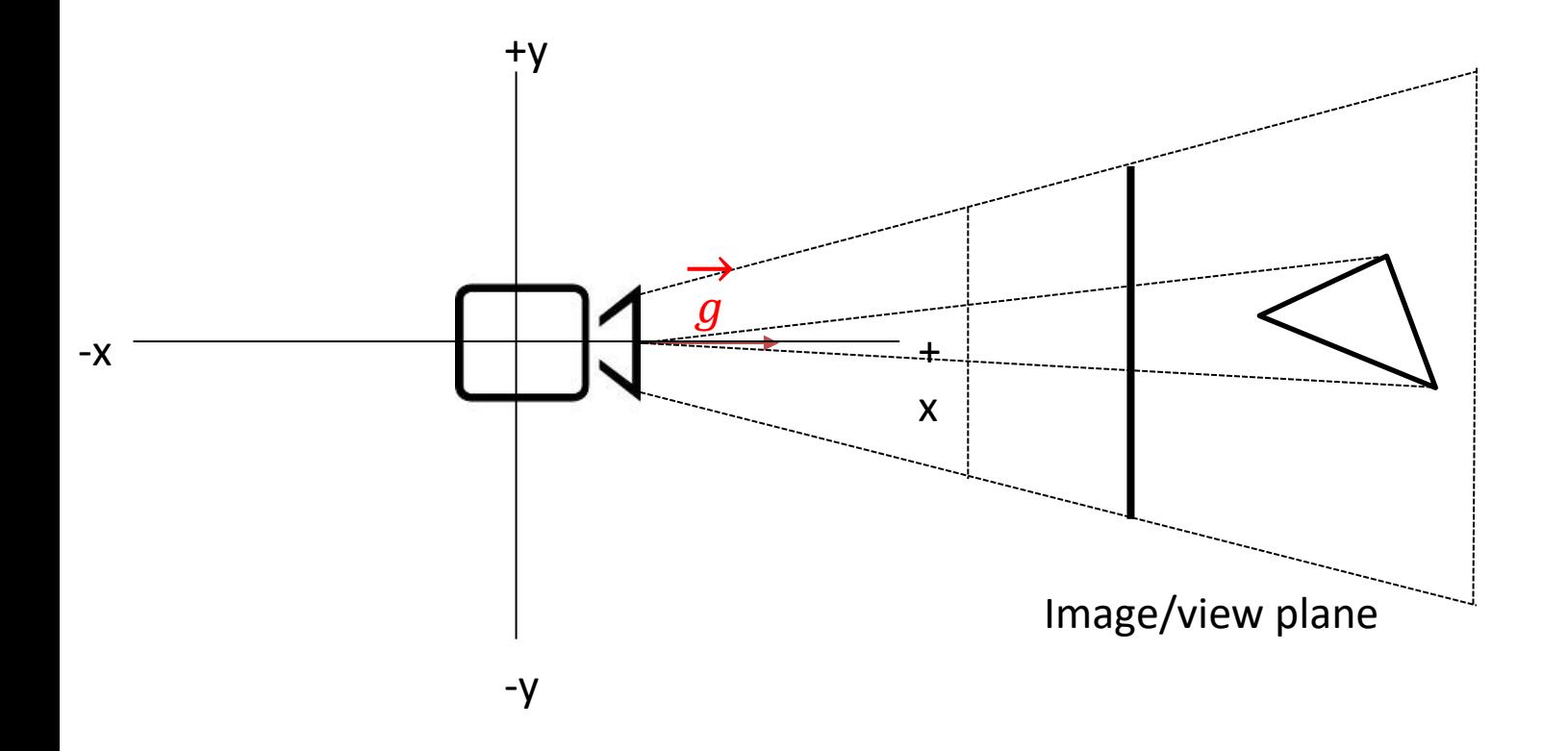

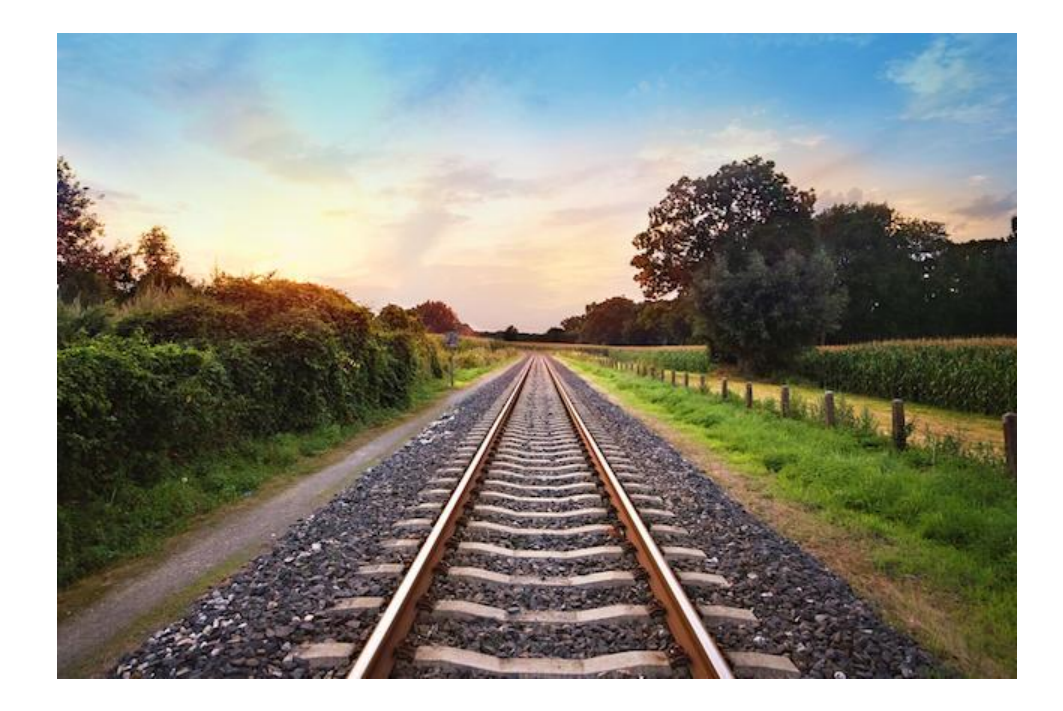

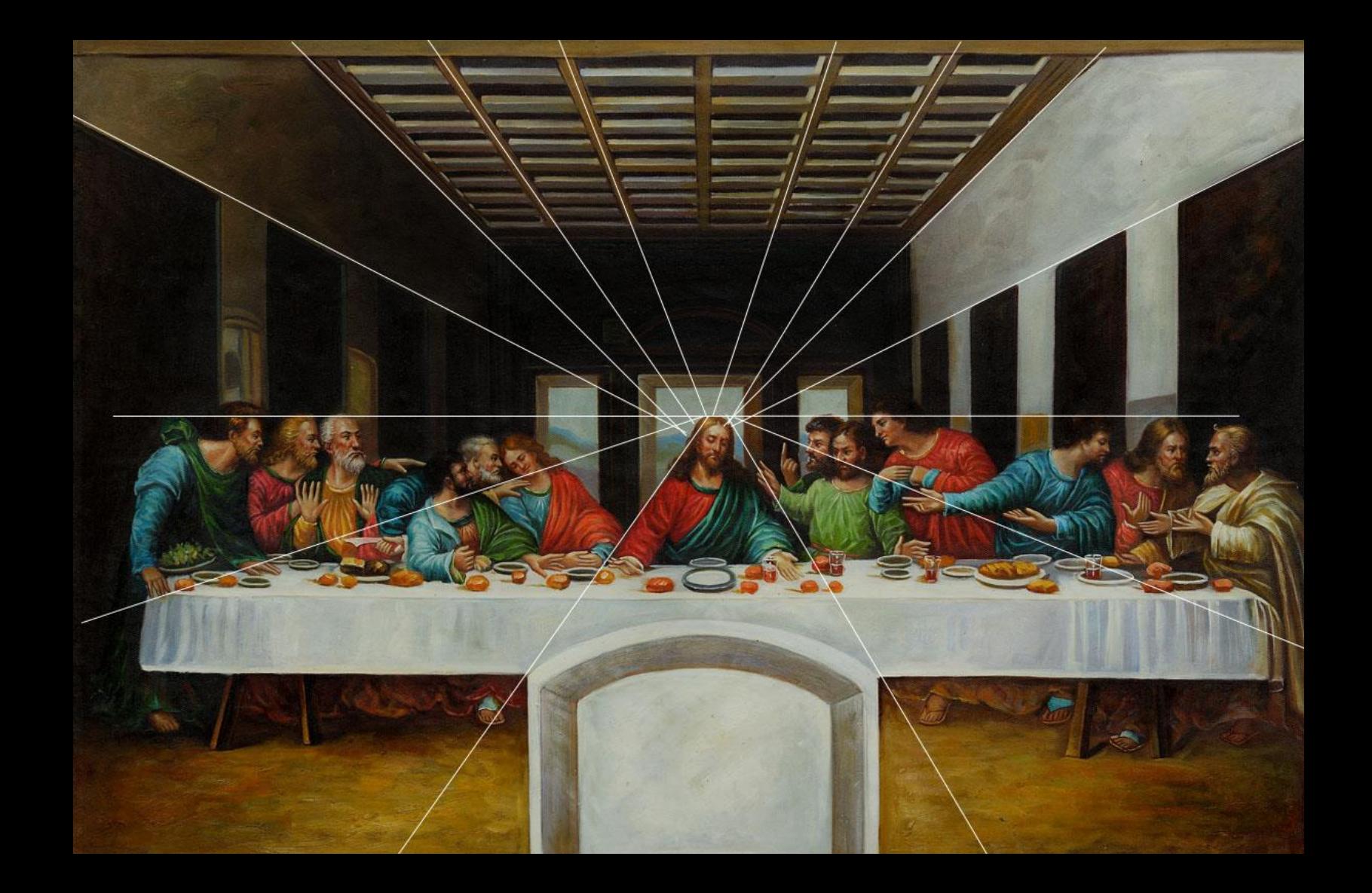

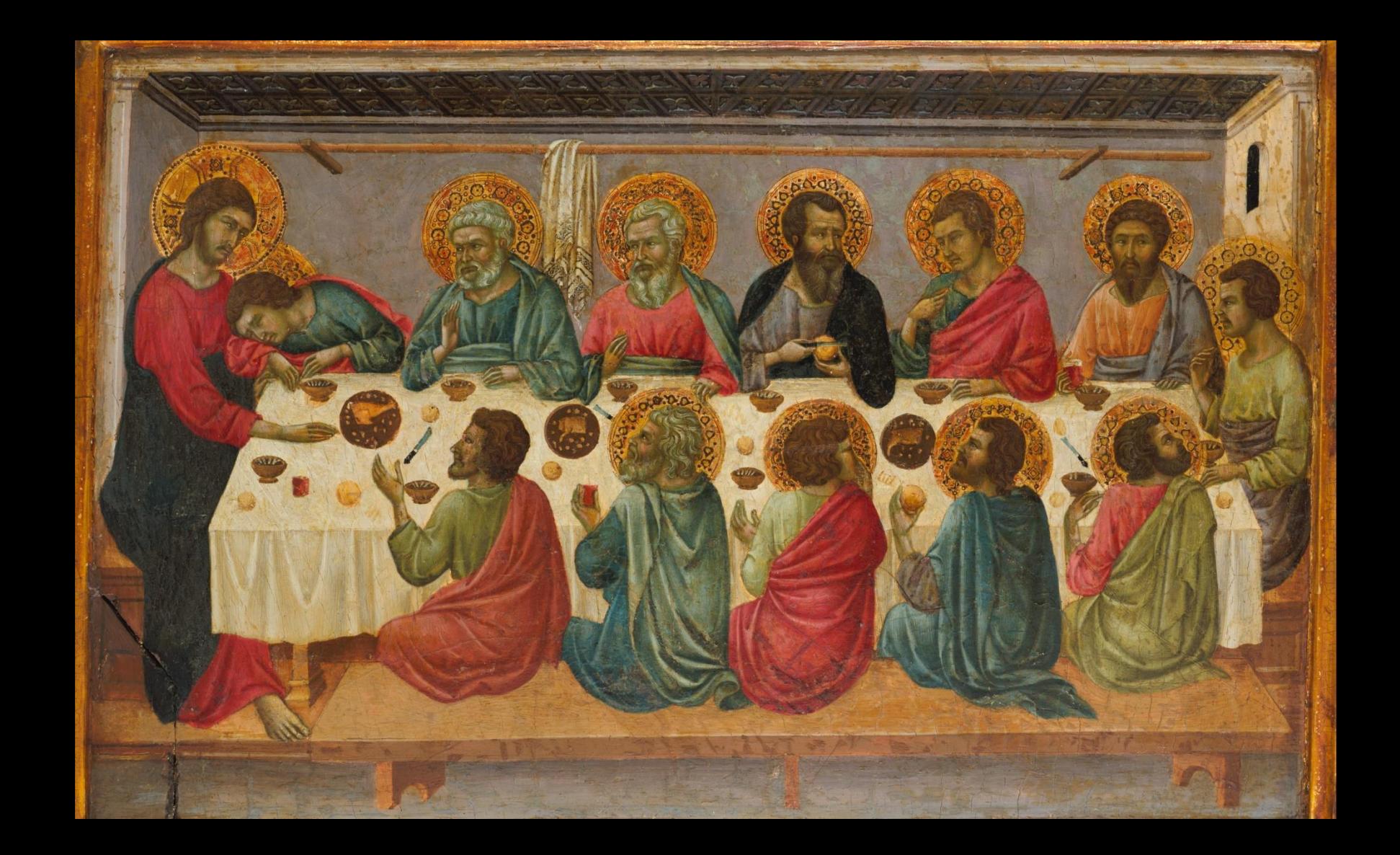

#### Projections

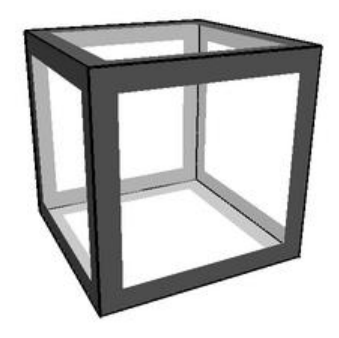

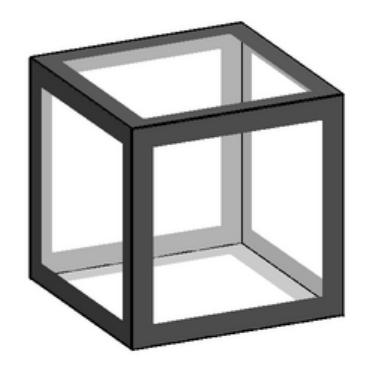

Perspective projection **Dream Continuity** Orthographic projection

# Orthographic projection

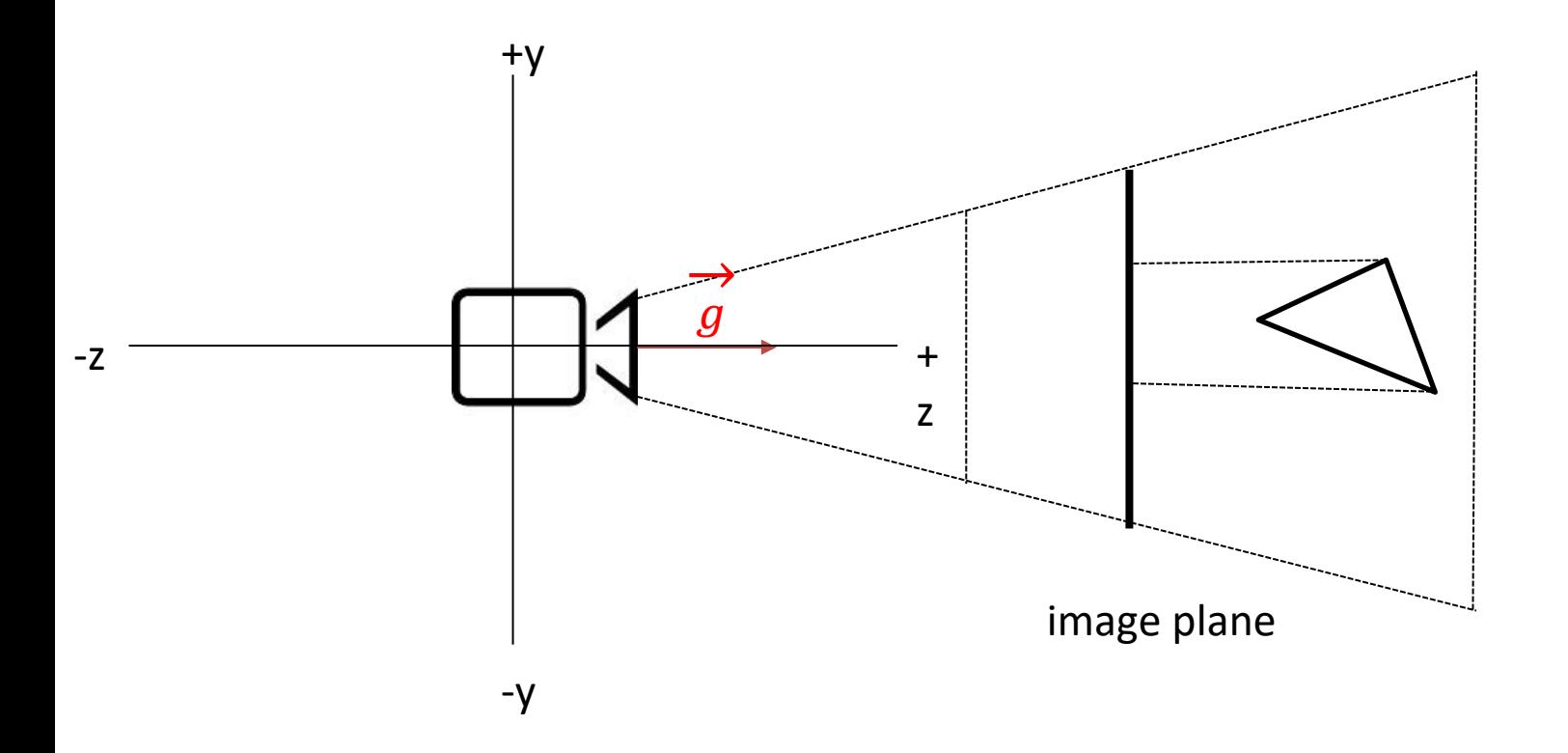

## Non-orthographic projection

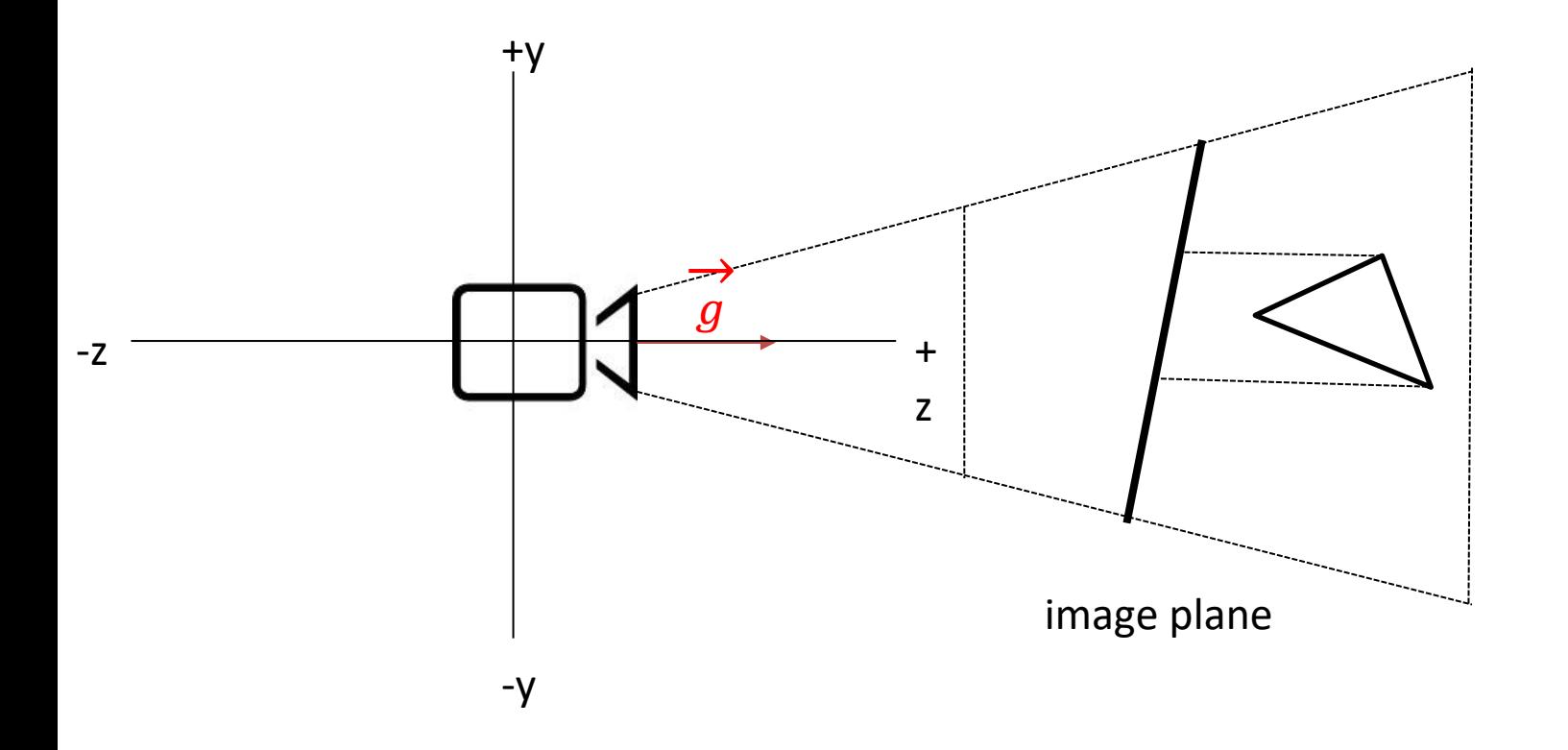

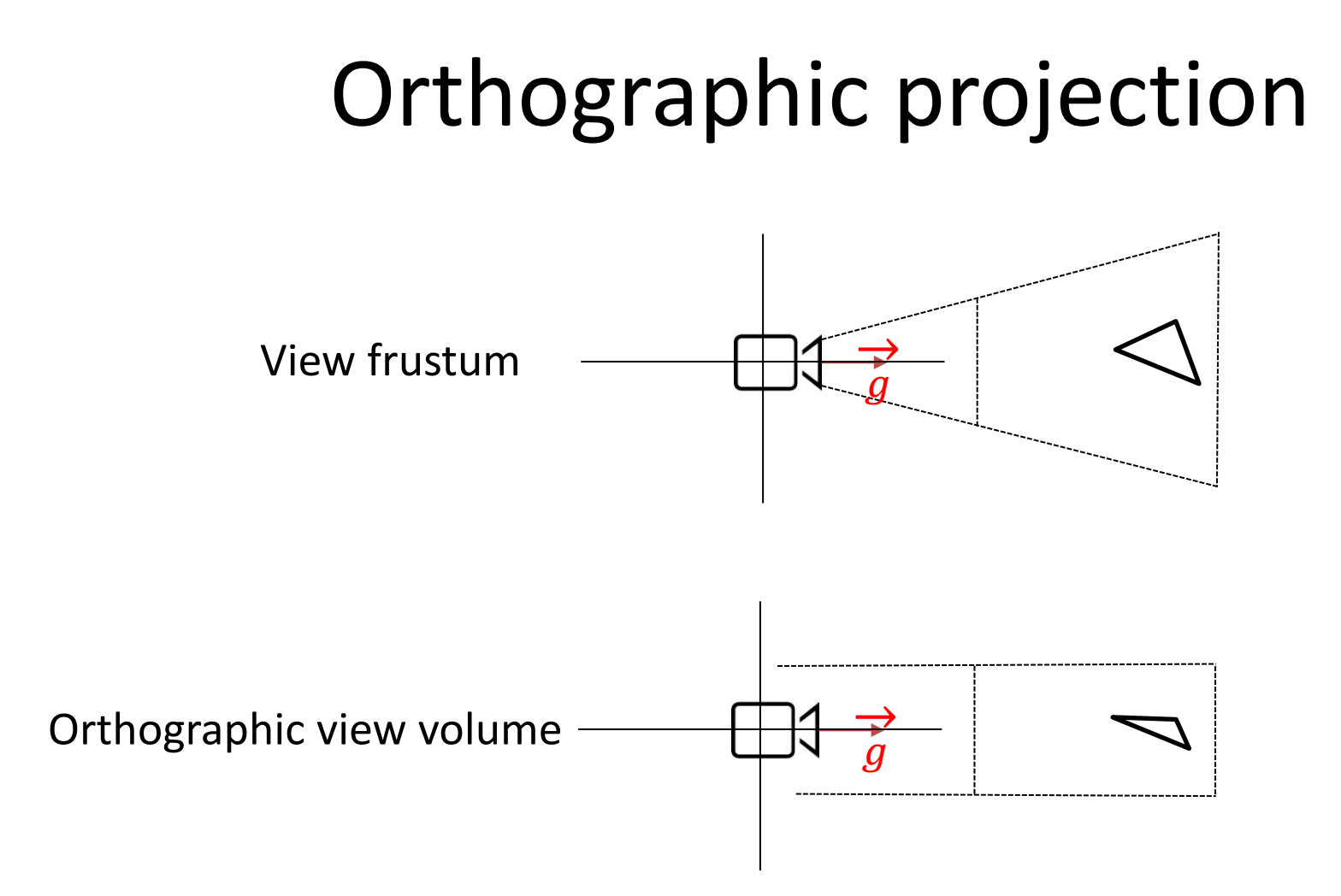

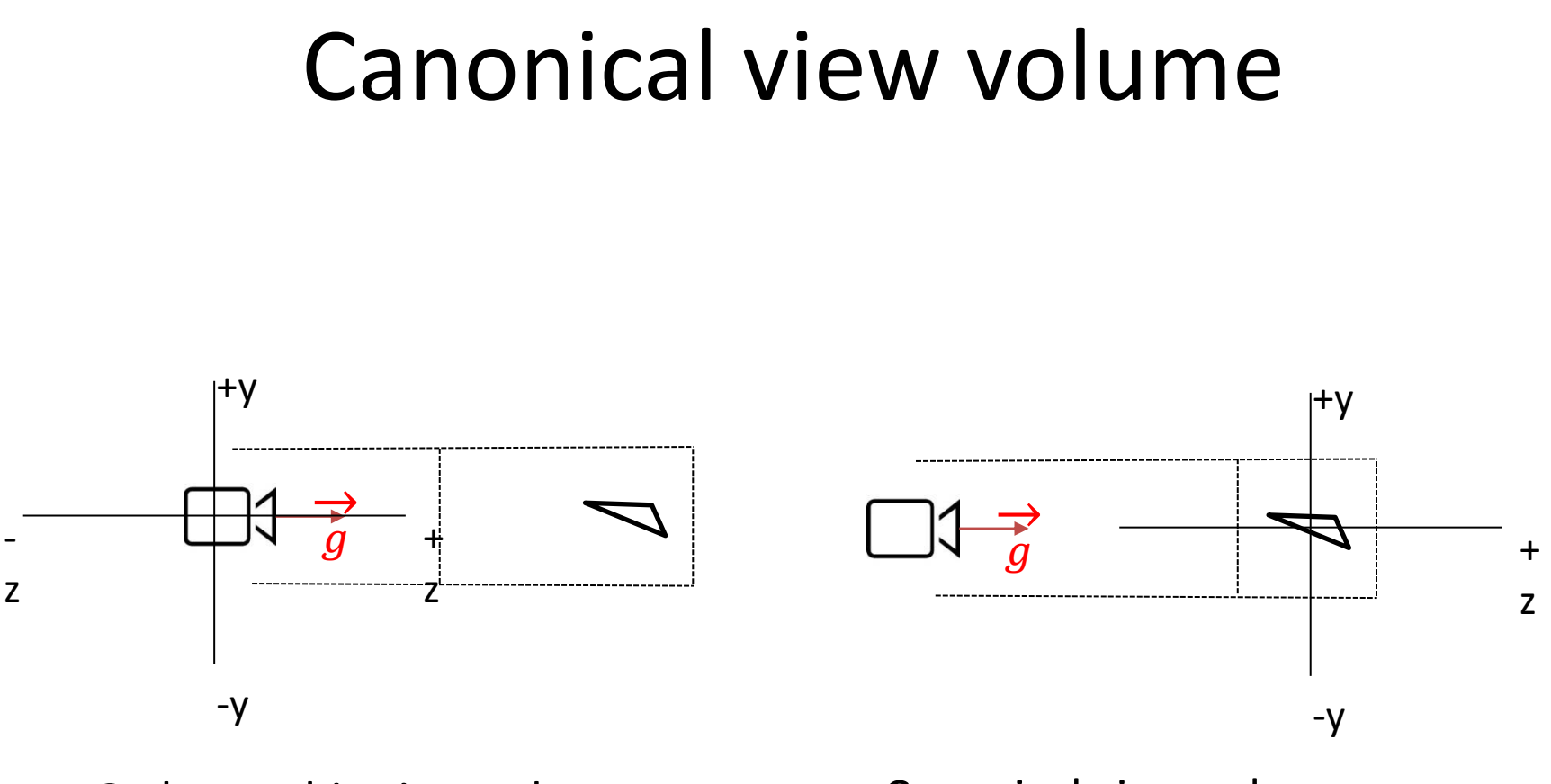

Orthographic view volume Canonical view volume
#### Canonical view volume

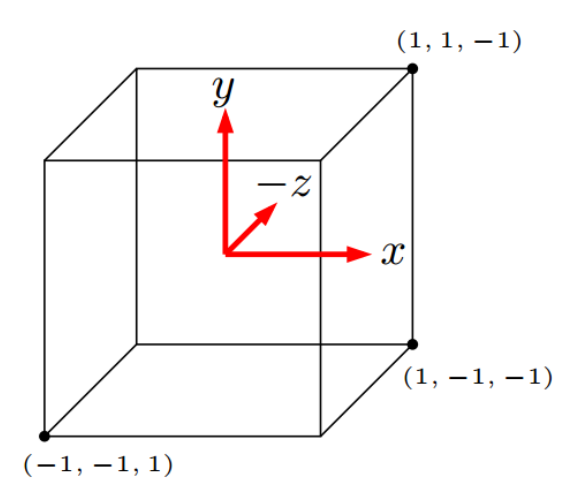

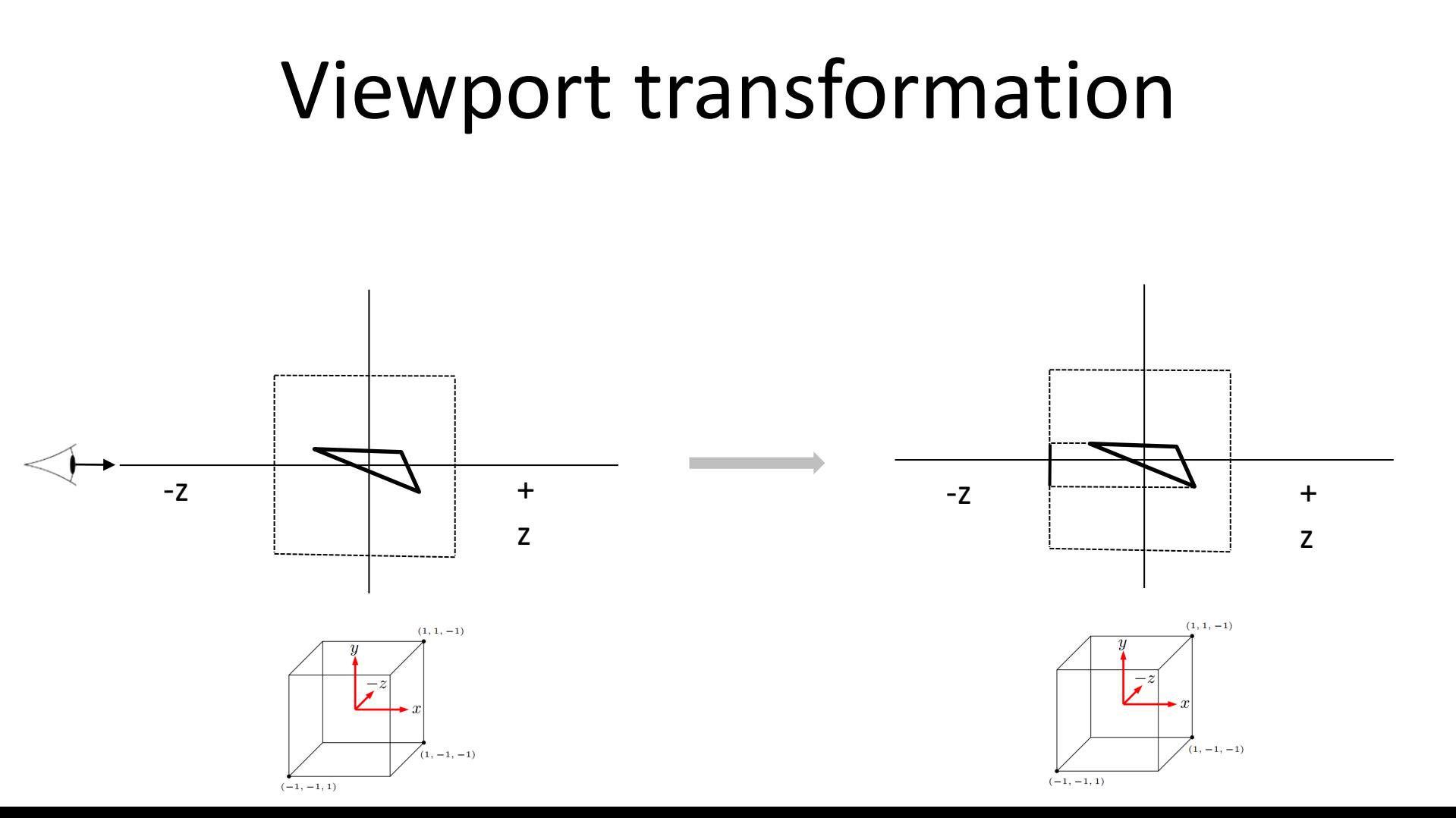

### Viewport transformation

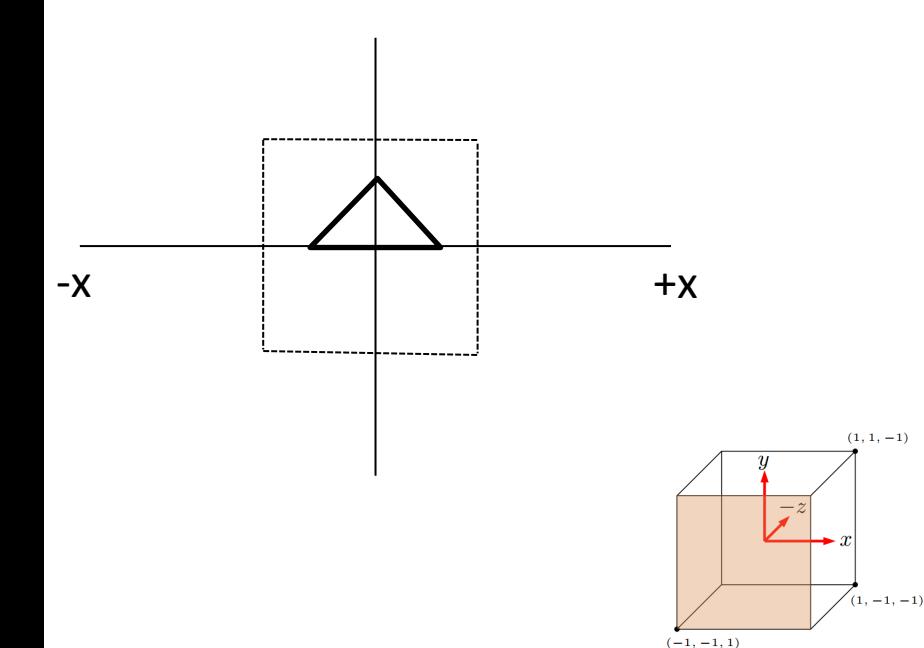

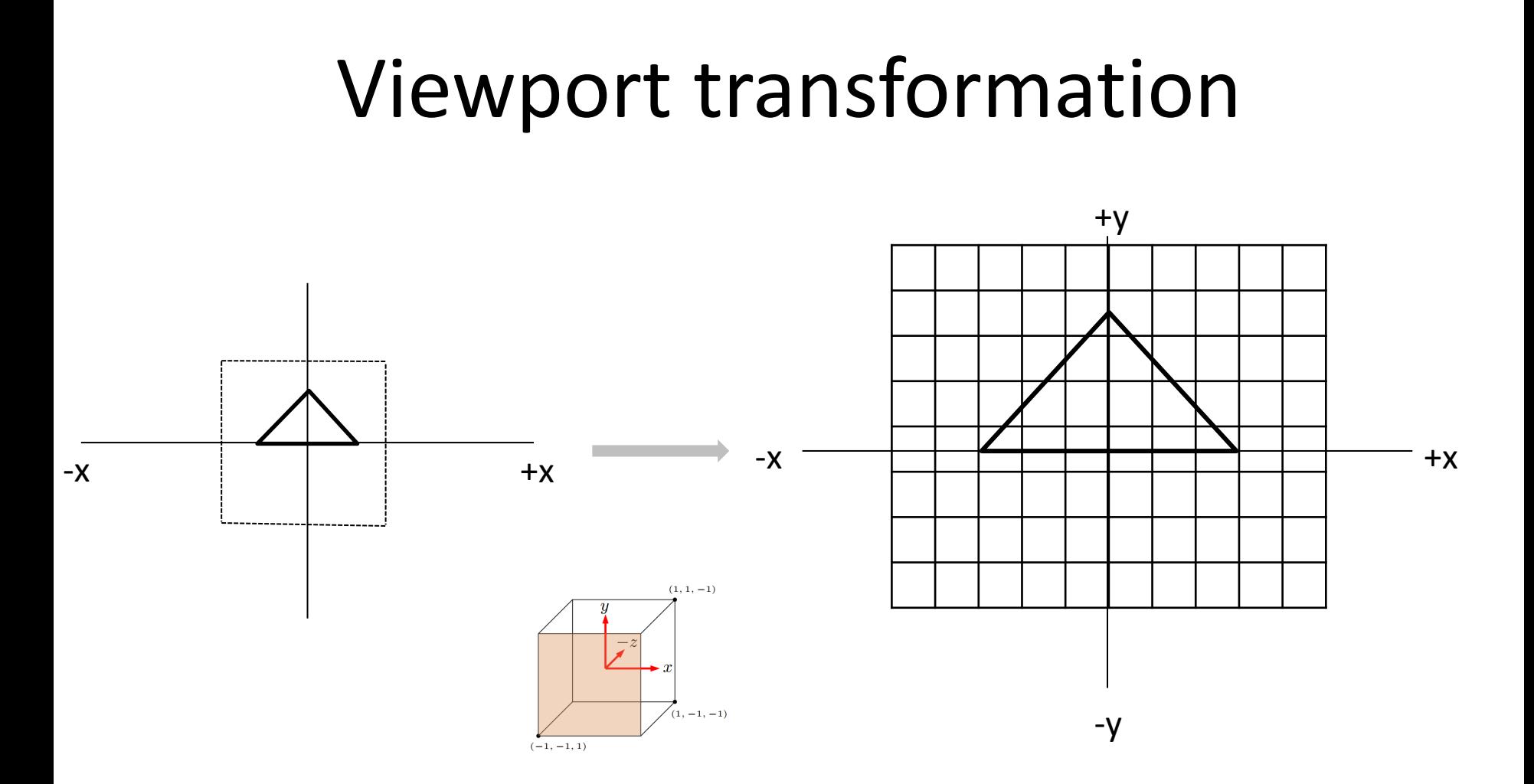

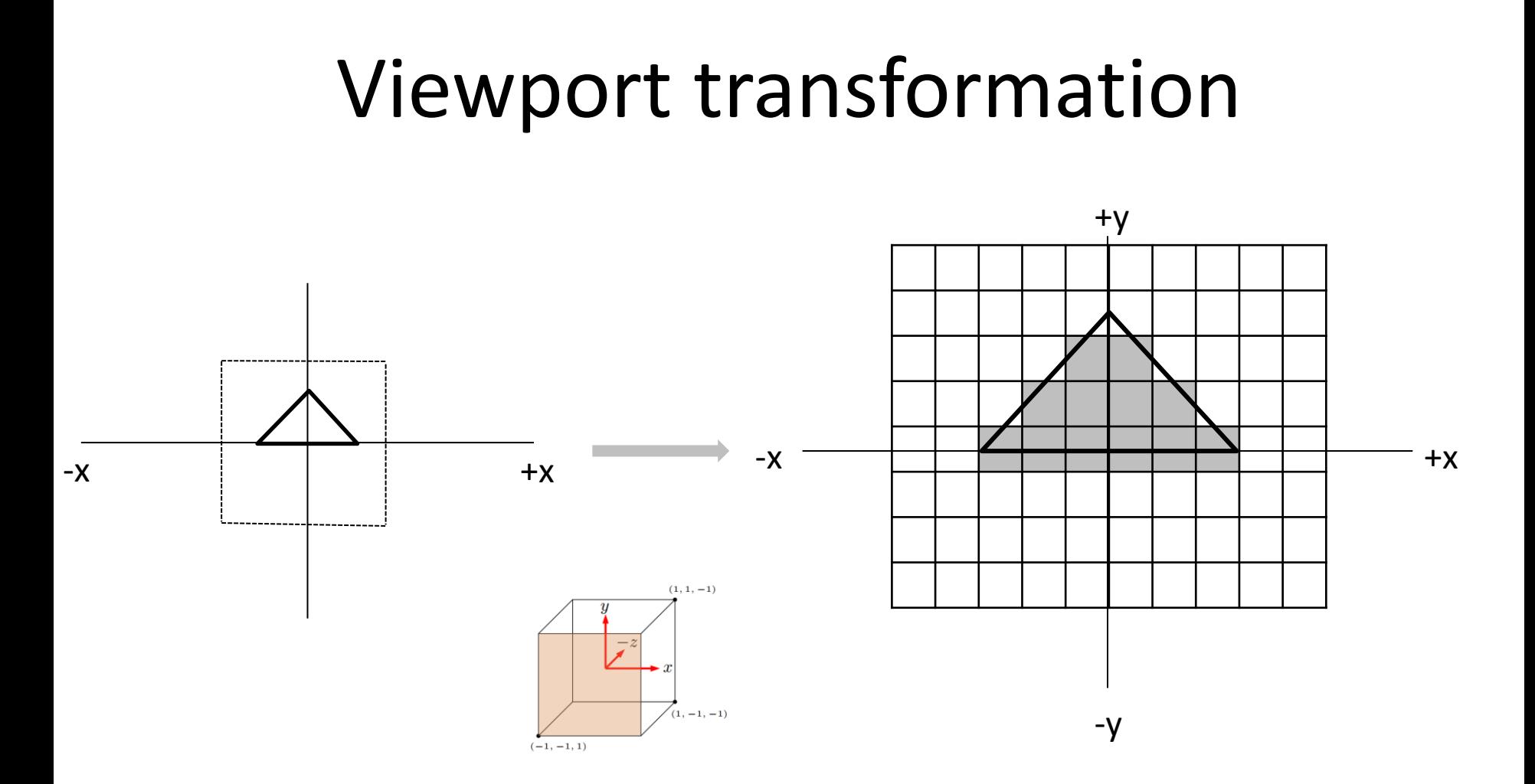

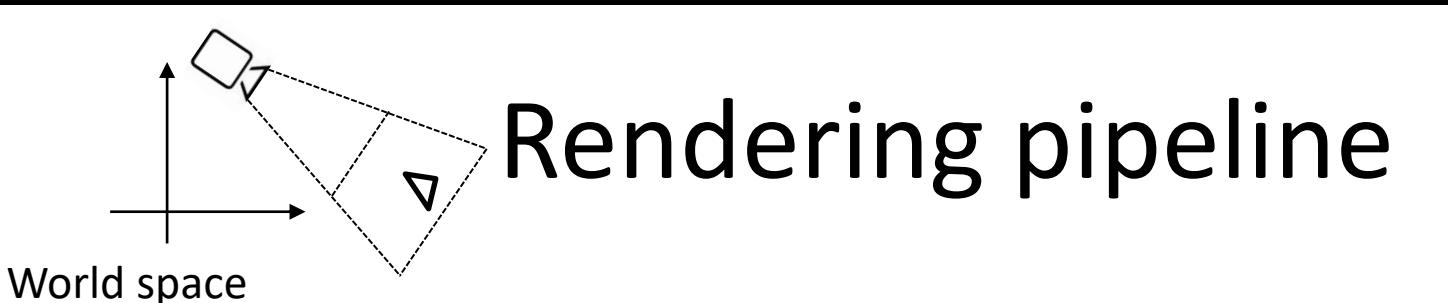

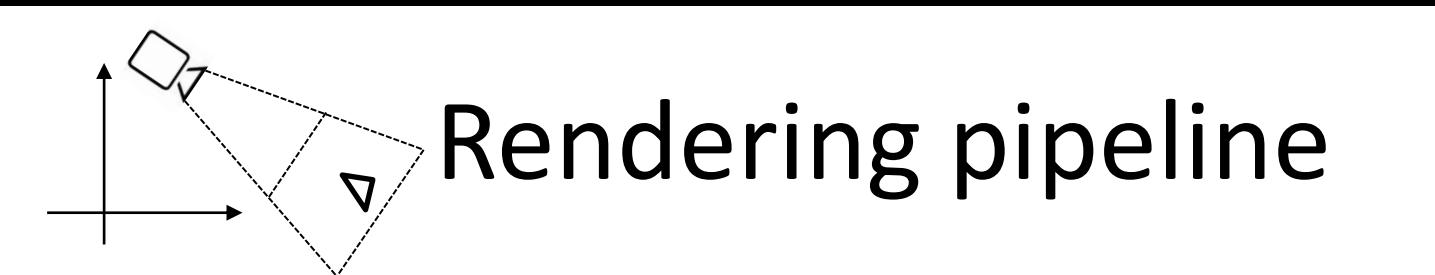

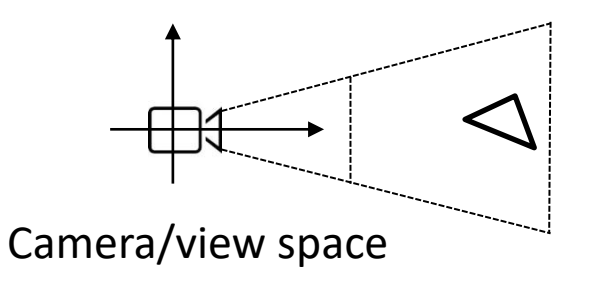

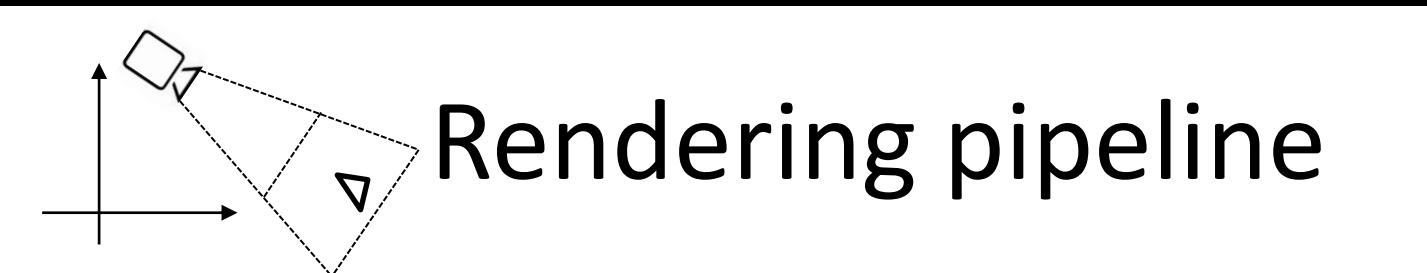

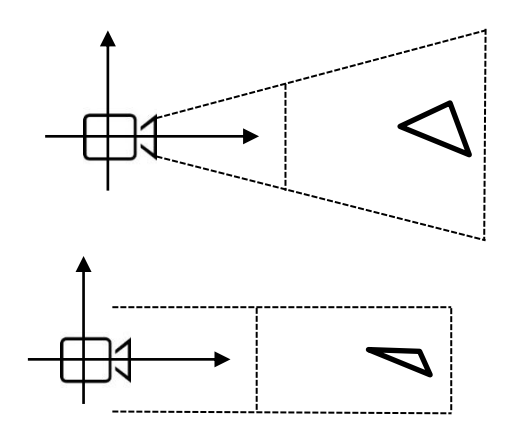

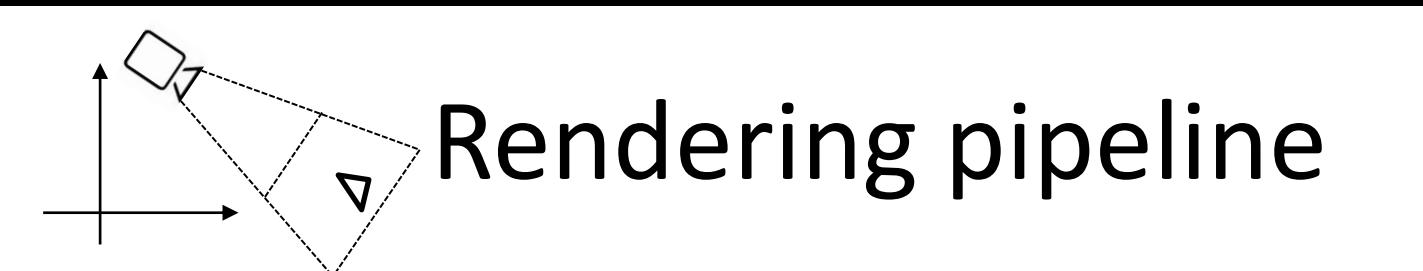

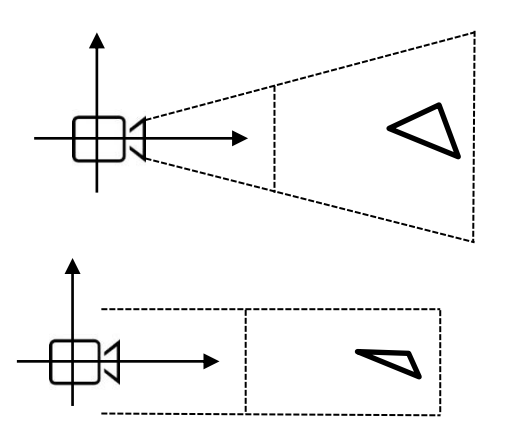

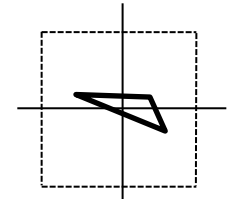

• Every step we express as a matrix transformation. The whole pipeline can then be defined with **one matrix operation.**

Canonical view volume

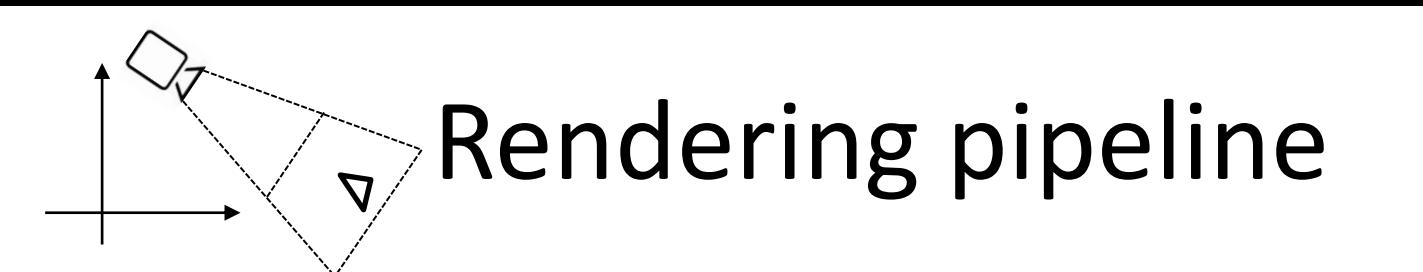

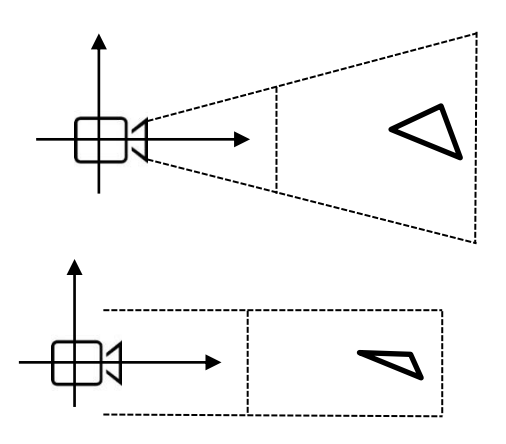

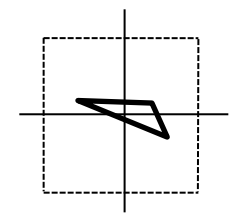

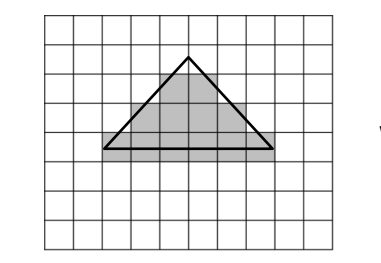

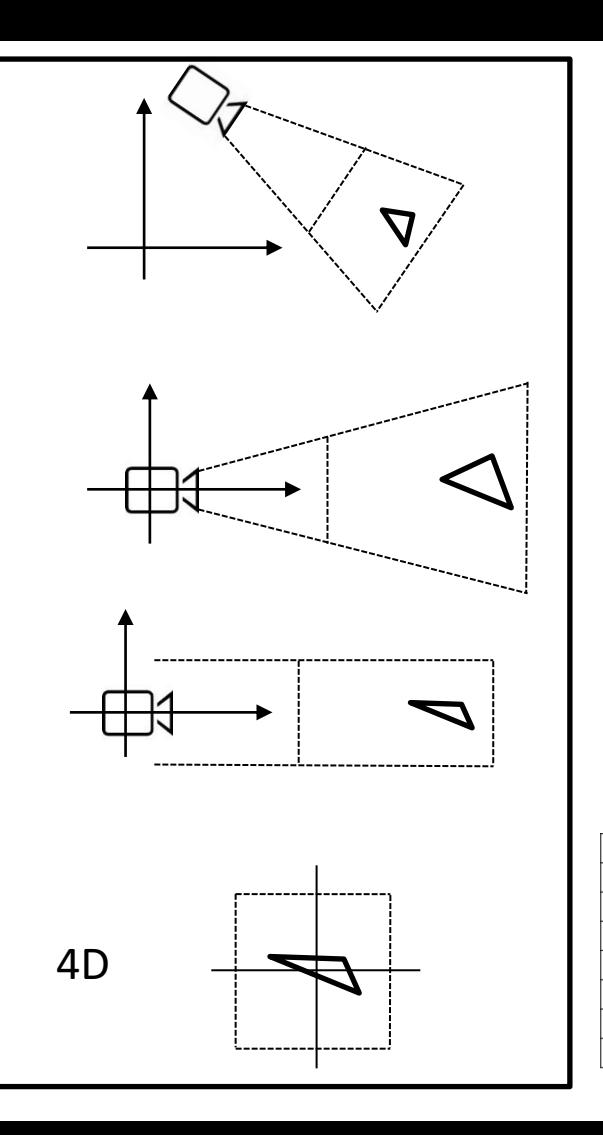

2D

### Rendering pipeline

#### Canonical view volume

- The canonical view volume is a 2 x 2 x 2 cube with its center at the origin
- Assume that the view frustum has been transformed to such a shape

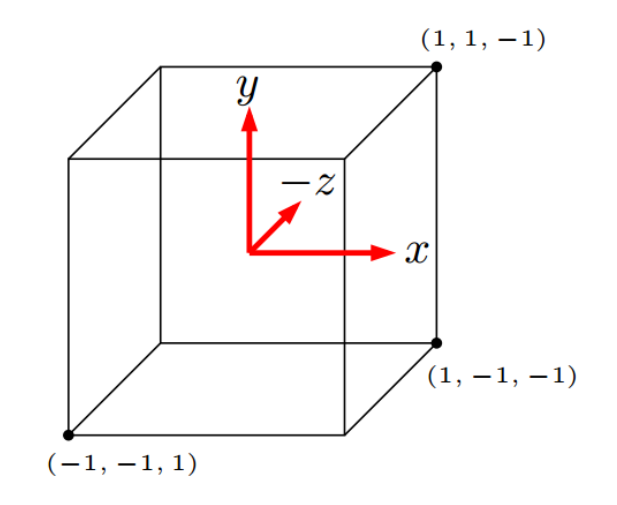

#### Canonical view volume

- The canonical view volume is a 2 x 2 x 2 cube with its center at the origin
- Assume that the view frustum has been transformed to such a shape
- We cut the z-coordinate

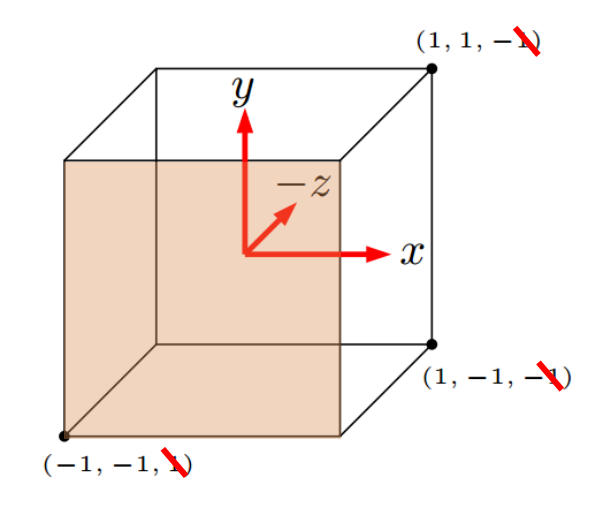

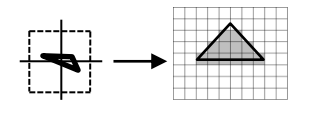

• We have to map the square  $[-1, 1]^2$  to a rectangle [0, n<sub>x</sub>] x [0, n<sub>y</sub>]

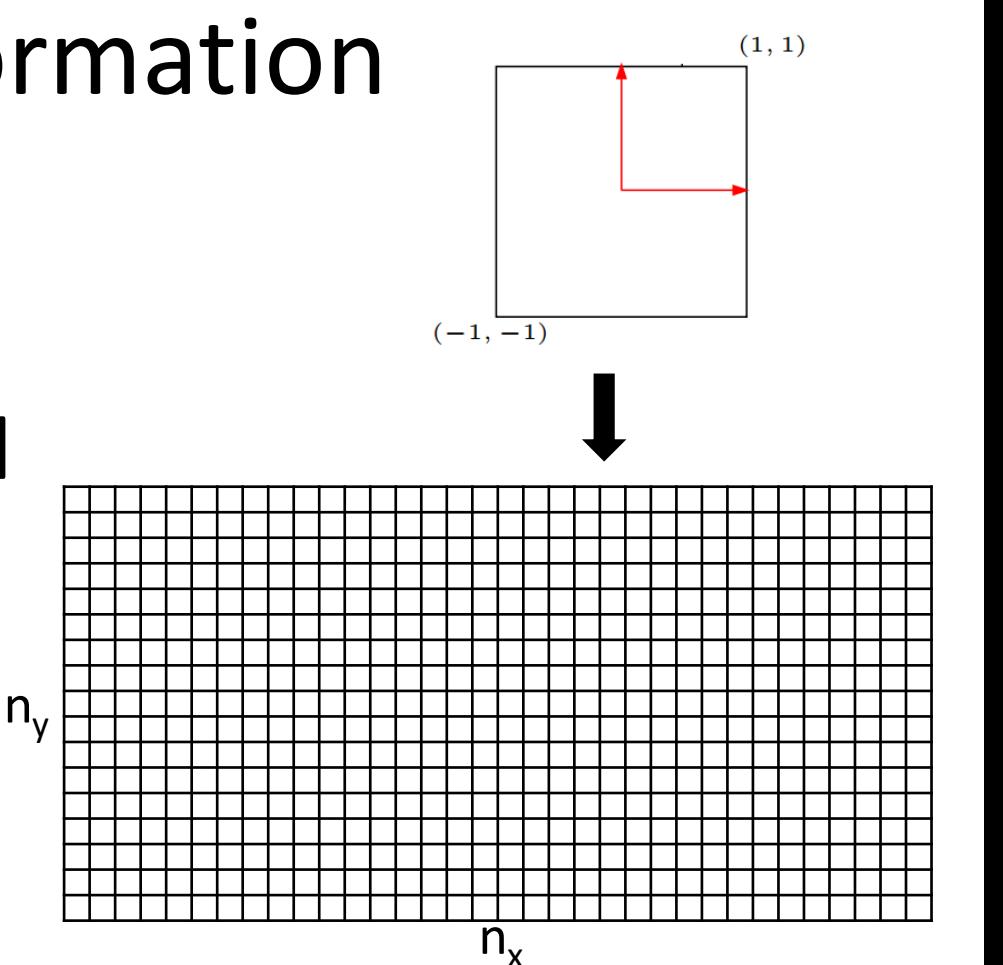

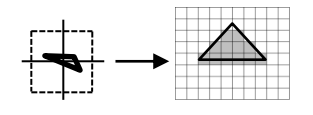

- We have to map the square  $[-1, 1]^2$ to a rectangle [0, n<sub>x</sub>] x [0, n<sub>y</sub>]
- The following scaling matrix accomplishes it:

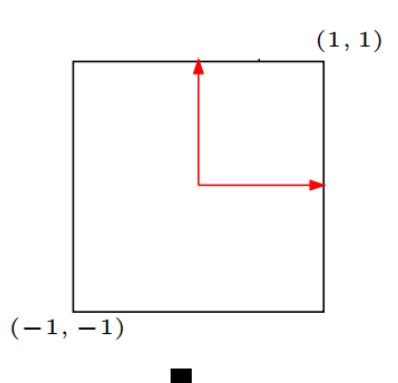

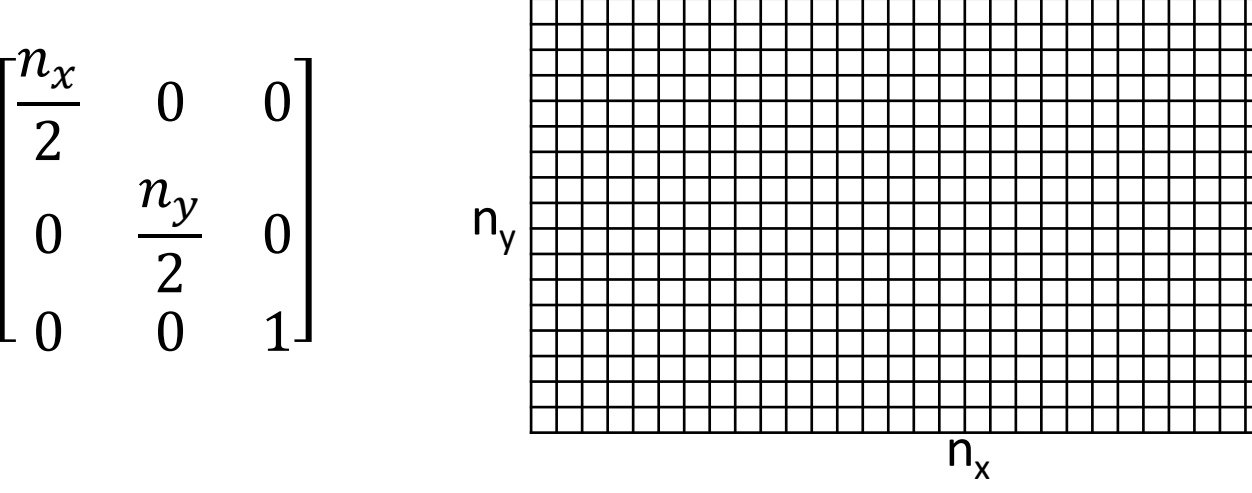

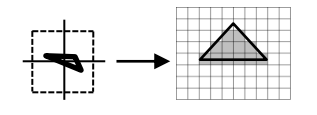

- We have to map the square  $[-1, 1]^2$ to a rectangle [0, n<sub>x</sub>] x [0, n<sub>y</sub>]
- The following scaling matrix accomplishes it:

$$
\begin{bmatrix} \frac{n_x}{2} & 0 & 0 \\ 0 & \frac{n_y}{2} & 0 \\ 0 & 0 & 1 \end{bmatrix}
$$

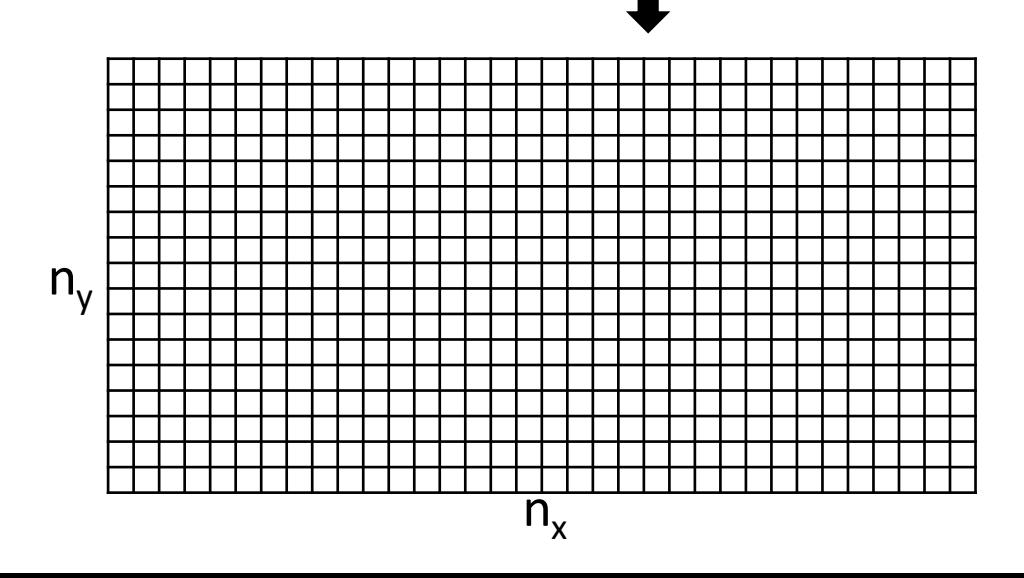

−  $n_x$ 2

, −

 $n_{y}$  $\overline{2}$ 

 $n_x$ 2 ,  $n_{\mathcal{N}}$ 2

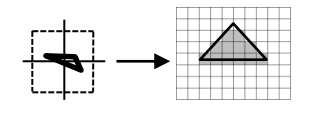

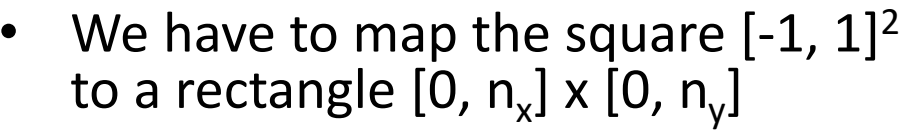

• The following matrix translates to the correct position:

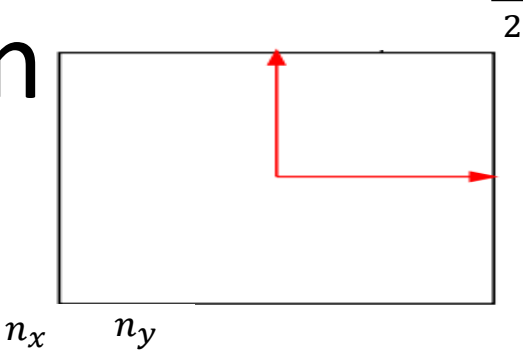

 $n_x$ 

,  $n_{y}$ 2

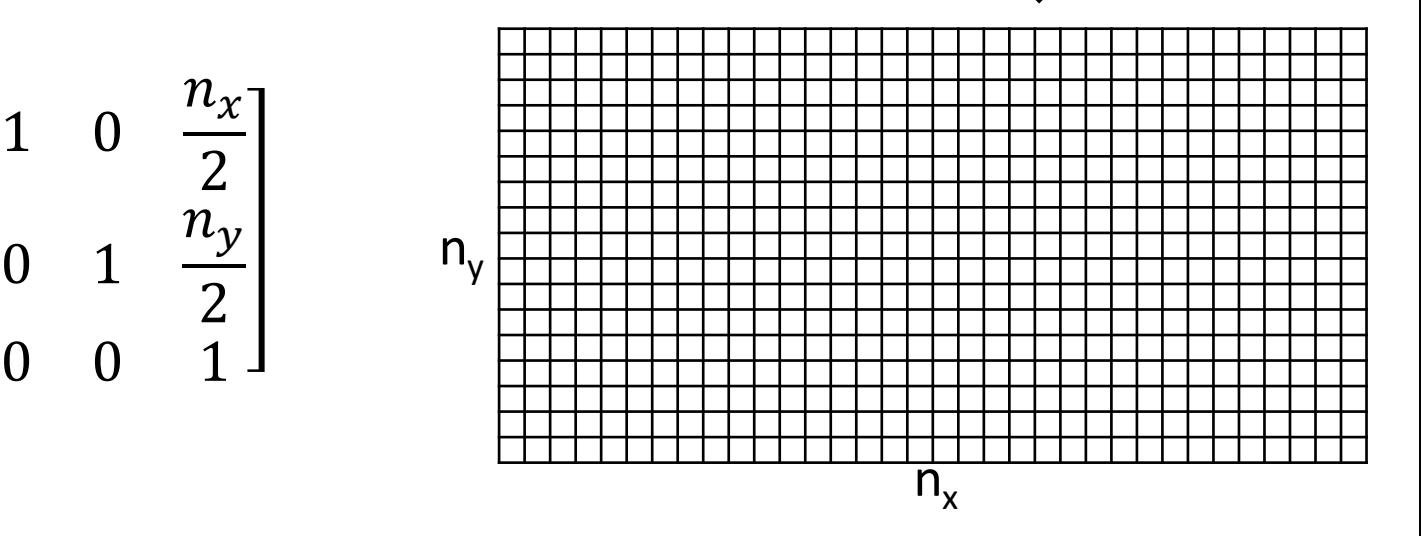

−

2

, −

 $\overline{2}$ 

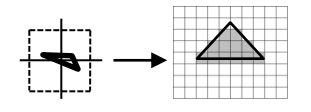

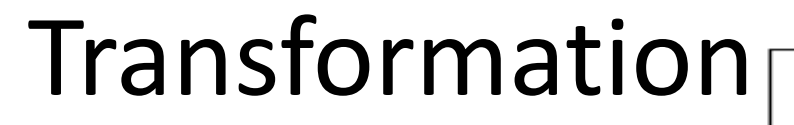

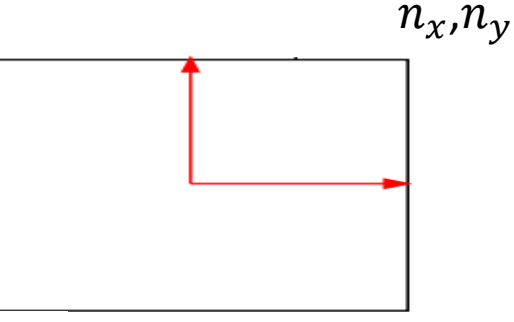

• Resulting in this transformation

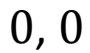

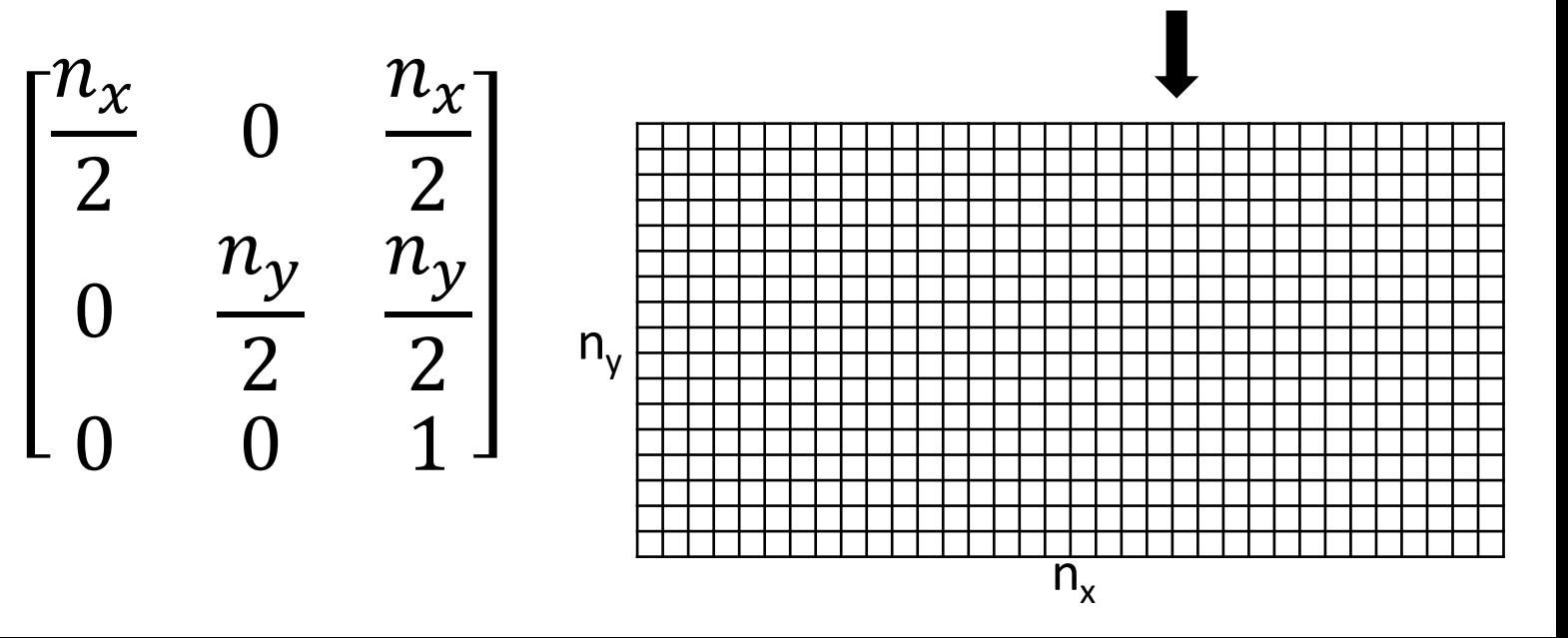

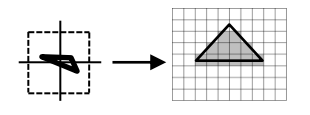

- In practice pixels represent coordinates in integer units therefore we have to translate  $\left[-\frac{1}{2}\right]$  $\frac{1}{2}$ , n<sub>x</sub>− $\frac{1}{2}$  $\frac{1}{2}$  x  $\left[-\frac{1}{2}\right]$  $\frac{1}{2}$ , n<sub>y</sub> -  $\frac{1}{2}$  $\frac{1}{2}$ ]
- Then:

$$
\begin{bmatrix} n_x & 0 & \frac{n_x}{2} - \frac{1}{2} \\ 0 & \frac{n_y}{2} & \frac{n_y}{2} - \frac{1}{2} \\ 0 & 0 & 1 \end{bmatrix}
$$

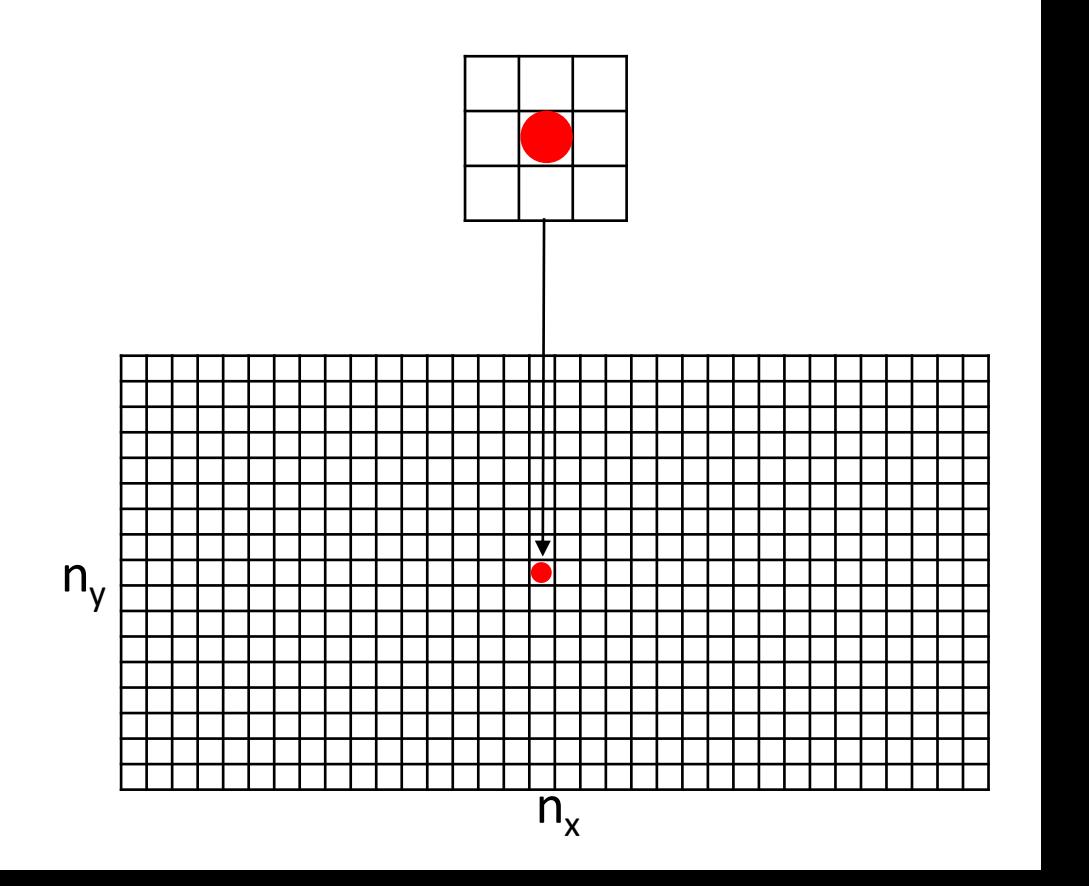

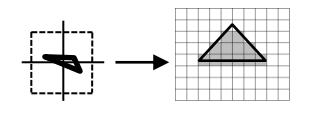

- The projection is simply the "cutting" of the z-coordinate
- However we still need to be able to concatenate the matrix with other matrices, so the final 4D matrix is:

$$
M_{vp} = \begin{bmatrix} \frac{n_x}{2} & 0 & 0 & \frac{n_x}{2} - \frac{1}{2} \\ 0 & \frac{n_y}{2} & 0 & \frac{n_y}{2} - \frac{1}{2} \\ 0 & 0 & 1 & 0 \\ 0 & 0 & 0 & 1 \end{bmatrix}
$$

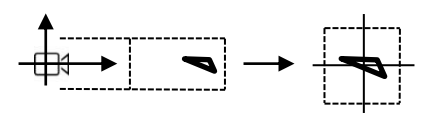

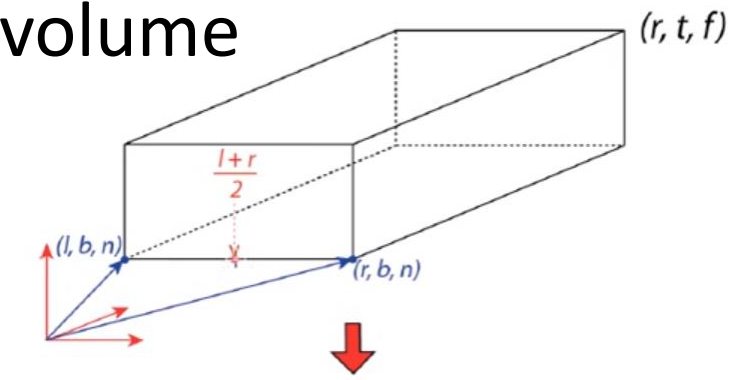

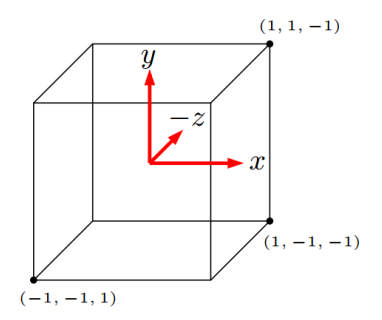

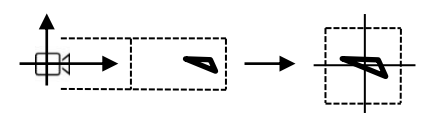

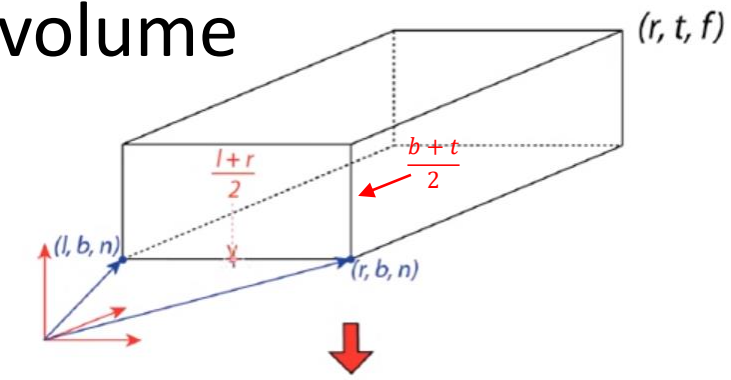

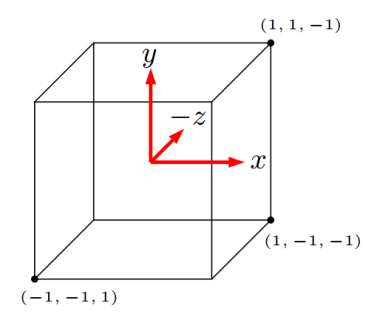

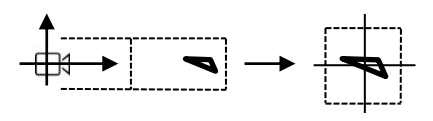

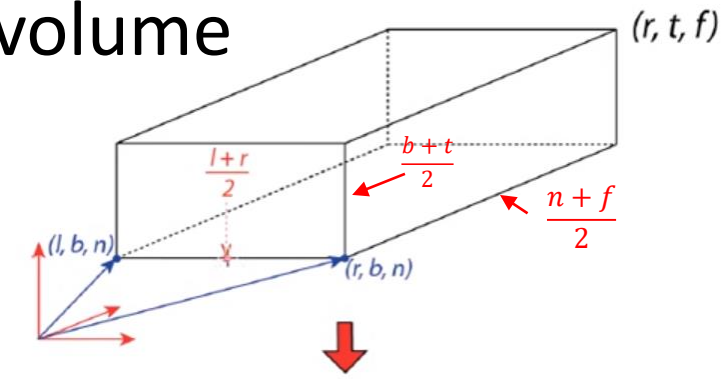

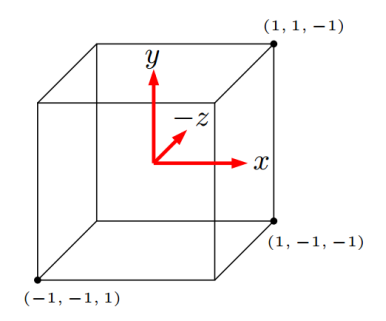

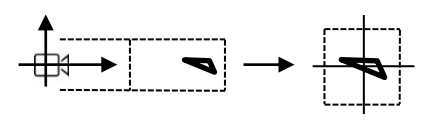

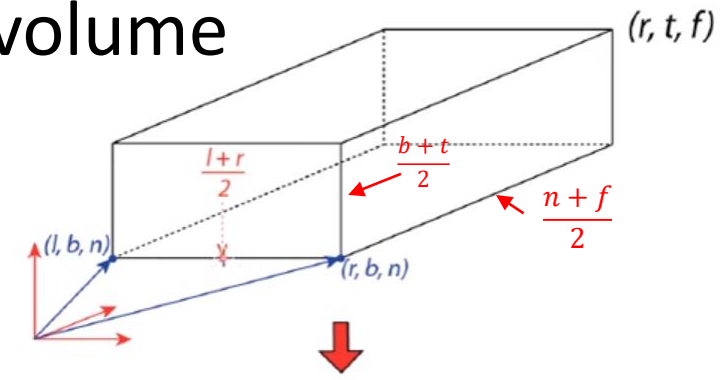

$$
\begin{bmatrix} 1 & 0 & 0 & -\frac{l+r}{2} \\ 0 & 1 & 0 & -\frac{b+t}{2} \\ 0 & 0 & 1 & -\frac{n+f}{2} \\ 0 & 0 & 0 & 1 \end{bmatrix}
$$

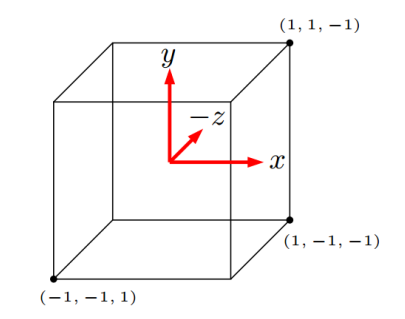

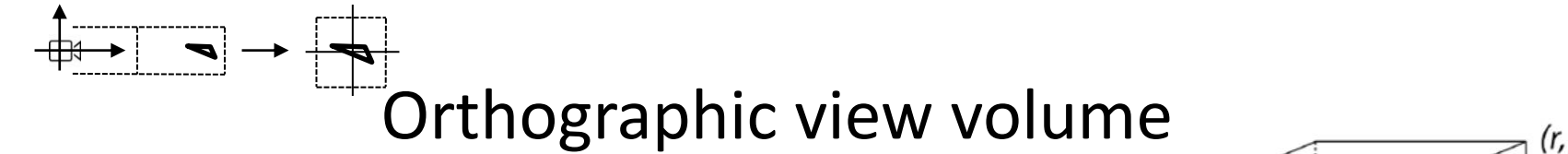

• Then we have to scale the volume to the extents of [-1, 1]:

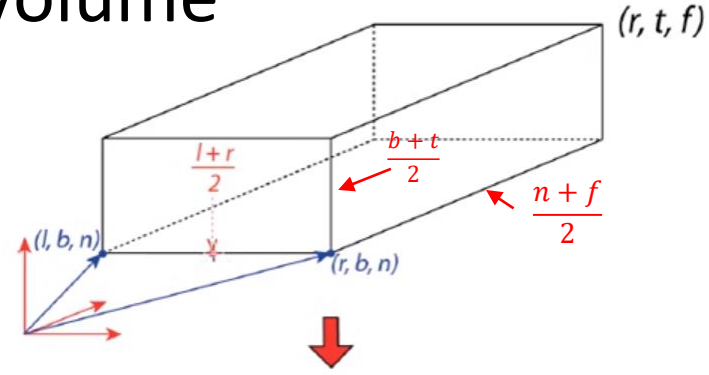

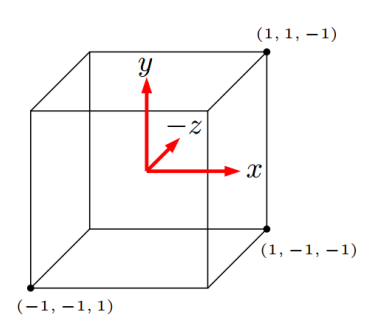

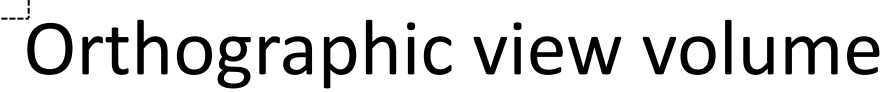

• Then we have to scale the volume to the extents of [-1, 1]:

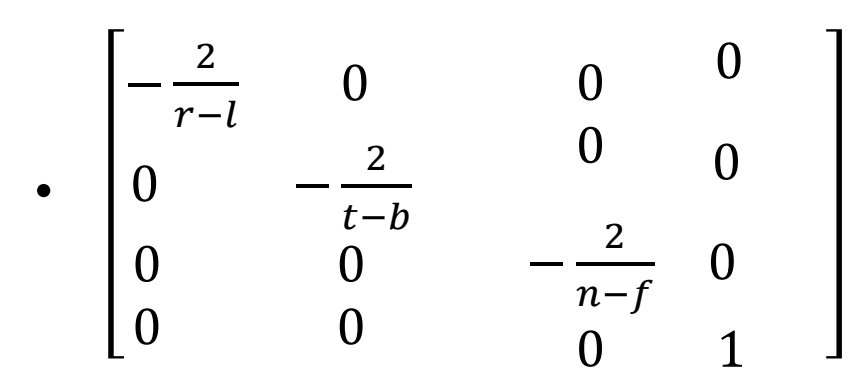

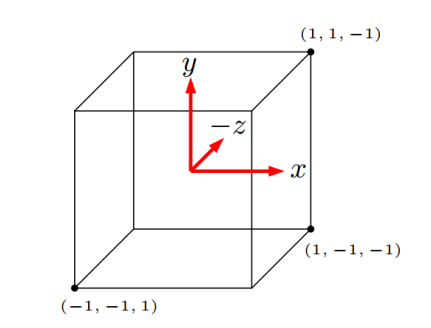

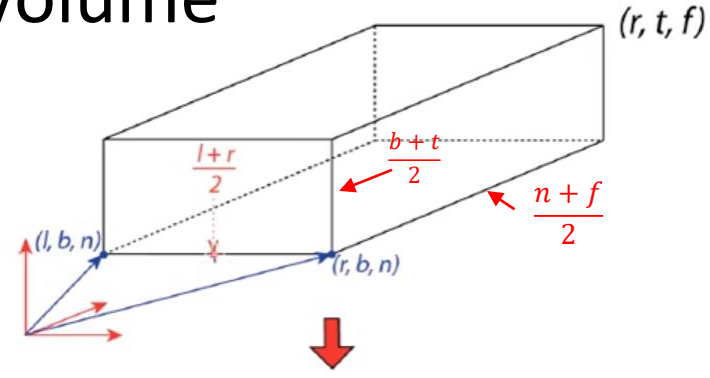

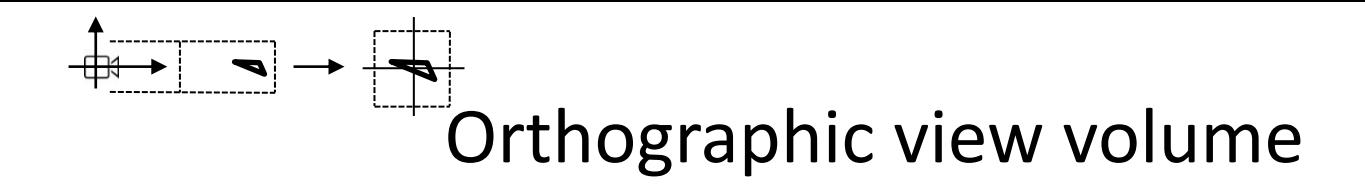

• We multiply the matrices together to obtain a single matrix expressing the orthographic view volume:

$$
\boldsymbol{M}_{orth} = \begin{bmatrix} -\frac{2}{r-l} & 0 & 0 & 0 \\ 0 & -\frac{2}{t-b} & 0 & 0 \\ 0 & 0 & -\frac{2}{n-f} & 0 \\ 0 & 0 & 0 & 1 \end{bmatrix} \begin{bmatrix} 1 & 0 & 0 & -\frac{l+r}{2} \\ 0 & 1 & 0 & -\frac{b+t}{2} \\ 0 & 0 & 1 & -\frac{n+f}{2} \\ 0 & 0 & 0 & 1 \end{bmatrix}
$$

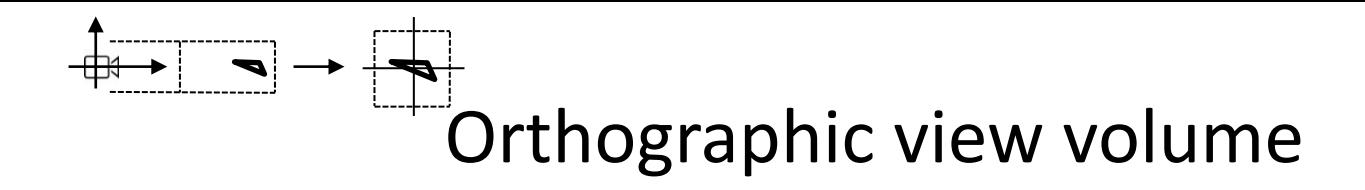

• We multiply the matrices together to obtain a single matrix expressing the orthographic view volume:

$$
\bullet \qquad M_{orth} = \begin{bmatrix} -\frac{2}{r-l} & 0 & 0 & 0 \\ 0 & -\frac{2}{t-b} & 0 & 0 \\ 0 & 0 & -\frac{2}{n-f} & 0 \\ 0 & 0 & 0 & 1 \end{bmatrix} \begin{bmatrix} 1 & 0 & 0 & -\frac{l+r}{2} \\ 0 & 1 & 0 & -\frac{b+t}{2} \\ 0 & 0 & 1 & -\frac{n+f}{2} \\ 0 & 0 & 0 & 1 \end{bmatrix} = \begin{bmatrix} \frac{2}{r-l} & 0 & 0 & -\frac{l+r}{r-l} \\ 0 & \frac{2}{t-b} & 0 & -\frac{b+t}{t-b} \\ 0 & 0 & \frac{2}{n-f} & -\frac{n+f}{n-f} \\ 0 & 0 & 1 \end{bmatrix}
$$

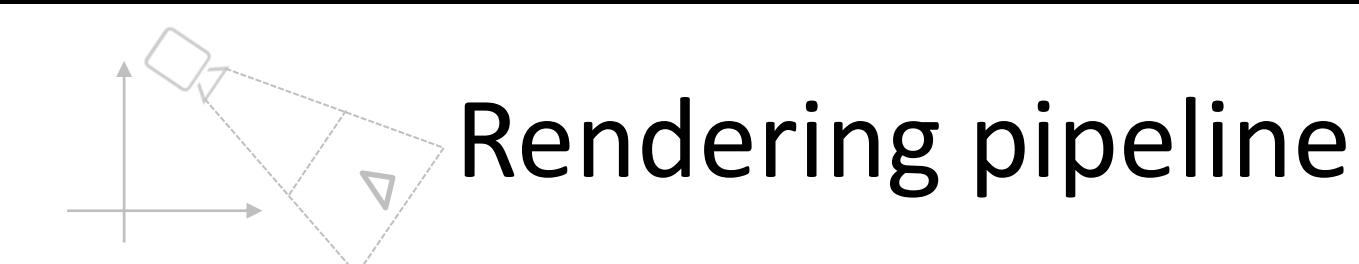

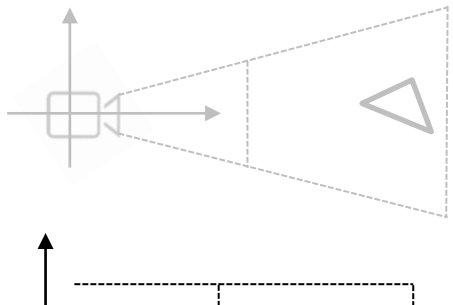

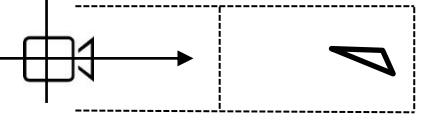

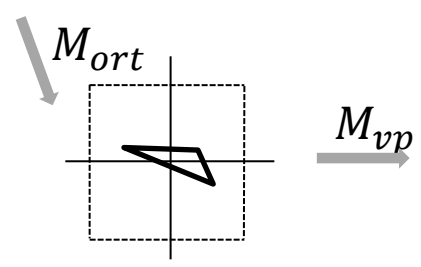

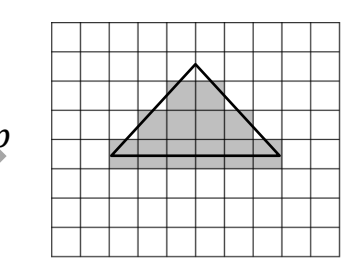

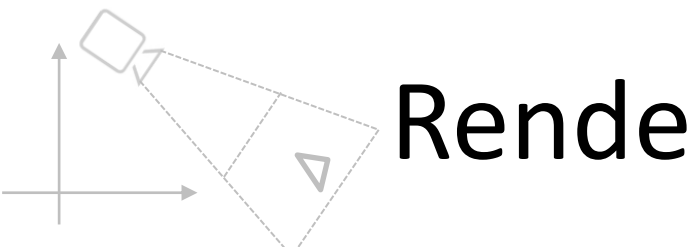

### Rendering pipeline

• Transformation:

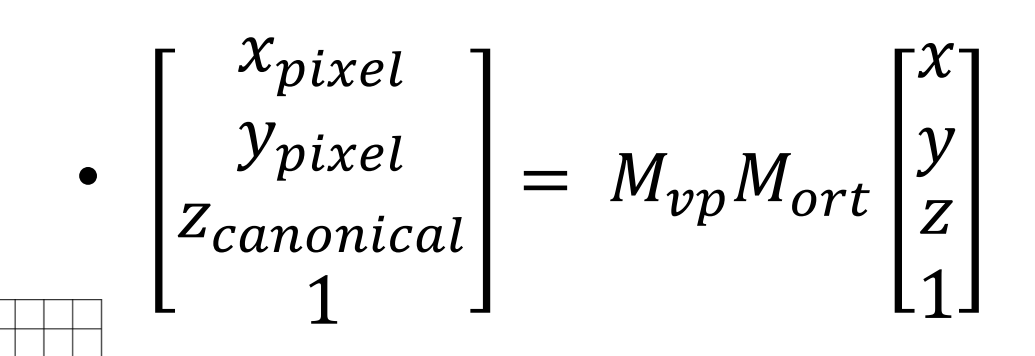

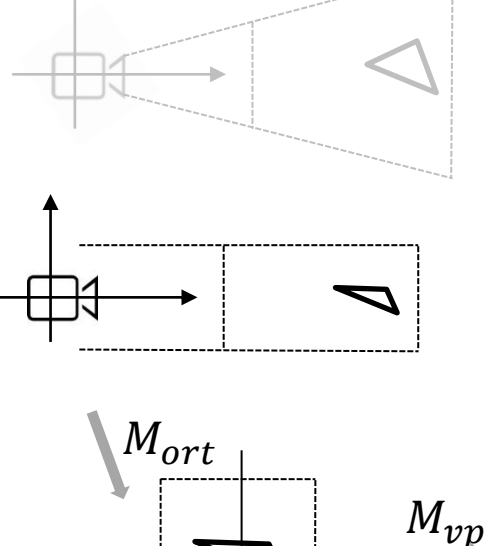

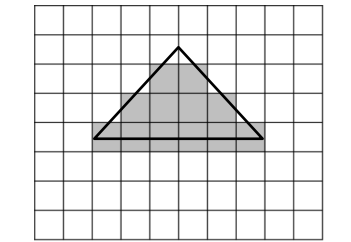

- World space:
	- Vectors,  $\vec{x}$ ,  $\vec{y}$ ,  $i$   $\vec{z}$
- Camera space:
	- Vectors  $\vec{e}$ ,  $i$   $\vec{g}$

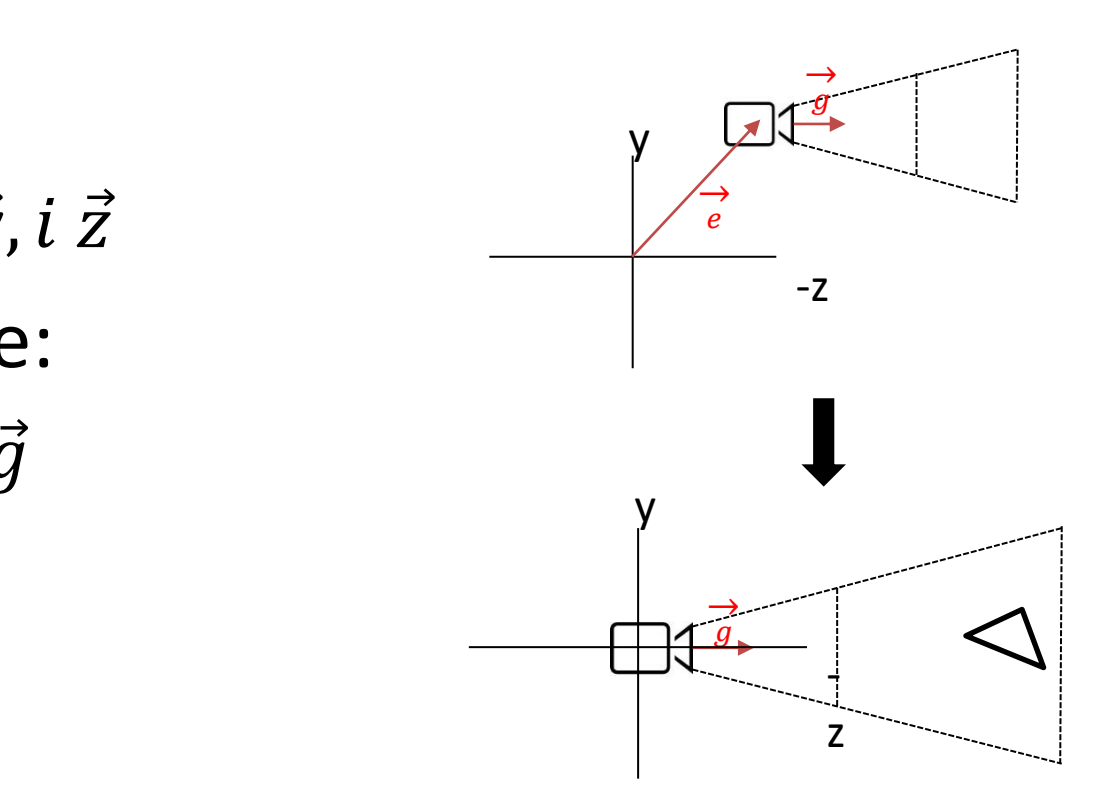

• To transform one space into another we need a single coordinate system for both

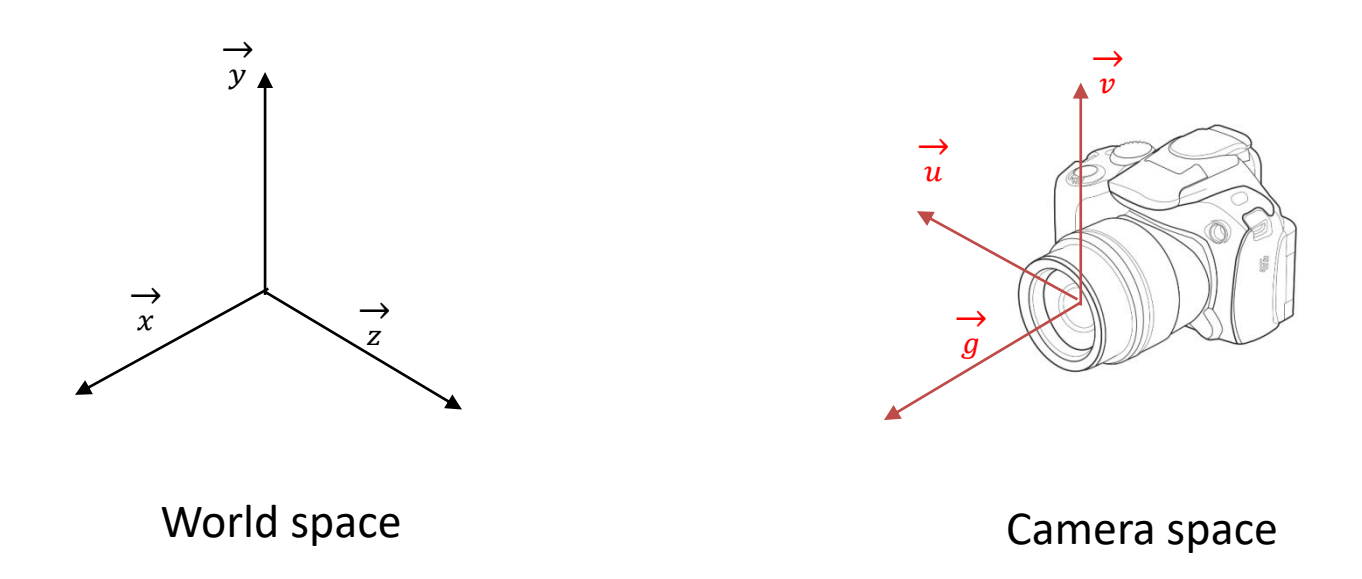

• First basis vector:

$$
-\vec{t} \times \vec{g} = \vec{u}
$$

• Second basis vector:

$$
-\vec{g} \times \vec{u} = \vec{v}
$$

• Third basis vector:

$$
--\vec{g} \mathbin{:=} \overrightarrow{w}
$$

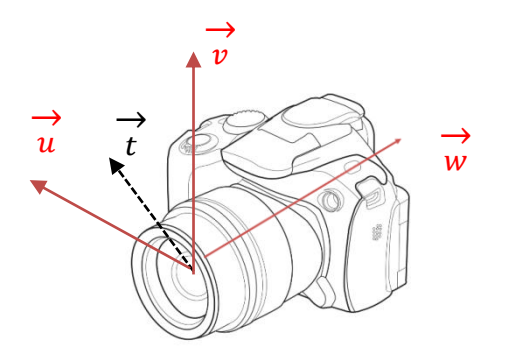

- Align the origins
- Align the basis vector

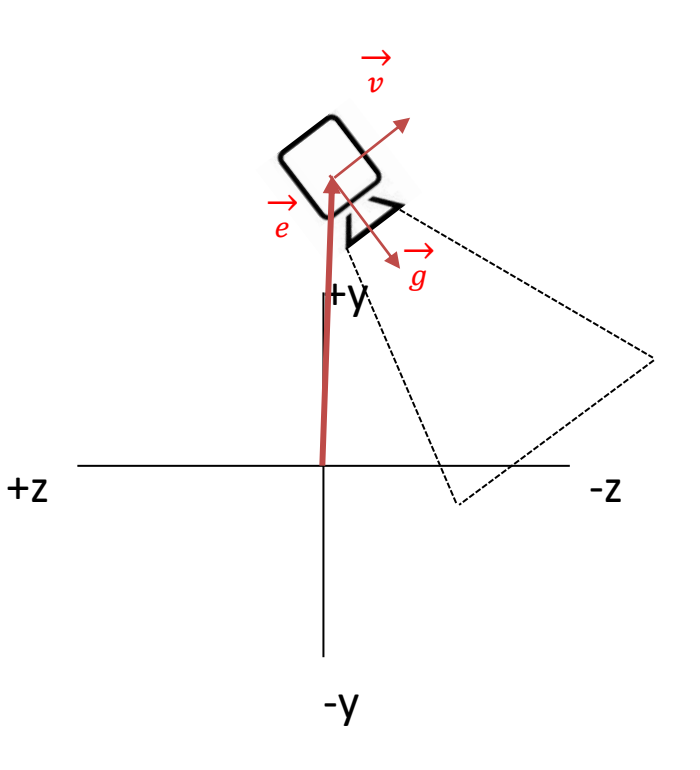

• Align the origins via translation:

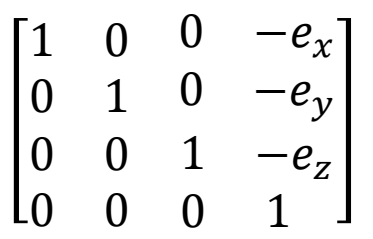

-

z

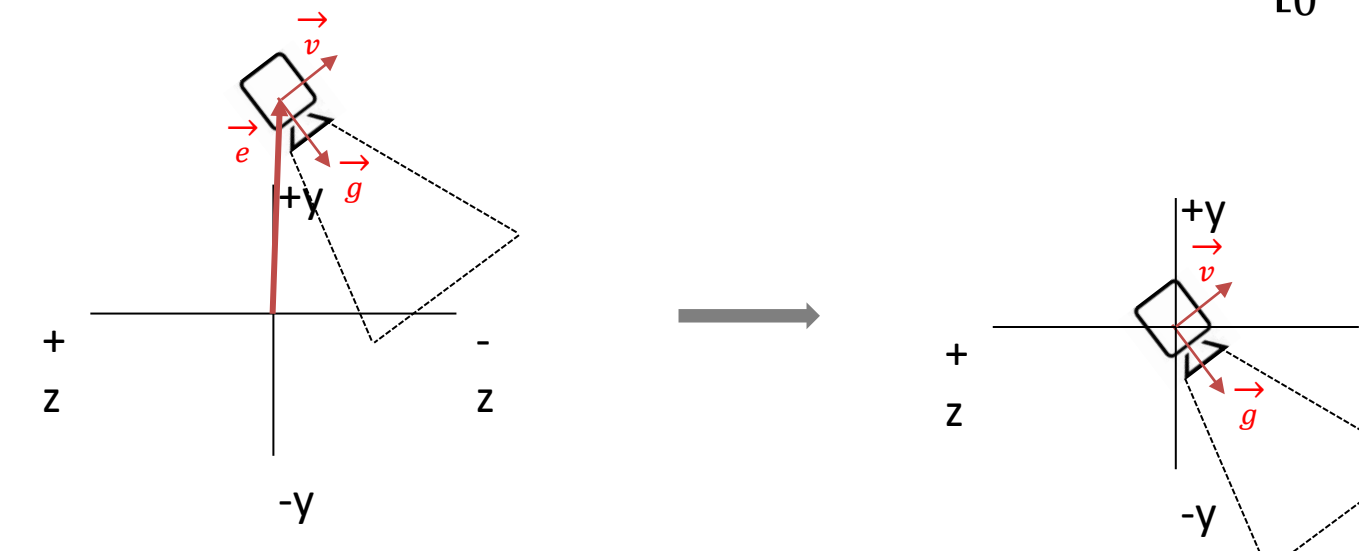

• Rotation in the opposite direction is trivial:

 $\overline{g}$ 

-y

z

 $u_x$   $v_x$  $u_y$   $v_y$  $w_{\chi}$  0  $w_y$  0  $u_z$   $v_z$ 0 0  $W_Z$  0 0 1 → -  $+y$ +  $\rightarrow$  $\boldsymbol{\mathcal{v}}$ 

z
# Aligning coordinate systems

• In case of an orthonormal matrix the inverse is the transpose matrix (vectors u,v,w have to be normalized):

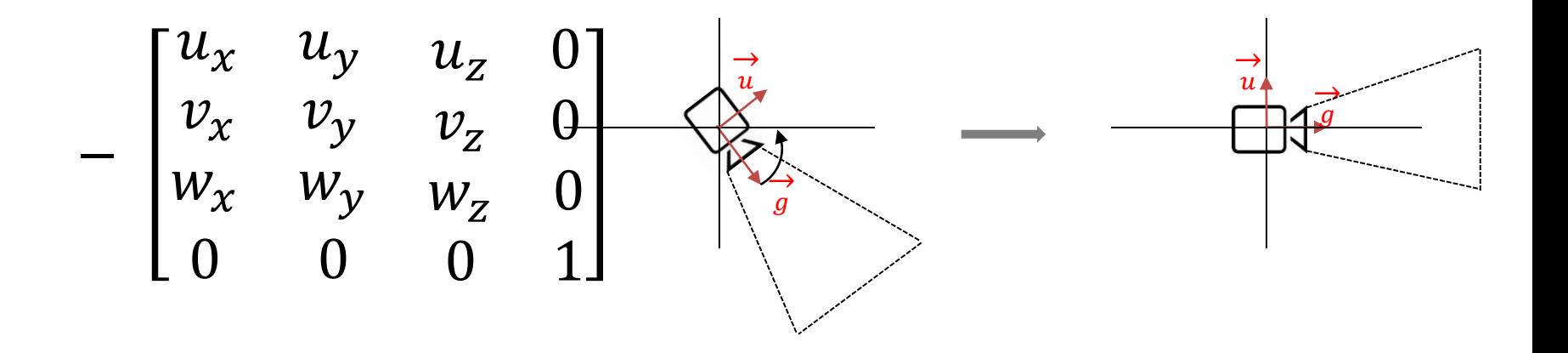

# Aligning coordinate systems

• The transformation matrix from world space to view space is then:

$$
M_{cam} = \begin{bmatrix} u_x & u_y & u_z & 0 \\ v_x & v_y & v_z & 0 \\ w_x & w_y & w_z & 0 \\ 0 & 0 & 0 & 1 \end{bmatrix} \begin{bmatrix} 1 & 0 & 0 & -e_x \\ 0 & 1 & 0 & -e_y \\ 0 & 0 & 1 & -e_z \\ 0 & 0 & 0 & 1 \end{bmatrix}
$$

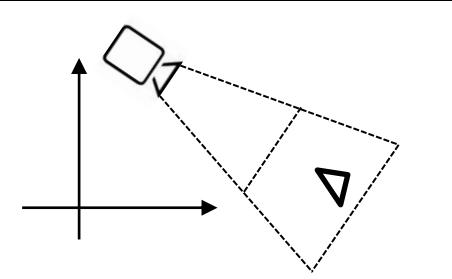

# Orthographic projection

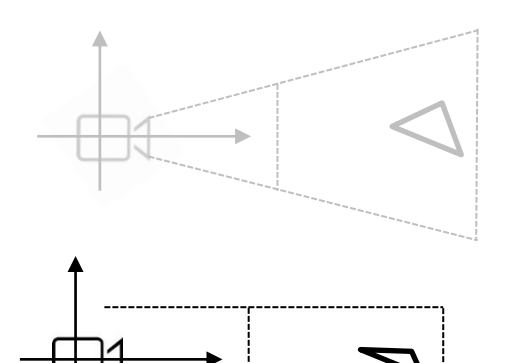

-------------------

$$
\begin{bmatrix} x_{piksel} \\ y_{piksel} \\ z_{kanoniczny} \\ 1 \end{bmatrix} = M_{vp} M_{orth} M_{cam} \begin{bmatrix} x \\ y \\ z \\ 1 \end{bmatrix}
$$

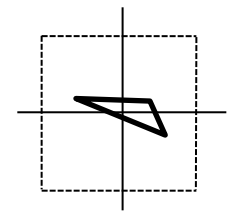

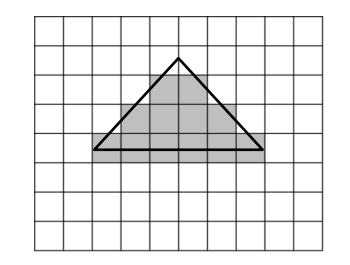

# Parallel projection

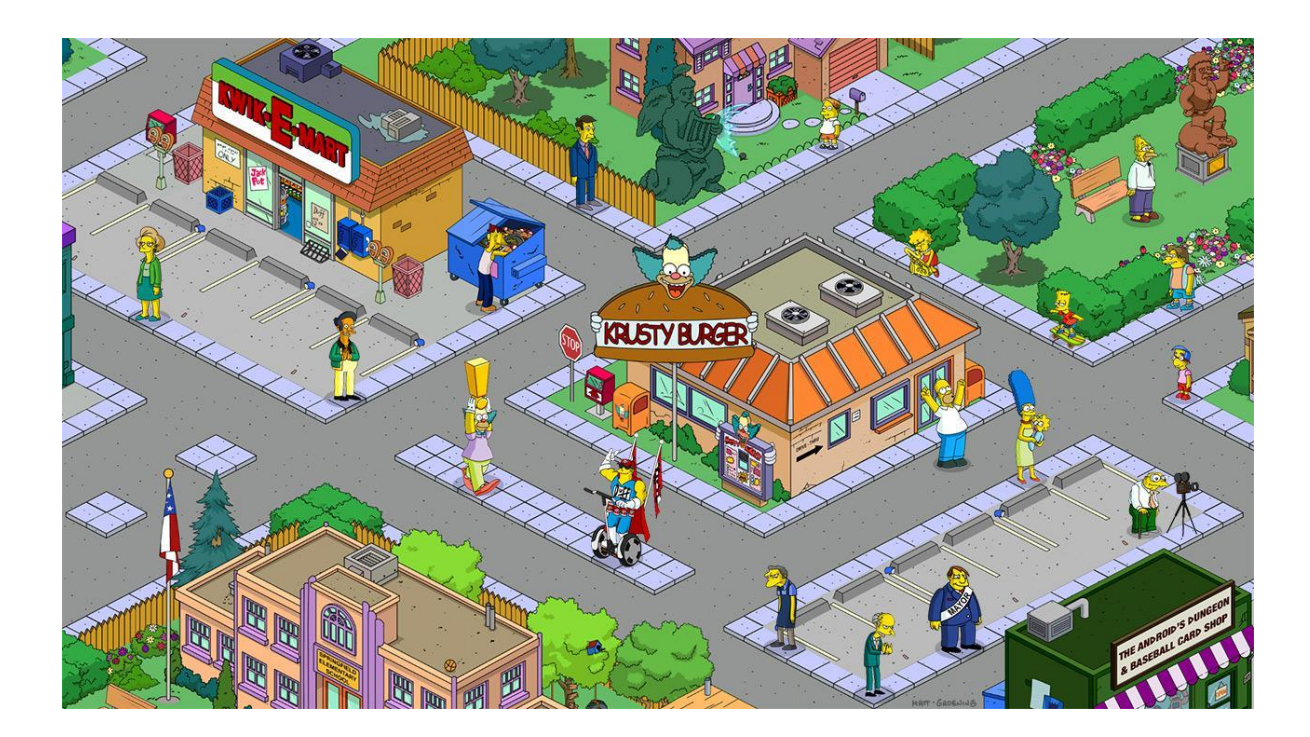

The Simpons Tapped Out

# Parallel projection

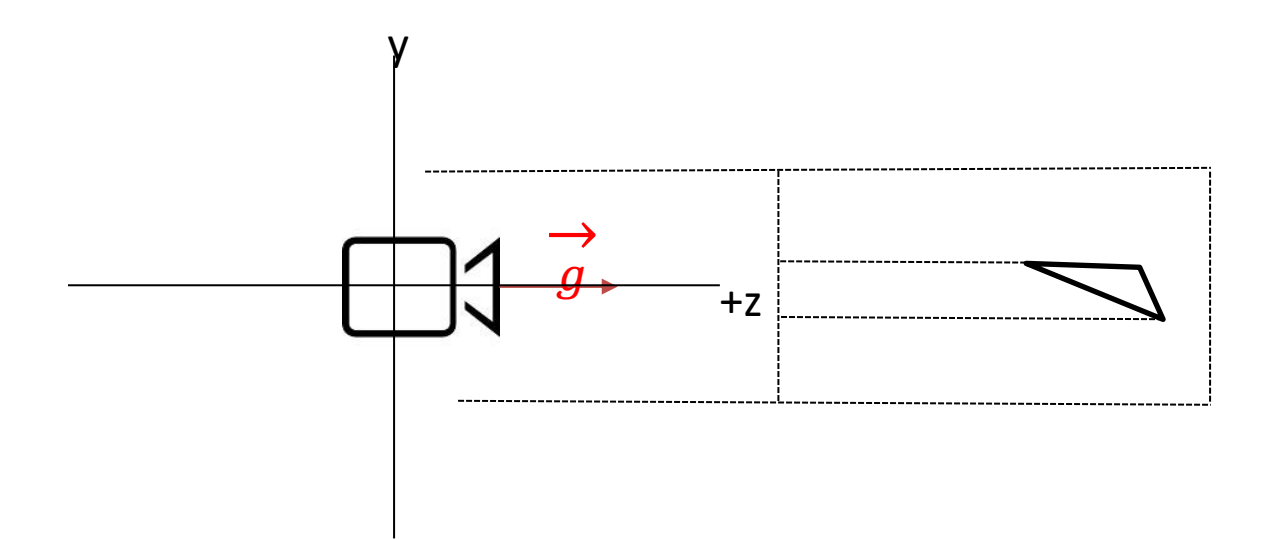

# In OpenGL

glUniformMatrix4fv(glGetUniformLocation(program, "transformation"), 1, GL\_FALSE, (float\*)&transformation);

# In OpenGL

glUniformMatrix4fv(glGetUniformLocation(program, "transformation"), 1, GL\_FALSE, (float\*)&transformation);

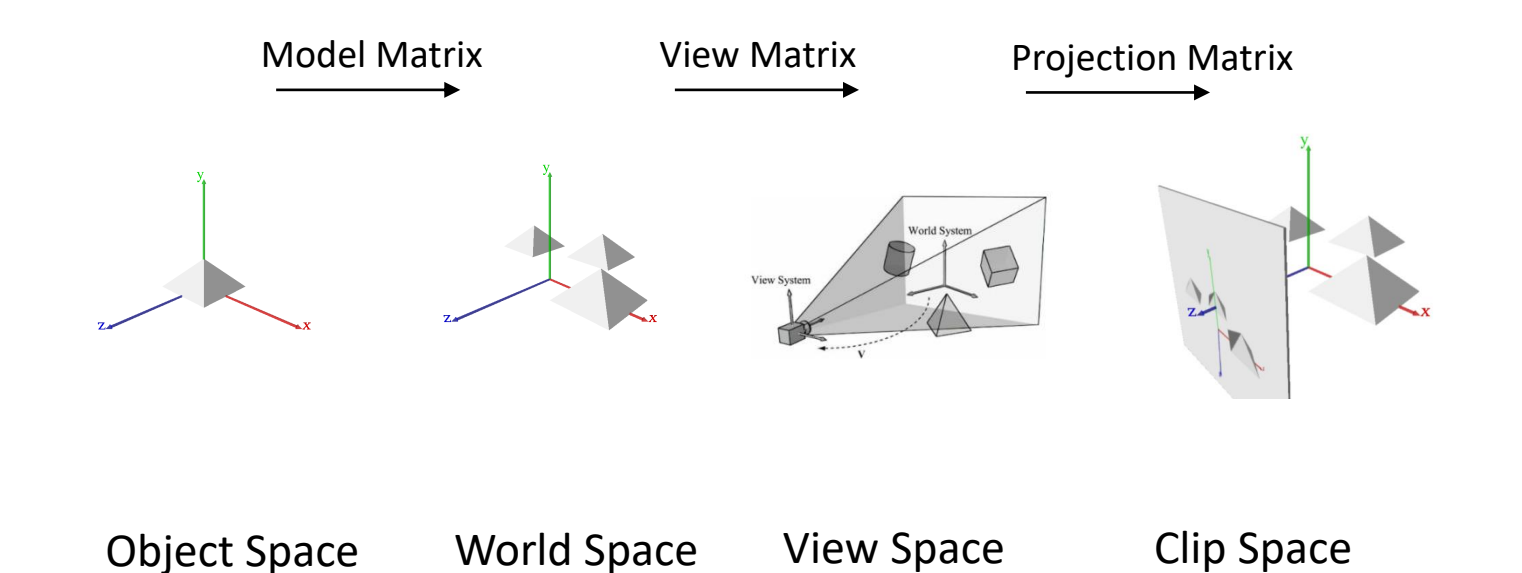

## Perspective projection

• What is perspective?

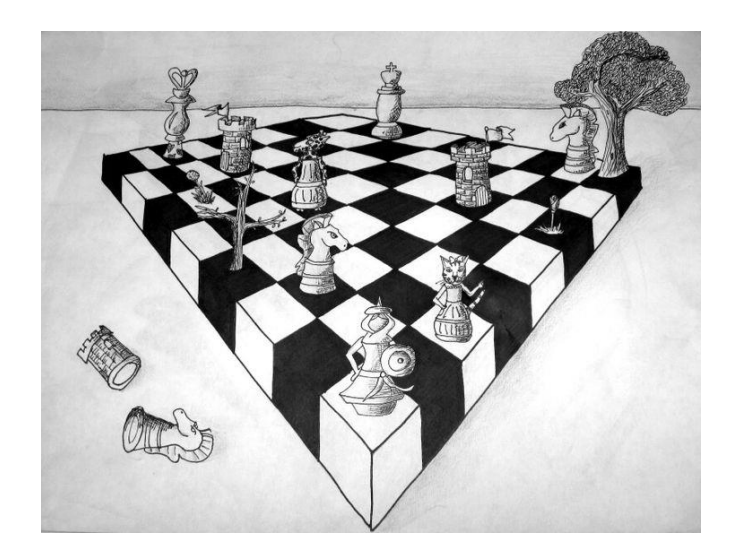

# Perspective projection

- What is perspective?
- The size of an object is proportional to its distance from the viewpoint.

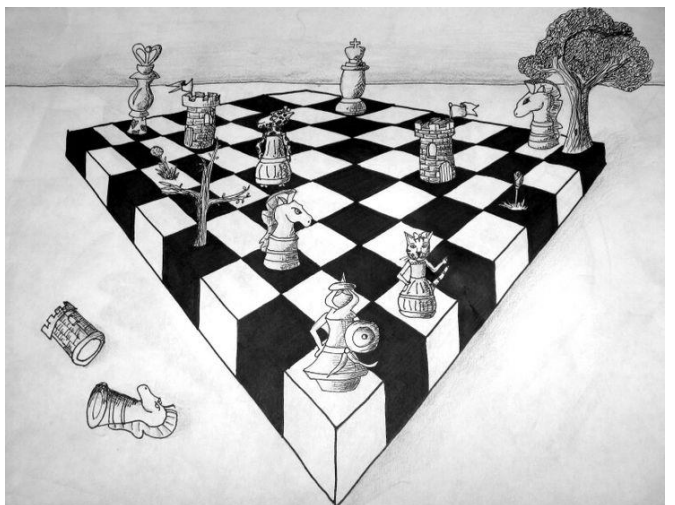

# Rendering pipeline

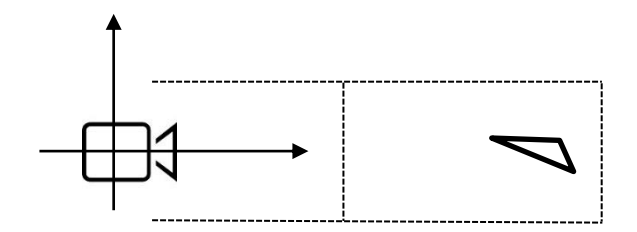

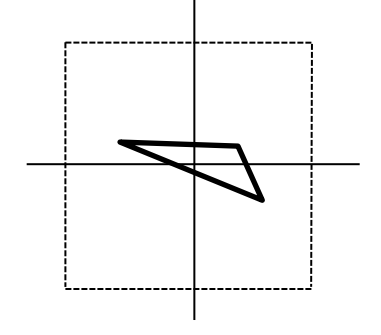

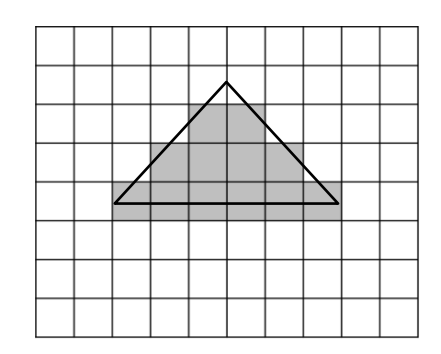

## Rendering pipeline

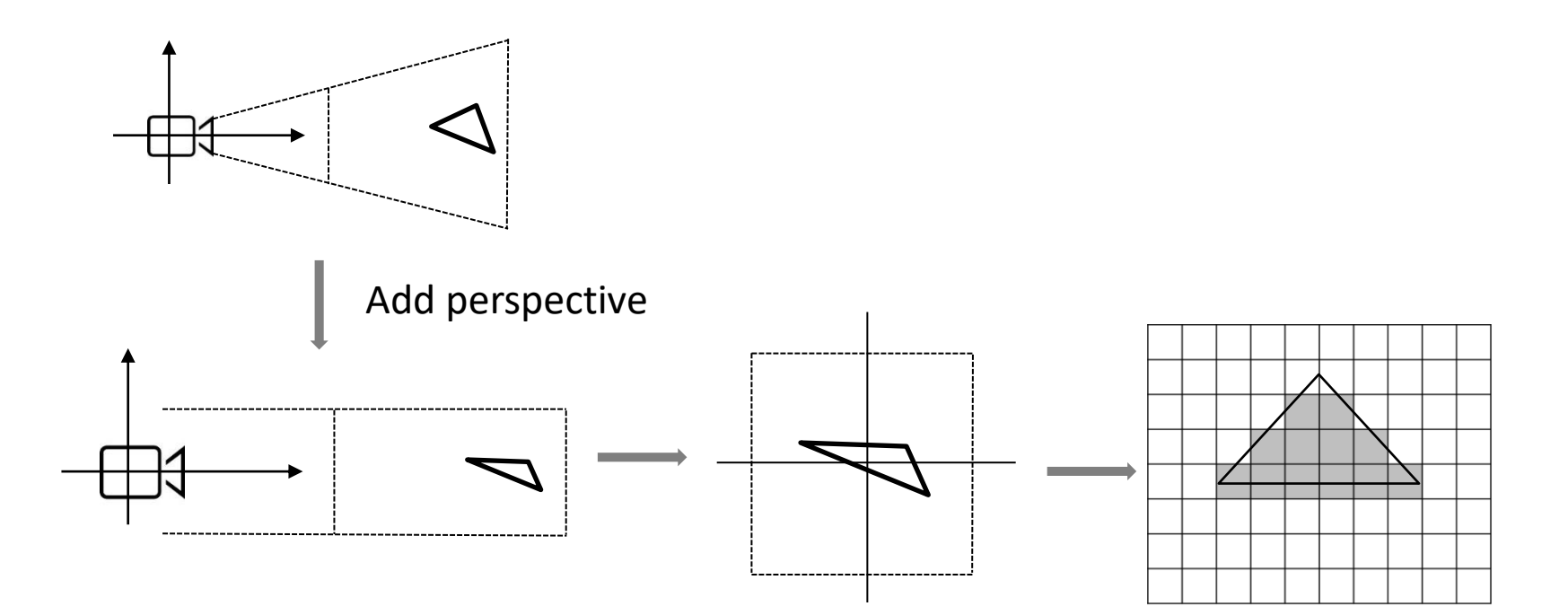

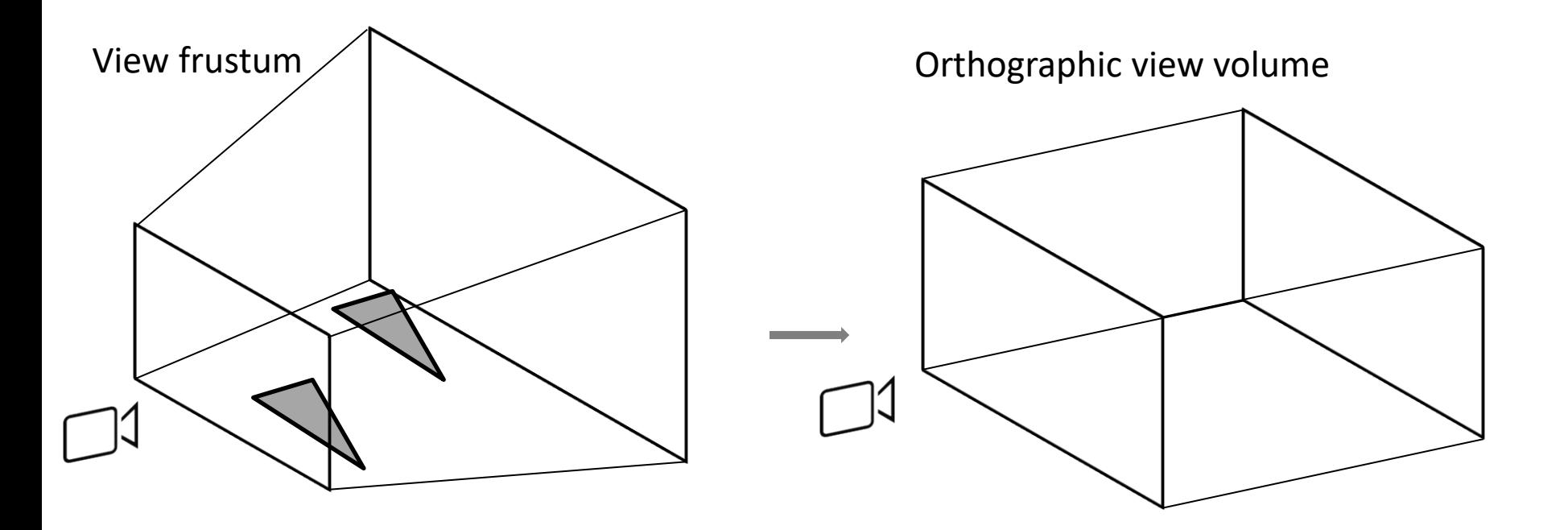

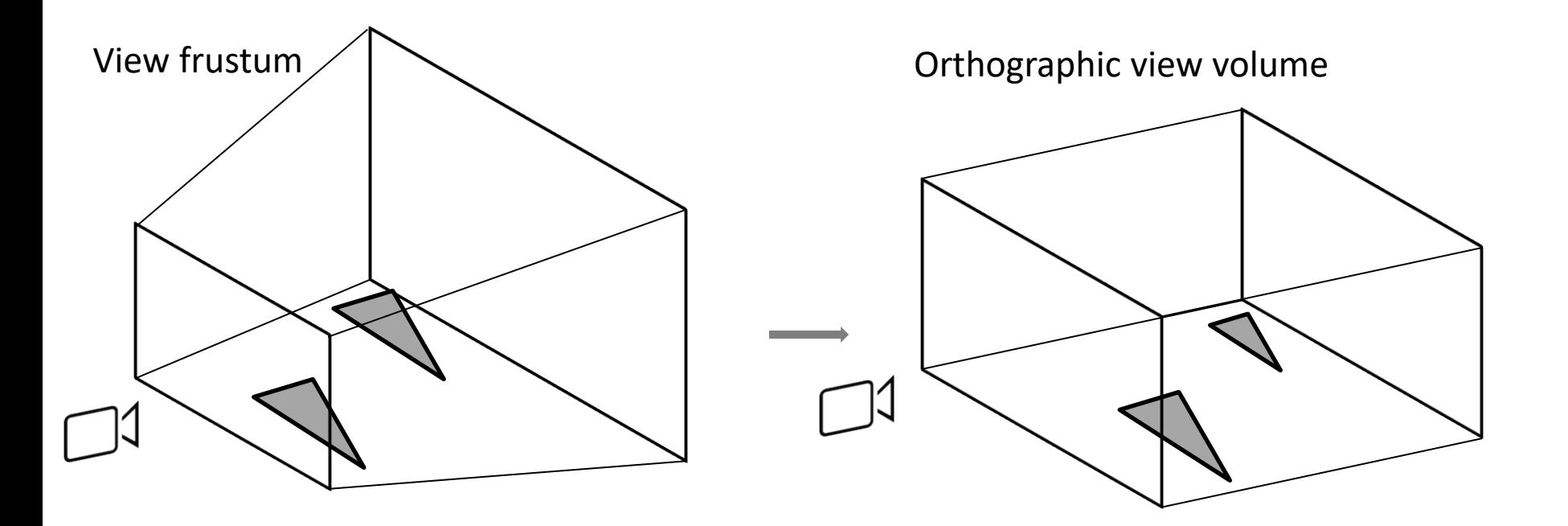

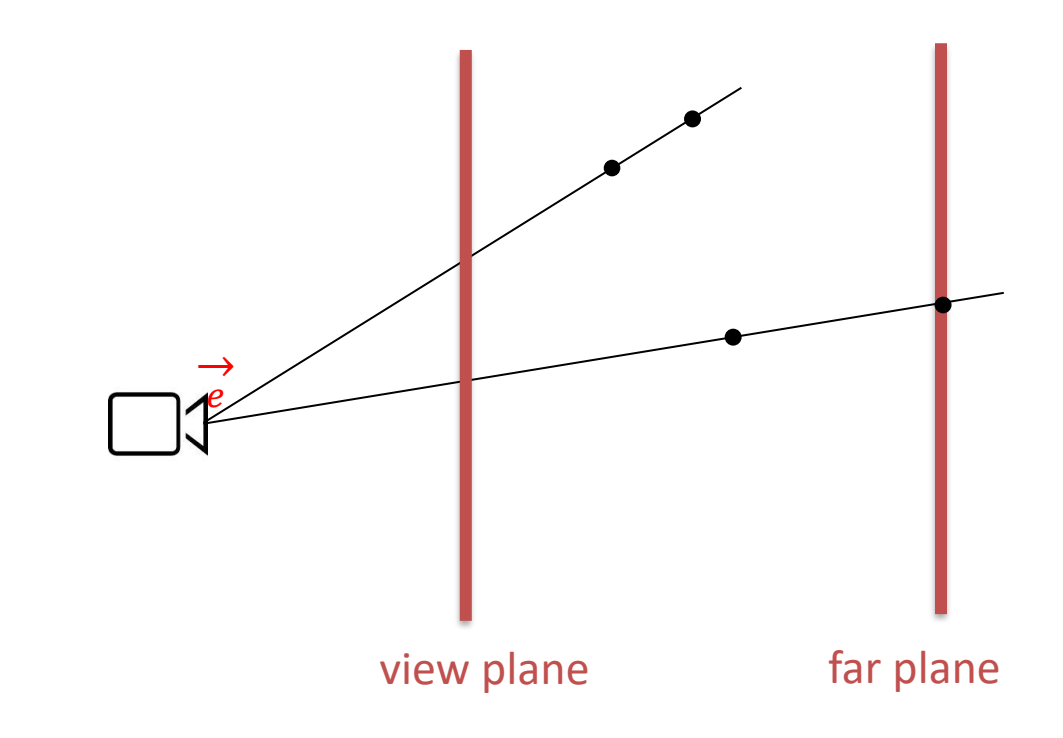

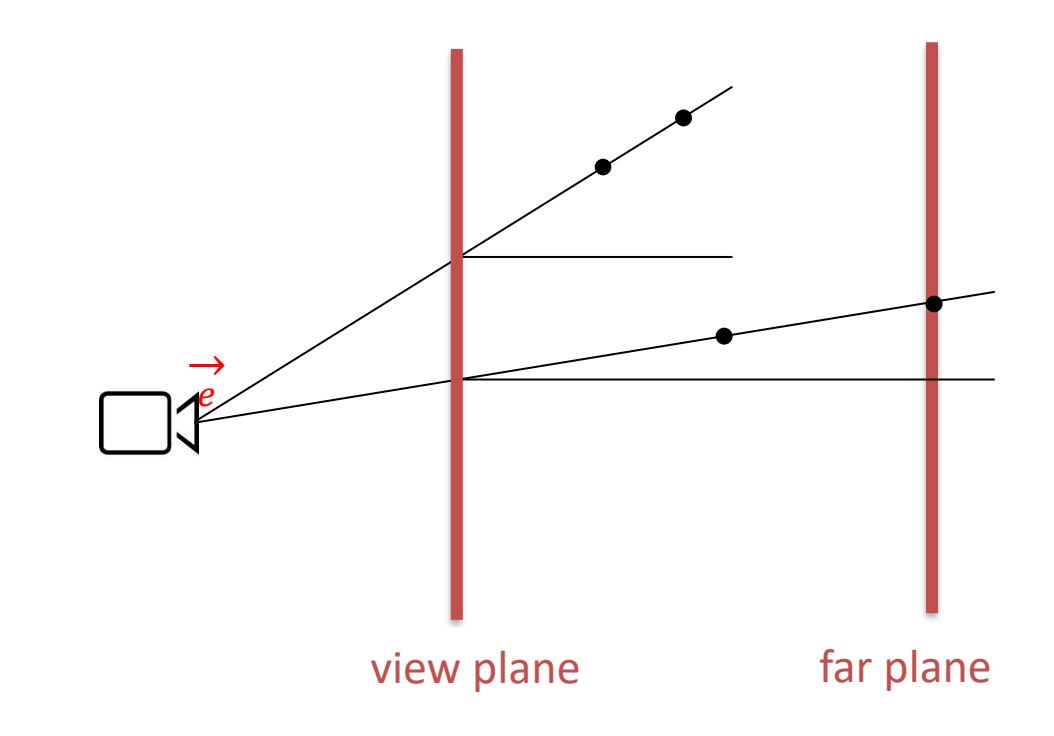

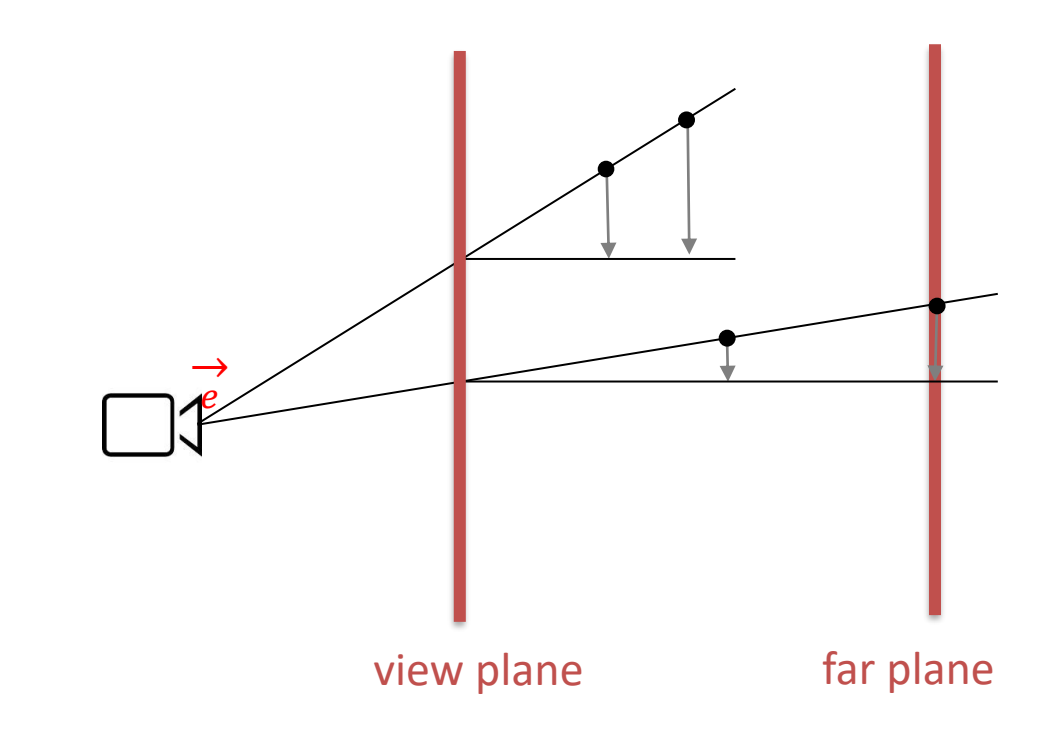

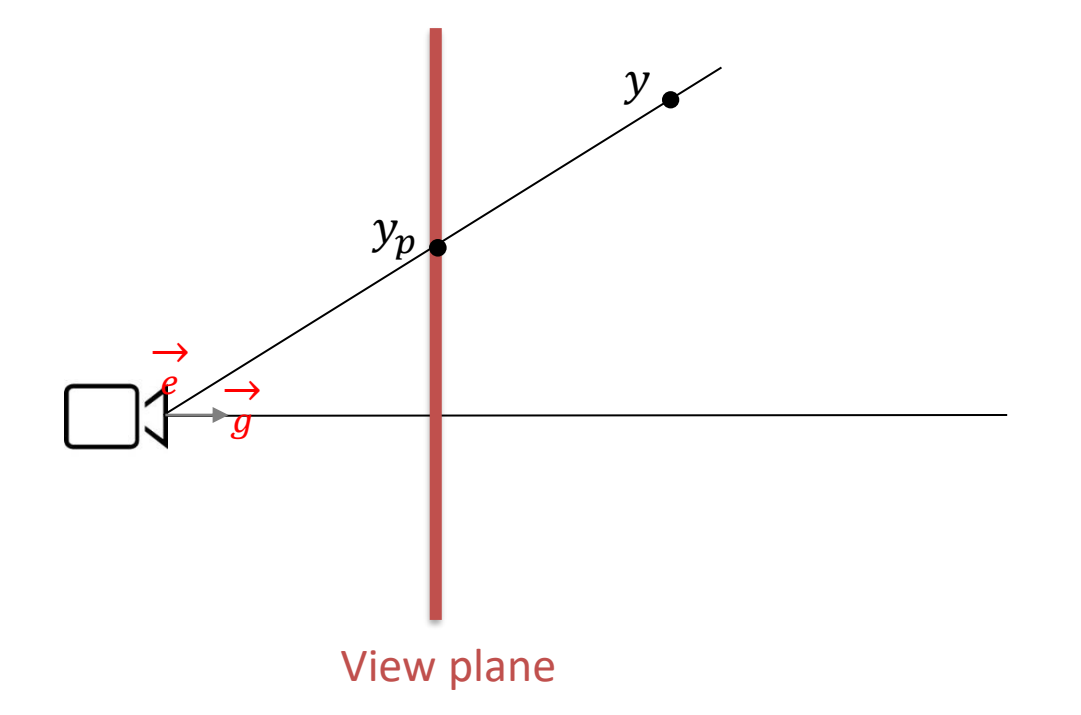

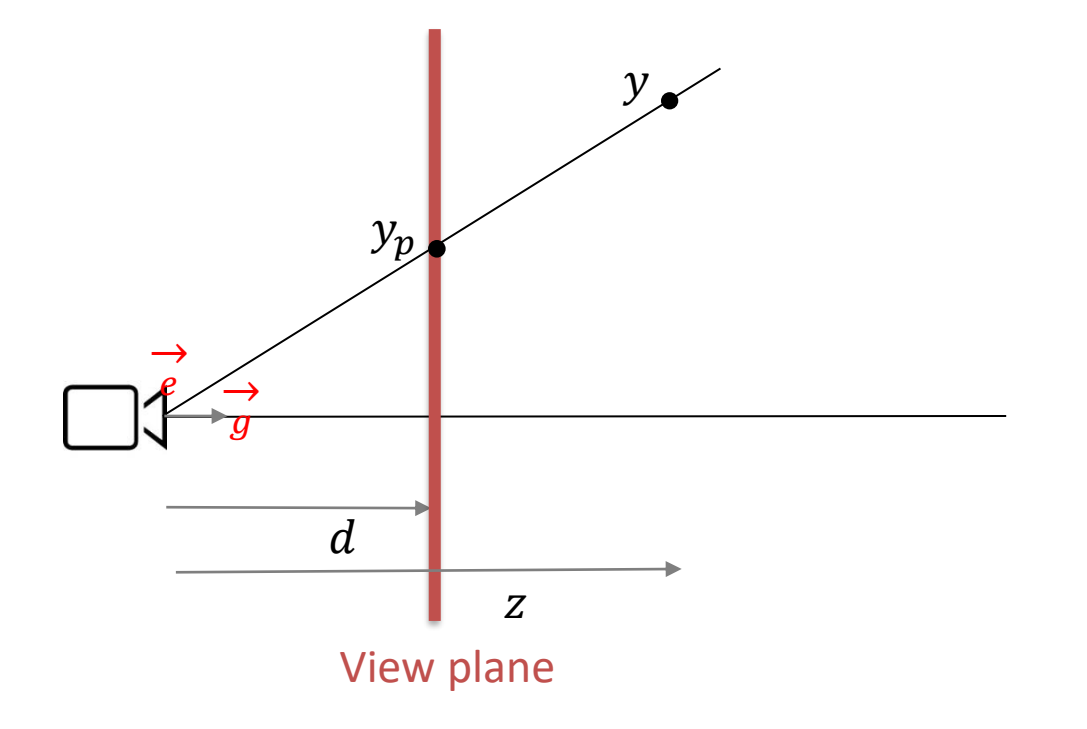

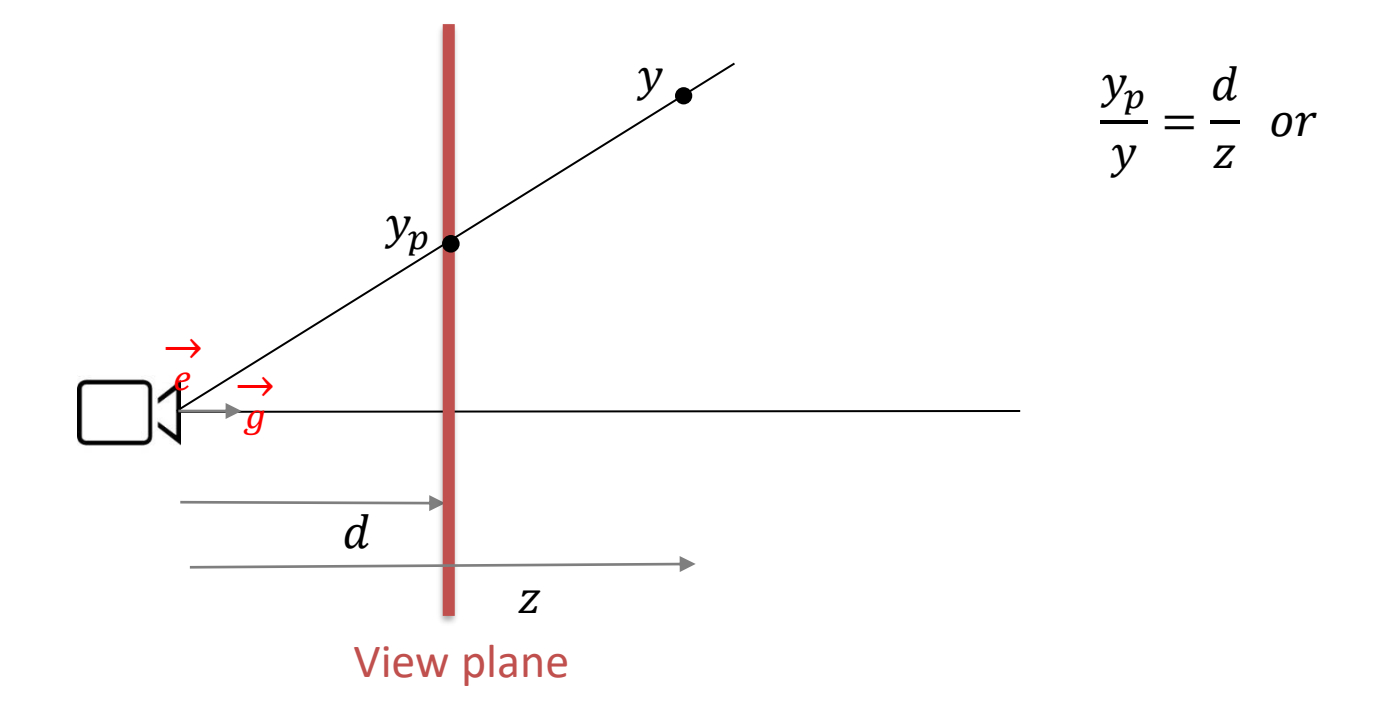

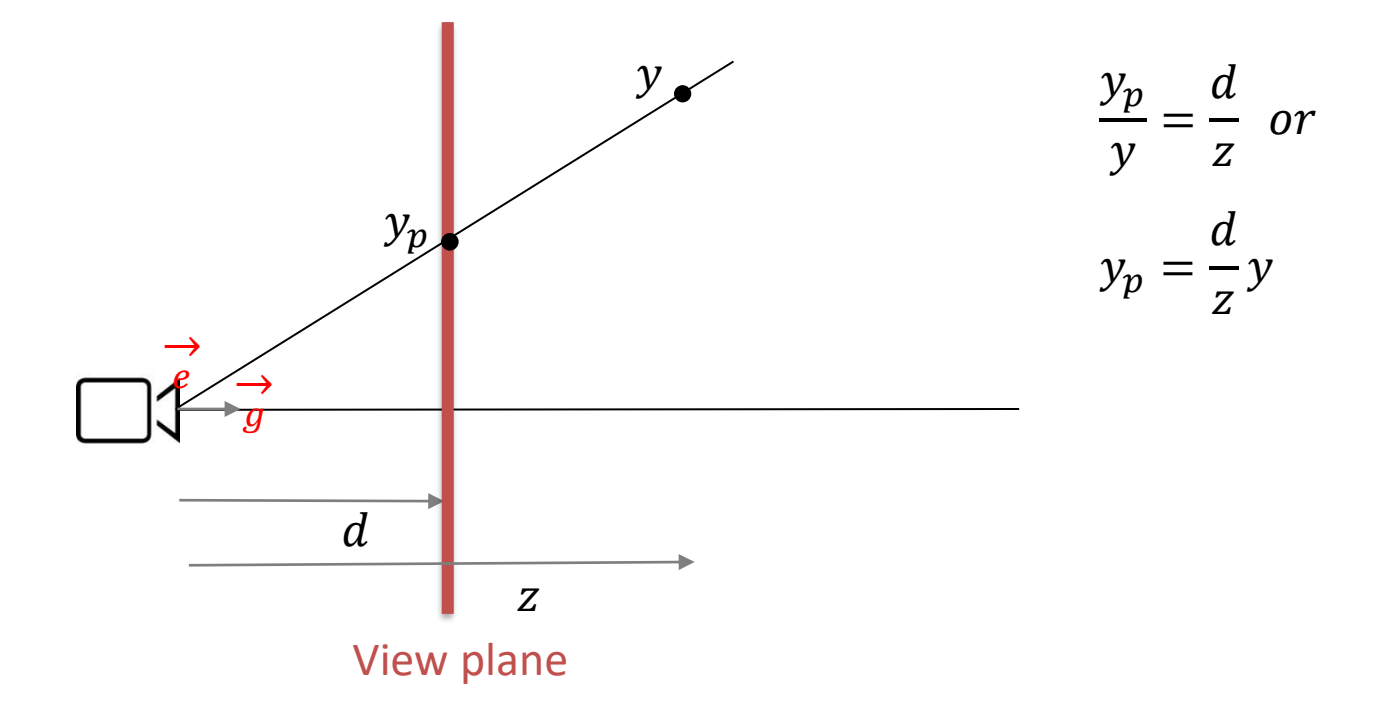

# Assumptions

- We assume that:
	- We are looking down the negative z-axis
	- We project on the near plane
- So distance  $d = -n$ , which means:

$$
-x_p = \frac{d}{2}x
$$

$$
-y_p = \frac{d}{2}y
$$

# Assumptions

- We assume that:
	- We are looking down the negative z-axis
	- We project on the near plane
- So distance  $d = -n$ , which means:

$$
-x_p = \frac{d}{-z}x = \frac{n}{z}x
$$

$$
-y_p = \frac{d}{-z}y = \frac{n}{z}y
$$

# Assumptions

- We assume that:
	- We are looking down the negative z-axis
	- We project on the near plane
- So distance  $d = -n$ , which means:

$$
-x_p = \frac{d}{-z}x = \frac{n}{z}x
$$

$$
-y_p = \frac{d}{-z}y = \frac{n}{z}y
$$

$$
M\begin{bmatrix} x \\ y \\ z \\ 1 \end{bmatrix} = \begin{bmatrix} x_p \\ y_p \\ z \\ 1 \end{bmatrix} = \begin{bmatrix} \frac{nx}{z} \\ \frac{ny}{z} \\ z \\ 1 \end{bmatrix}
$$

So far matrix multiplications were linear transformations, meaning we could only obtain transformations such as:

$$
x' = a_1 x + b_1 y + c_1 z
$$

So far matrix multiplications were linear transformations, meaning we could only obtain transformations such as:

$$
x' = a_1 x + b_1 y + c_1 z
$$

Homogeneous coordinates allow representing points (x, y, z) as (x, y, z, 1) and allow us to use affine transformations, e.g.:

$$
x' = a_1 x + b_1 y + c_1 z + d_1
$$

• In homogeneous coordinates

#### **(x, y, z, 1)** represents the point **(x, y, z)**

#### Additionally, we now allow other points

(**x**, **y**, **z**, **w**) which specifies the point 
$$
\left(\frac{x}{w}, \frac{y}{w}, \frac{z}{w}\right)
$$
  
homogeneous cartesian

• Then matrix transformations become:

$$
\begin{aligned}\n\bullet \qquad \begin{bmatrix} x' \\ y' \\ z' \\ 1 \end{bmatrix} = \begin{bmatrix} a_1 & b_1 & c_1 & T_x \\ a_2 & b_2 & c_2 & T_y \\ a_3 & b_3 & c_3 & T_z \\ a_4 & b_4 & c_4 & w \end{bmatrix} \begin{bmatrix} x \\ y \\ z \\ 1 \end{bmatrix} = \begin{bmatrix} a_1x + b_1y + c_1z + T_x \\ a_2x + b_2y + c_2z + T_y \\ a_3x + b_3y + c_3z + T_z \\ a_4x + b_4y + c_4z + w \end{bmatrix}\n\end{aligned}
$$

• Then matrix transformations become:

•

$$
\begin{bmatrix} x' \\ y' \\ z' \\ 1 \end{bmatrix} = \begin{bmatrix} a_1 & b_1 & c_1 & T_x \\ a_2 & b_2 & c_2 & T_y \\ a_3 & b_3 & c_3 & T_z \\ a_4 & b_4 & c_4 & w \end{bmatrix} \begin{bmatrix} x \\ y \\ z \\ 1 \end{bmatrix} = \begin{bmatrix} a_1x + b_1y + c_1z + T_x \\ a_2x + b_2y + c_2z + T_y \\ a_3x + b_3y + c_3z + T_z \\ a_4x + b_4y + c_4z + w \end{bmatrix}
$$

$$
\begin{bmatrix} a_1x + b_1y + c_1z + T_x \ a_2x + b_2y + c_2z + T_y \ a_3x + b_3y + c_3z + T_z \ a_4x + b_4y + c_4z + w \end{bmatrix} \xrightarrow{\text{homogenization}}
$$

• Then matrix transformations become:

•

$$
\begin{bmatrix} x' \\ y' \\ z' \\ 1 \end{bmatrix} = \begin{bmatrix} a_1 & b_1 & c_1 & T_x \\ a_2 & b_2 & c_2 & T_y \\ a_3 & b_3 & c_3 & T_z \\ a_4 & b_4 & c_4 & w \end{bmatrix} \begin{bmatrix} x \\ y \\ z \\ 1 \end{bmatrix} = \begin{bmatrix} a_1x + b_1y + c_1z + T_x \\ a_2x + b_2y + c_2z + T_y \\ a_3x + b_3y + c_3z + T_z \\ a_4x + b_4y + c_4z + w \end{bmatrix}
$$

$$
\begin{bmatrix} a_1x + b_1y + c_1z + T_x \ a_2x + b_2y + c_2z + T_y \ a_3x + b_3y + c_3z + T_z \ a_4x + b_4y + c_4z + w \end{bmatrix} \xrightarrow{\text{homogenization}}
$$

• Then matrix transformations become:

•

$$
\begin{bmatrix} x' \\ y' \\ z' \\ 1 \end{bmatrix} = \begin{bmatrix} a_1 & b_1 & c_1 & T_x \\ a_2 & b_2 & c_2 & T_y \\ a_3 & b_3 & c_3 & T_z \\ a_4 & b_4 & c_4 & w \end{bmatrix} \begin{bmatrix} x \\ y \\ z \\ 1 \end{bmatrix} = \begin{bmatrix} a_1x + b_1y + c_1z + T_x \\ a_2x + b_2y + c_2z + T_y \\ a_3x + b_3y + c_3z + T_z \\ a_4x + b_4y + c_4z + w \end{bmatrix}
$$

$$
\begin{bmatrix} a_1x + b_1y + c_1z + T_x \\ a_2x + b_2y + c_2z + T_y \\ a_3x + b_3y + c_3z + T_z \\ a_4x + b_4y + c_4z + w \end{bmatrix} \xrightarrow{\text{homogenization}} \begin{bmatrix} \frac{a_1x + b_1y + c_1z + T_x}{a_4x + b_4y + c_4z + w} \\ \frac{a_2x + b_2y + c_2z + T_y}{a_4x + b_4y + c_4z + w} \\ \frac{a_3x + b_3y + c_3z + T_z}{a_4x + b_4y + c_4z + w} \\ 1 \end{bmatrix}
$$

• Then matrix transformations become:

$$
\begin{bmatrix} x' \\ y' \\ z' \\ 1 \end{bmatrix} = \begin{bmatrix} a_1 & b_1 & c_1 & T_x \\ a_2 & b_2 & c_2 & T_y \\ a_3 & b_3 & c_3 & T_z \\ a_4 & b_4 & c_4 & w \end{bmatrix} \begin{bmatrix} x \\ y \\ z \\ 1 \end{bmatrix} = \begin{bmatrix} a_1x + b_1y + c_1z + T_x \\ a_2x + b_2y + c_2z + T_y \\ a_3x + b_3y + c_3z + T_z \\ a_4x + b_4y + c_4z + w \end{bmatrix}
$$

$$
\begin{bmatrix} a_1x + b_1y + c_1z + T_x \\ a_2x + b_2y + c_2z + T_y \\ a_3x + b_3y + c_3z + T_z \\ a_4x + b_4y + c_4z + w \end{bmatrix} \xrightarrow{\text{homogenization}} \begin{bmatrix} \frac{a_1x + b_1y + c_1z + T_x}{a_4x + b_4y + c_4z + w} \\ \frac{a_2x + b_2y + c_2z + T_y}{a_4x + b_4y + c_4z + w} \\ \frac{a_3x + b_3y + c_3z + T_z}{a_4x + b_4y + c_4z + w} \\ 1 \end{bmatrix}
$$

Homogeneous coordinates Cartesian coordinates

•

 $a_1 x + b_1 y + c_1 z + T_x$  $a_4 x + b_4 y + c_4 z + w$  $a_2 x + b_2 y + c_2 z + T_y$  $a_4 x + b_4 y + c_4 z + w$  $a_3 x + b_3 y + c_3 z + T_z$  $a_4 x + b_4 y + c_4 z + w$ 1 Calculation:  $a_2x + b_2y + c_2z + T_y$  Goal:

$$
\text{bal:} \quad \begin{bmatrix} \frac{nx}{z} \\ \frac{ny}{z} \\ \frac{z}{1} \end{bmatrix}
$$

 $a_1 x + b_1 y + c_1 z + T_x$  $a_4 x + b_4 y + c_4 z + w$  $a_2 x + b_2 y + c_2 z + T_y$  $a_4 x + b_4 y + c_4 z + w$  $a_3 x + b_3 y + c_3 z + T_z$  $a_4 x + b_4 y + c_4 z + w$ 1 Calculation:  $a_2x + b_2y + c_2z + T_y$  Goal:

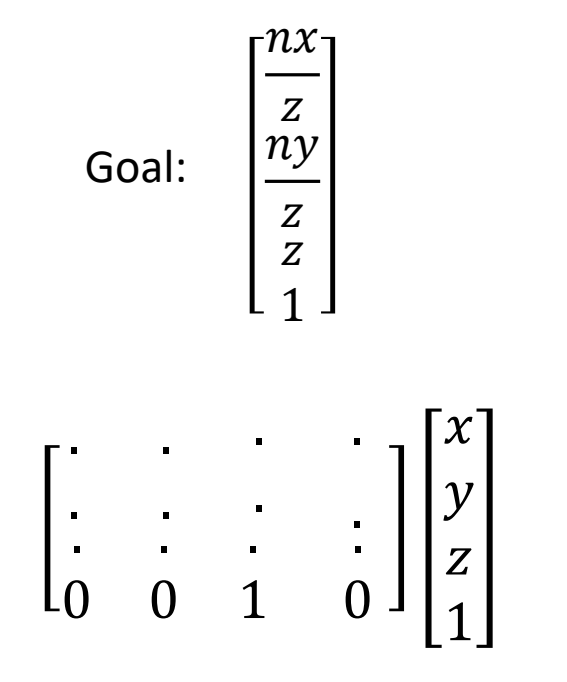

Fourth row

 $a_1 x + b_1 y + c_1 z + T_x$  $a_4 x + b_4 y + c_4 z + w$  $a_2 x + b_2 y + c_2 z + T_y$  $a_4 x + b_4 y + c_4 z + w$  $a_3 x + b_3 y + c_3 z + T_z$  $a_4 x + b_4 y + c_4 z + w$ 1 Calculation:  $a_2x + b_2y + c_2z + T_y$  Goal:

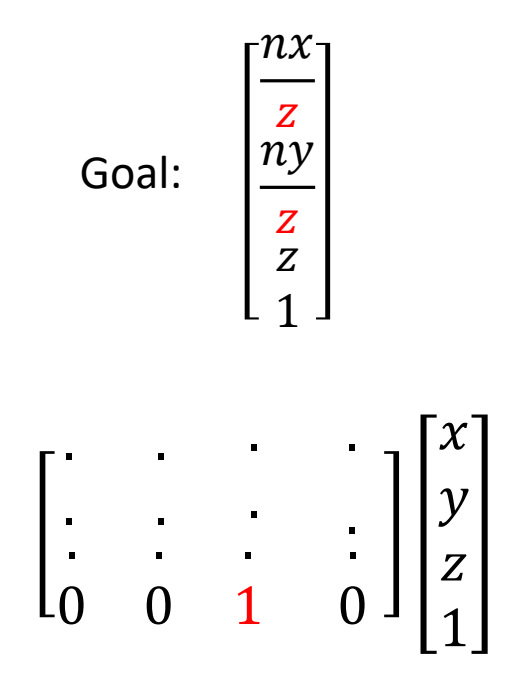

Fourth row

 $a_1 x + b_1 y + c_1 z + T_x$  $a_4 x + b_4 y + c_4 z + w$  $a_2 x + b_2 y + c_2 z + T_y$  $a_4 x + b_4 y + c_4 z + w$  $a_3 x + b_3 y + c_3 z + T_z$  $a_4 x + b_4 y + c_4 z + w$ 1 Calculation:  $a_2x + b_2y + c_2z + T_y$  Goal:

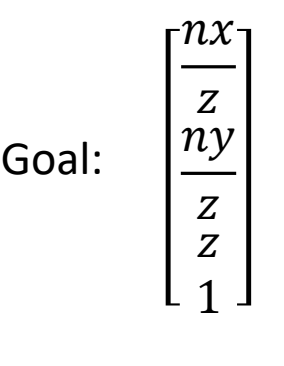

$$
\begin{bmatrix} n & 0 & 0 & 0 \\ 0 & n & 0 & 0 \\ \cdot & \cdot & \cdot & \cdot \\ 0 & 0 & 1 & 0 \end{bmatrix} \begin{bmatrix} x \\ y \\ z \\ z \\ 1 \end{bmatrix}
$$

First and second row

 $a_1 x + b_1 y + c_1 z + T_x$  $a_4 x + b_4 y + c_4 z + w$  $a_2 x + b_2 y + c_2 z + T_y$  $a_4 x + b_4 y + c_4 z + w$  $a_3 x + b_3 y + c_3 z + T_z$  $a_4 x + b_4 y + c_4 z + w$ 1 Calculation:  $a_2x + b_2y + c_2z + T_y$  Goal:

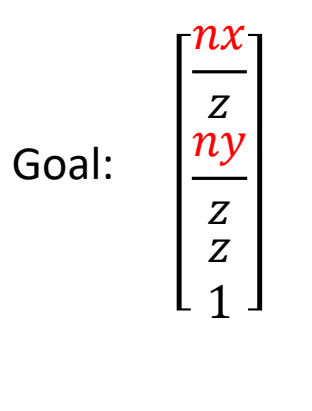

$$
\begin{bmatrix} n & 0 & 0 & 0 \\ 0 & n & 0 & 0 \\ 0 & 0 & 1 & 0 \end{bmatrix} \begin{bmatrix} x \\ y \\ z \\ z \\ 1 \end{bmatrix}
$$

First and second row
### What about the third row

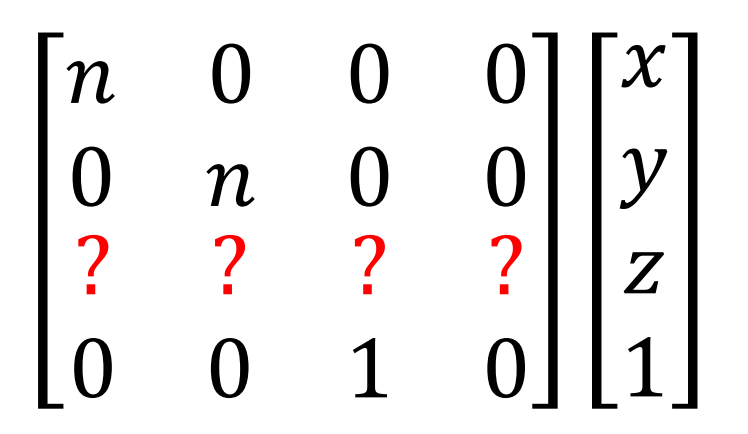

 $\cdot \! n x$  - $\begin{array}{|c|c|c|c|c|}\n\hline\nZ & \multicolumn{1}{|c|}{1} & \multicolumn{1}{|c|}{2}\n\hline\n\end{array}$ ny  $\overline{Z}$ Z 1

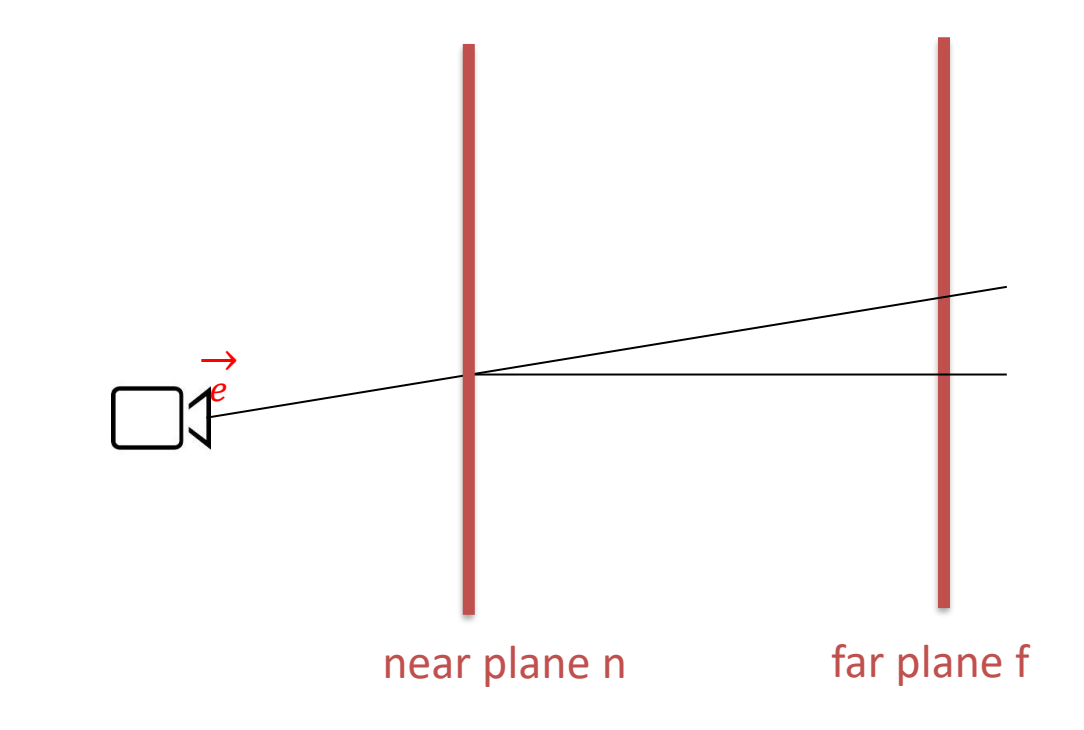

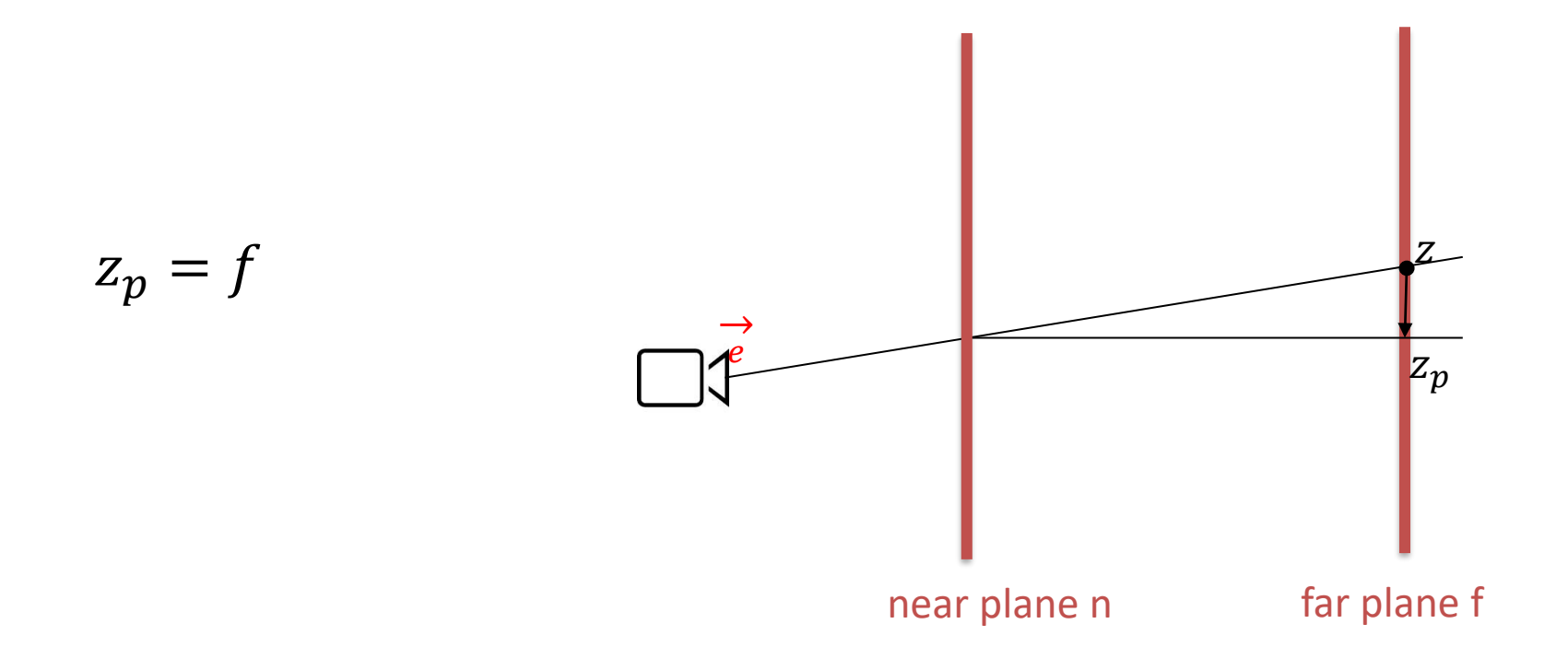

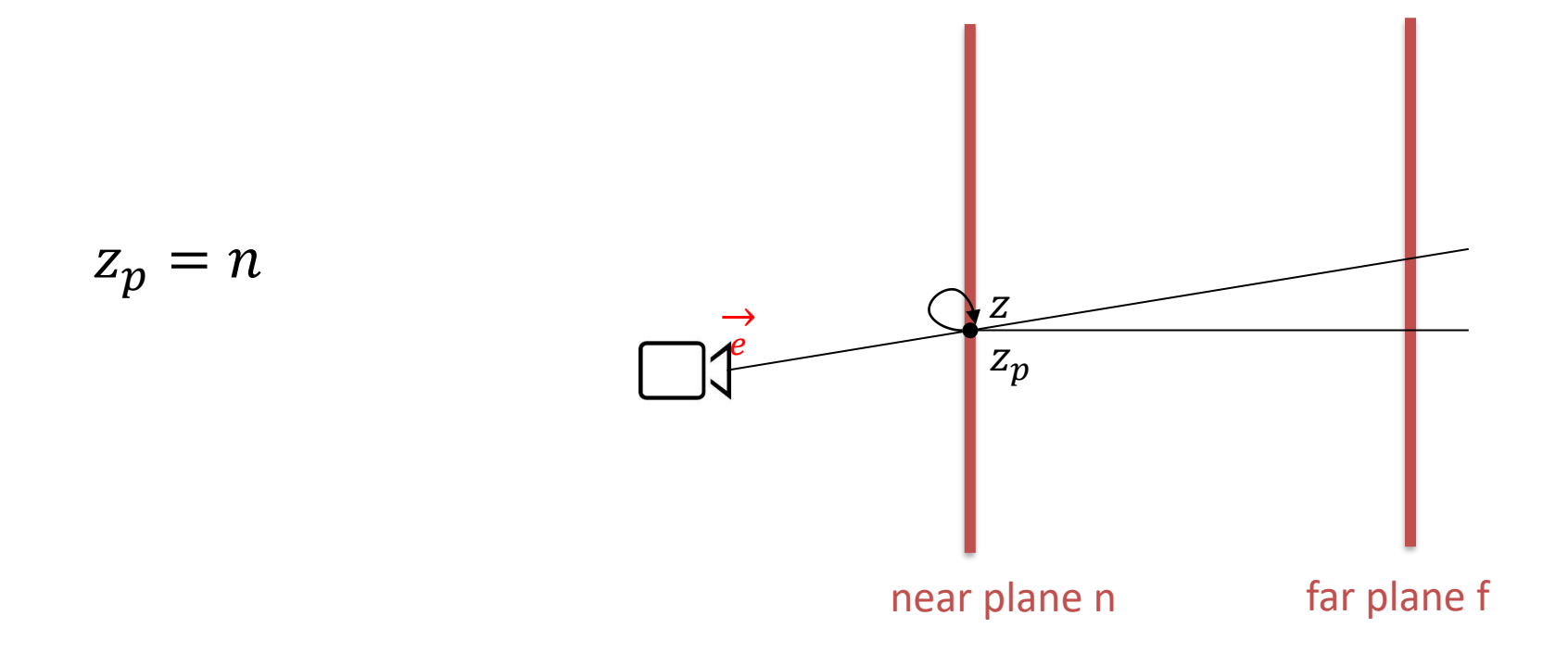

# Transformation of the view frustum  $\rightarrow$  $\boldsymbol{e}$ near plane n far plane f  $z_p \in [n, f]$  $Z_p$  $\overline{Z}$

# Transformation of the view frustum  $\rightarrow$  $\boldsymbol{e}$ near plane n far plane f  $z_p \in [n, f]$  $Z_p$  $\overline{Z}$

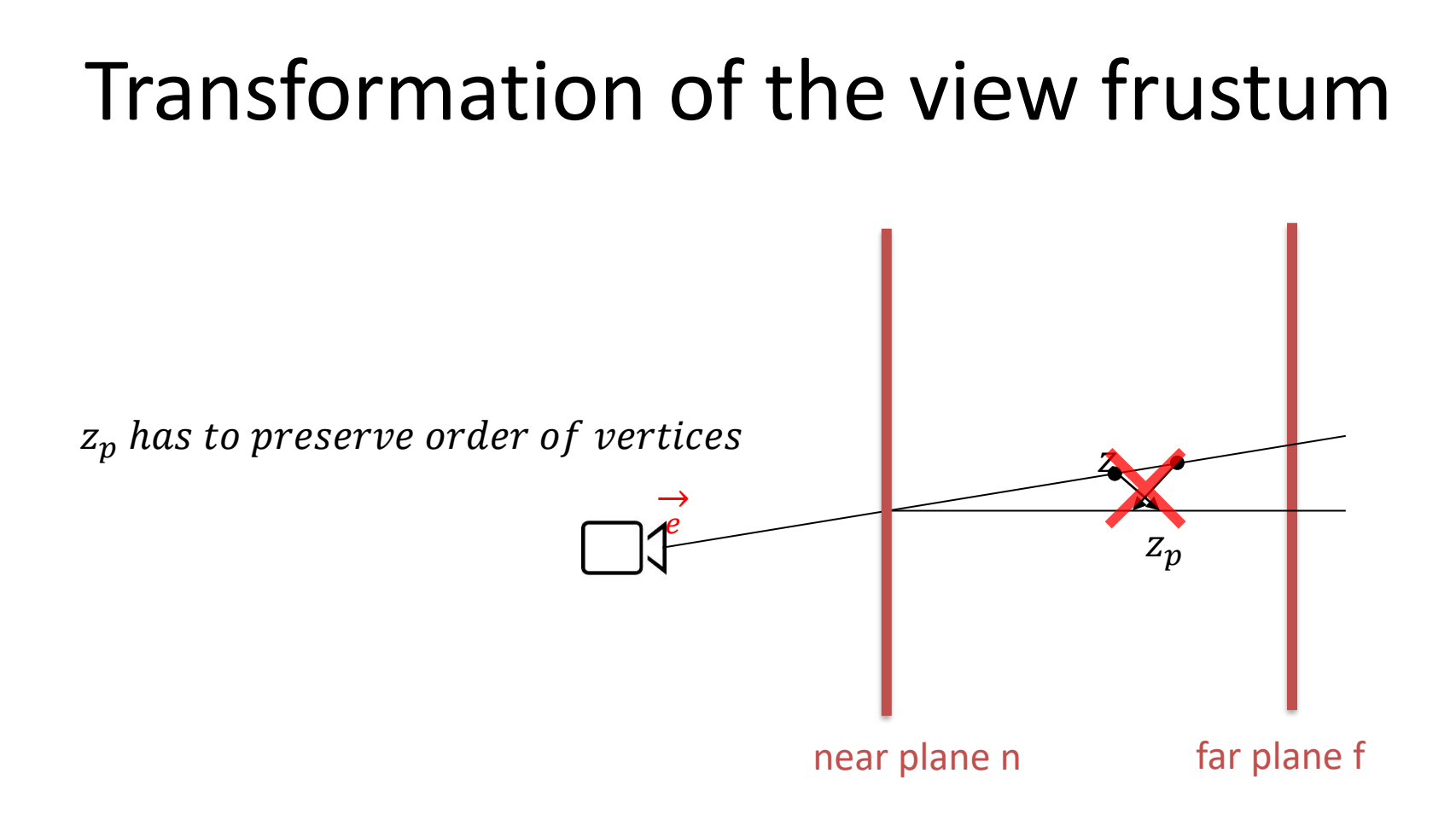

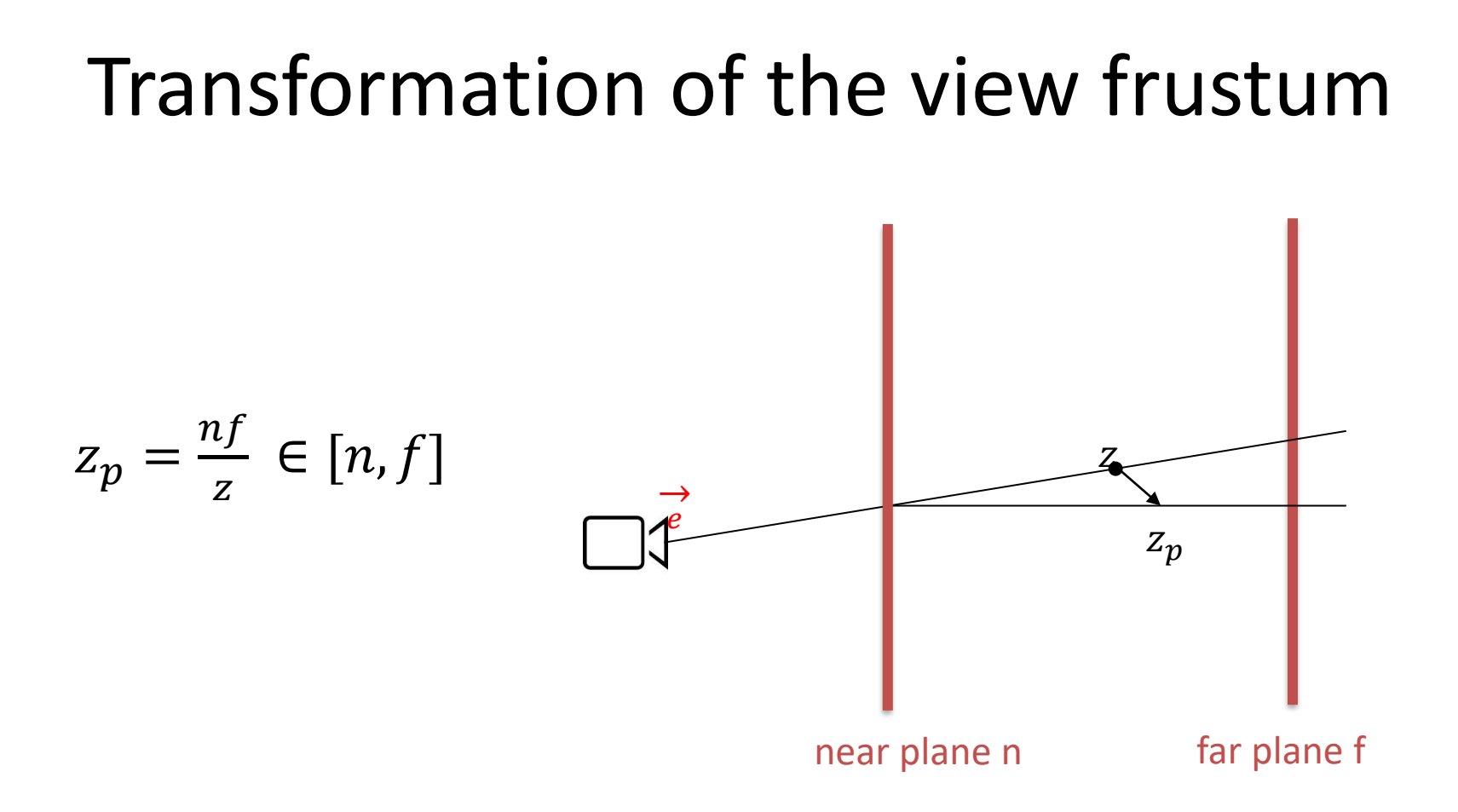

#### Transformation of the view frustum  $\rightarrow$  $\boldsymbol{e}$ near plane n far plane f  $z_p = n + f$  $nf$ Z  $Z_p$  $\overline{Z}$

- $z_p = n + f \frac{fn}{z}$ Z
- Order along the z-axis is preserved if  $0 > n \geq z_1 > z_2 \geq f$  to  $z_{1p} > z_{2p}$

- $z_p = n + f \frac{fn}{z}$ Z
- Order along the z-axis is preserved if  $0 > n \geq z_1 > z_2 \geq f$  to  $z_{1p} > z_{2p}$

• 
$$
z_{1p} - z_{2p} = \frac{fn}{z_2} - \frac{fn}{z_1}
$$

- $z_p = n + f \frac{fn}{z}$ Z
- Order along the z-axis is preserved if  $0 > n \geq z_1 > z_2 \geq f$  to  $z_{1p} > z_{2p}$

• 
$$
z_{1p} - z_{2p} = \frac{fn}{z_2} - \frac{fn}{z_1} = \frac{(z_1 - z_2)fn}{z_1 z_2}
$$

• 
$$
z_p = n + f - \frac{fn}{z}
$$

• Order along the z-axis is preserved if  $0 > n \geq z_1 > z_2 \geq f$  to  $z_{1p} > z_{2p}$ 

• 
$$
z_{1p} - z_{2p} = \frac{fn}{z_2} - \frac{fn}{z_1} = \frac{(z_1 - z_2)fn}{z_1 z_2}
$$

• Because  $f$ ,  $z_1$ ,  $z_2$ ,  $n < 0$  it follows  $\frac{fn}{z_1 z_2} > 0$  and  $z_1 > z_2$  meaning  $z_1 - z_2 > 0$ 

• 
$$
z_p = n + f - \frac{fn}{z}
$$

• Order along the z-axis is preserved if  $0 > n \geq z_1 > z_2 \geq f$  to  $z_{1p} > z_{2p}$ 

• 
$$
z_{1p} - z_{2p} = \frac{fn}{z_2} - \frac{fn}{z_1} = \frac{(z_1 - z_2)fn}{z_1 z_2}
$$

• Because  $f$ ,  $z_1$ ,  $z_2$ ,  $n < 0$  it follows  $\frac{fn}{z_1 z_2} > 0$  and  $z_1 > z_2$  meaning  $z_1 - z_2 > 0$ 

• So  $z_{1p} > z_{2p}$ 

$$
z_p = n + f - \frac{fn}{z} \rightarrow z_p \sim \frac{1}{z}
$$

$$
z_p = n + f - \frac{fn}{z} \rightarrow z_p \sim \frac{1}{z}
$$

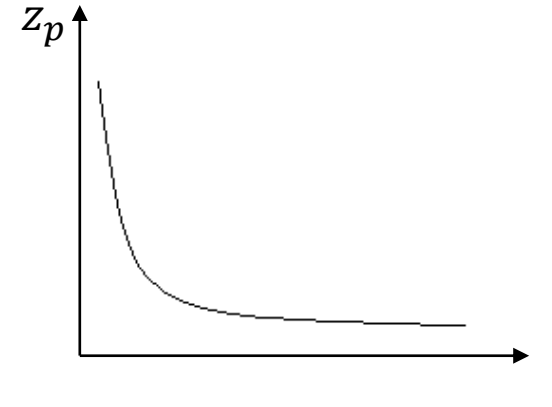

# Z-fighting

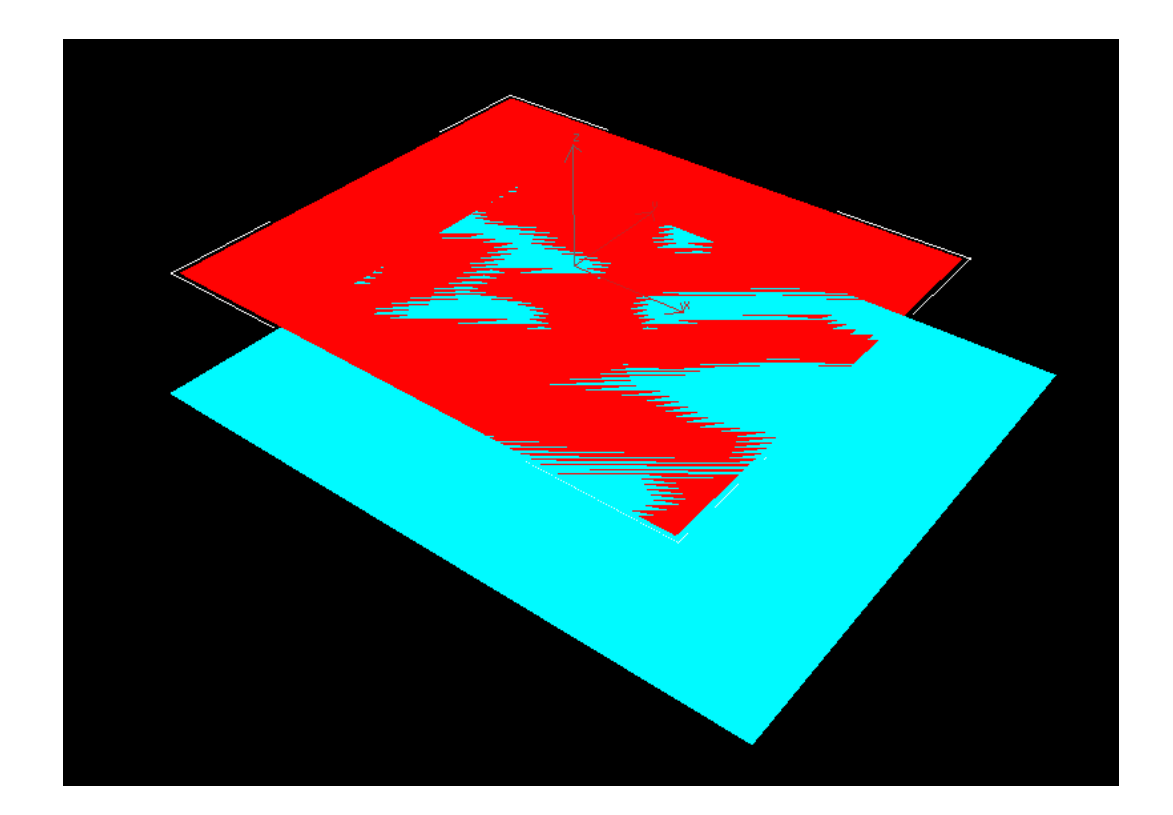

### Matrix P

$$
\begin{bmatrix} n & 0 & 0 & 0 \\ 0 & n & 0 & 0 \\ 0 & 0 & n+f & -nf \\ 0 & 0 & 1 & 0 \end{bmatrix}
$$

### Matrix P

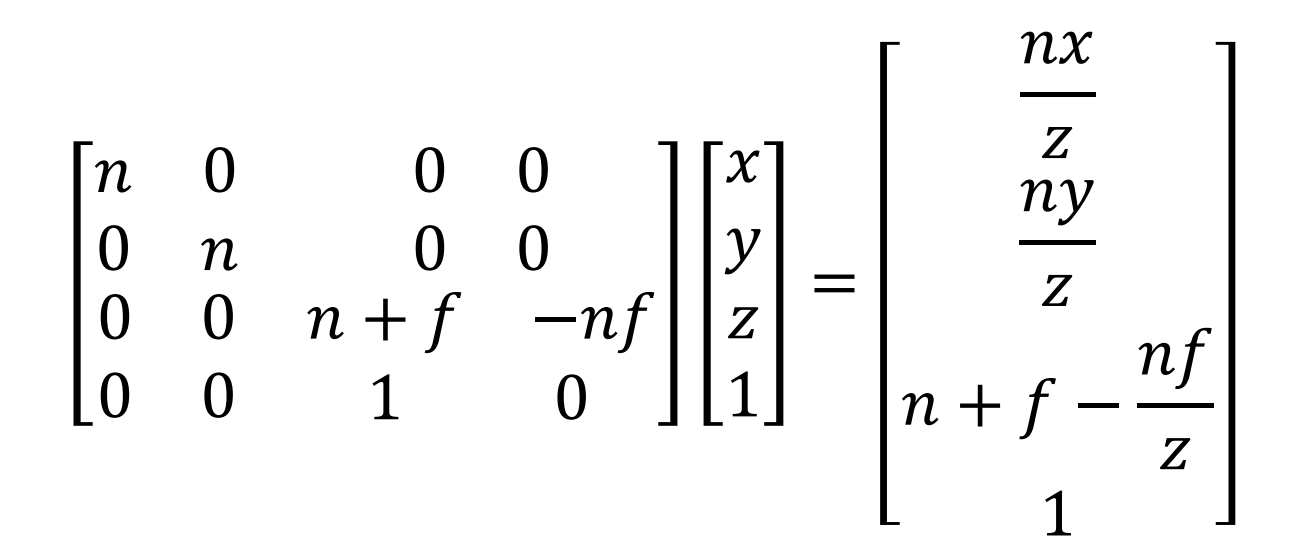

# Perspective transformation matrix

• Our final perspective transformation matrix  $M_{pers}$  is then:

• 
$$
M_{per} = M_{orth}P
$$

### Perspective transformation matrix

• Our final perspective transformation matrix  $M_{pers}$  is then

• 
$$
M_{per} = M_{orth}P = M_{orth}\begin{bmatrix} n & 0 & 0 & 0 \\ 0 & n & 0 & 0 \\ 0 & 0 & n+f & -nf \\ 0 & 0 & 1 & 0 \end{bmatrix}
$$

### Perspective transformation matrix

• Our final perspective transformation matrix  $M_{pers}$  is then

• 
$$
M_{per} = M_{orth}P = M_{orth}\begin{bmatrix} n & 0 & 0 & 0 \ 0 & n & 0 & 0 \ 0 & 0 & n+f & -nf \ 0 & 0 & 1 & 0 \end{bmatrix} = \begin{bmatrix} \frac{2n}{r-l} & 0 & \frac{l+r}{l-r} & 0 \ 0 & \frac{2n}{t-b} & \frac{b+t}{b-t} & 0 \ 0 & 0 & \frac{f+n}{n-f} & \frac{2fn}{f-n} \ 0 & 0 & 1 & 0 \end{bmatrix}
$$

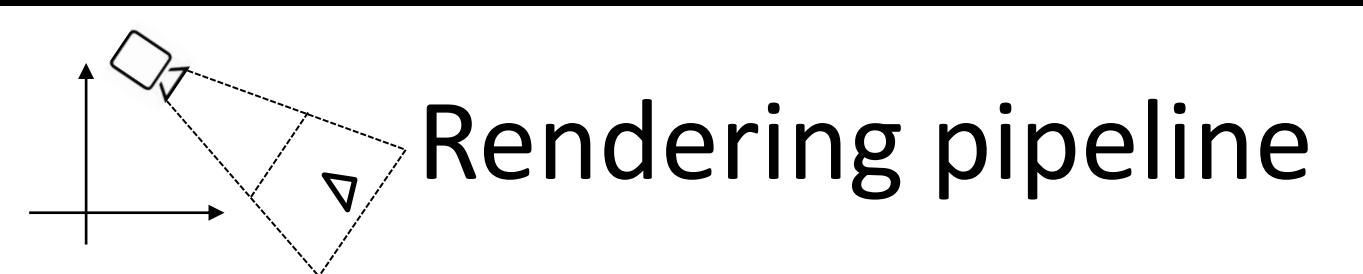

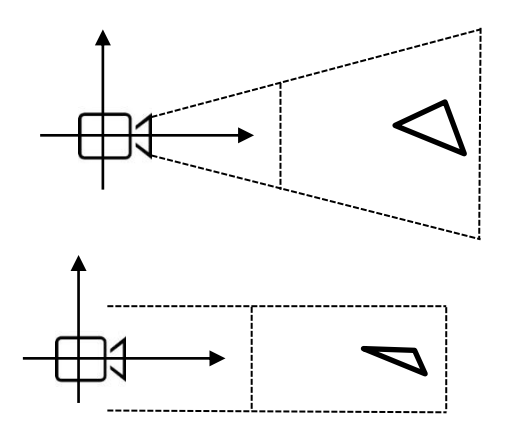

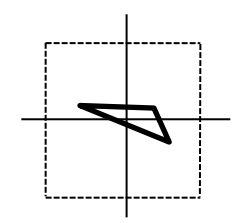

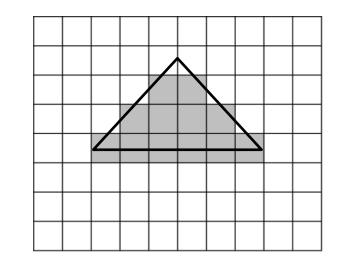

Rendering pipeline with **orthographic** projection:

• 
$$
M_{vp}M_{ort}M_{cam}\begin{bmatrix} x \\ y \\ z \\ 1 \end{bmatrix}
$$

Rendering pipeline with **perspective** projection:

• 
$$
M_{vp}M_{per}M_{cam}\begin{bmatrix} x \\ y \\ z \\ 1 \end{bmatrix}
$$

### HC enable Translation

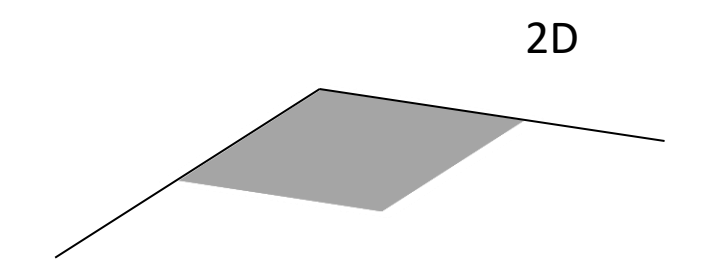

### HC enable Translation

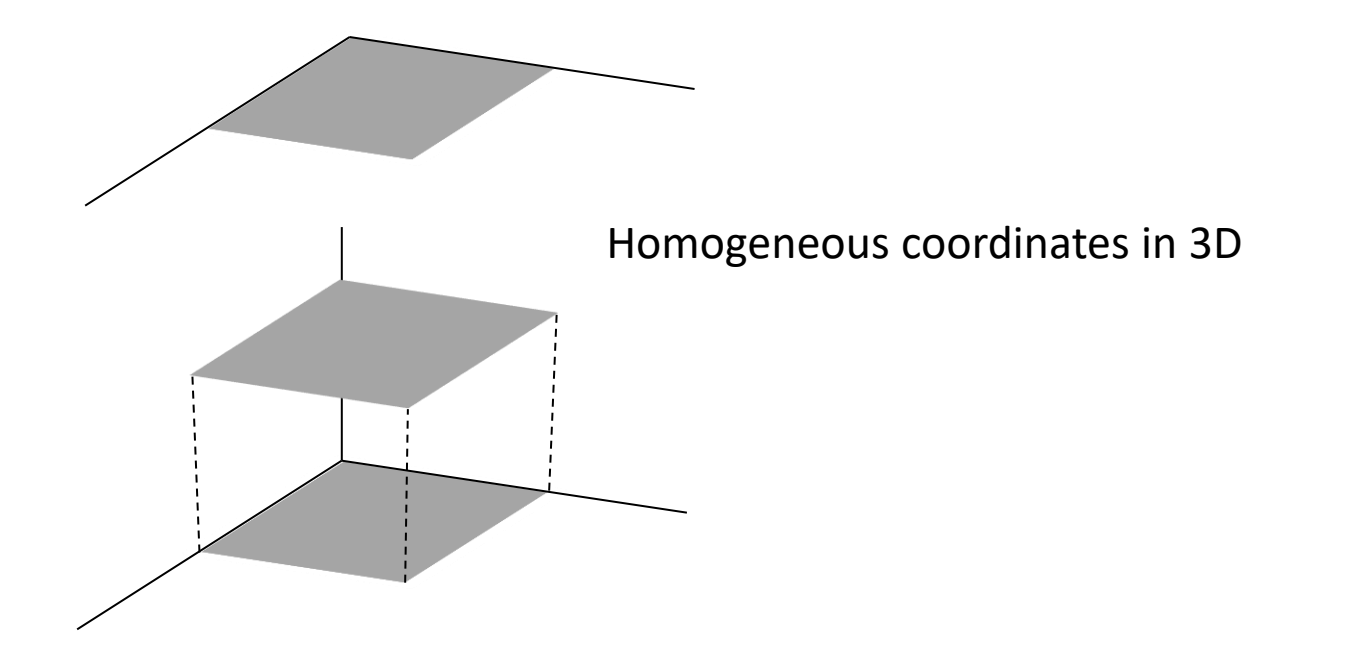

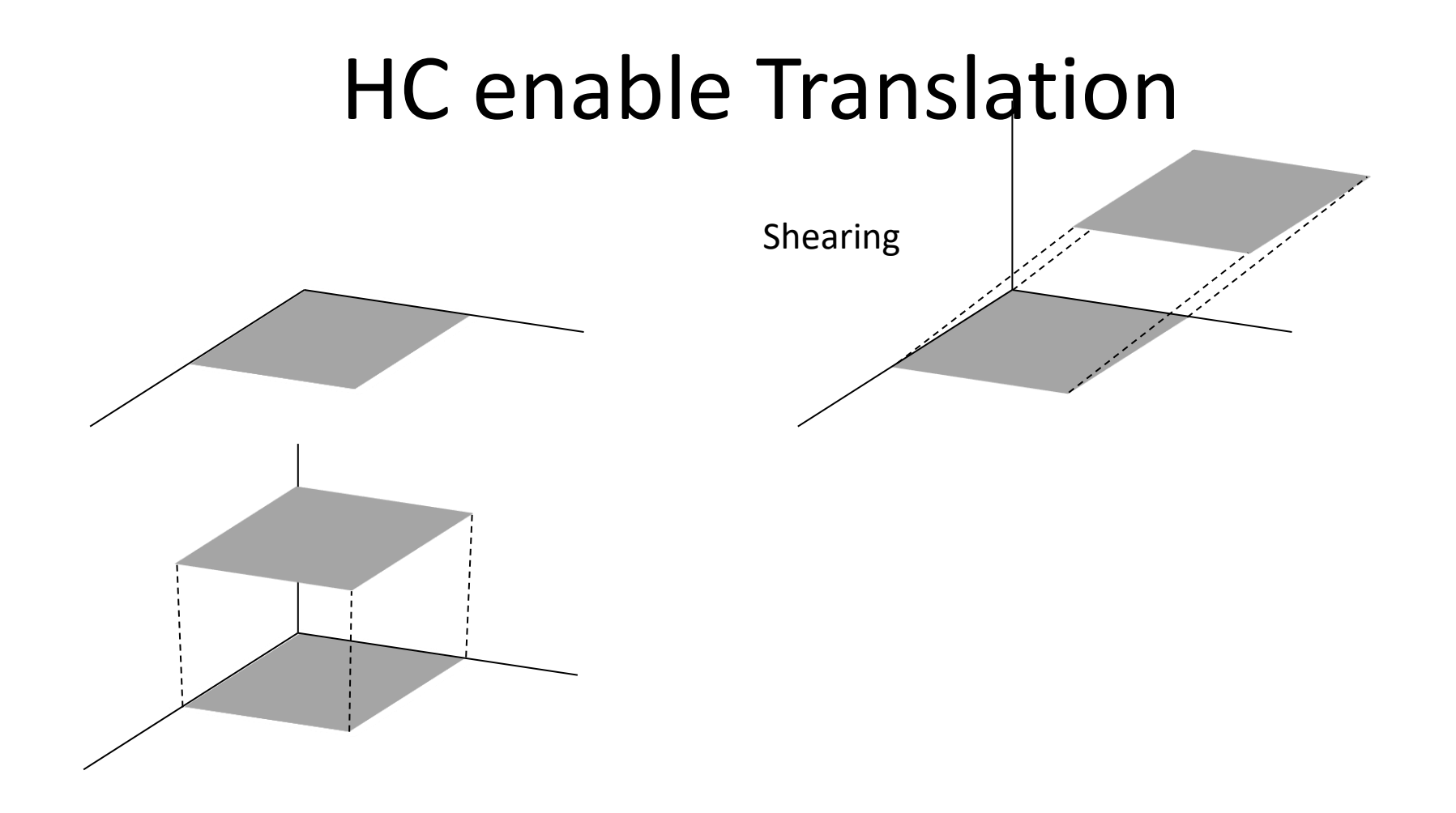

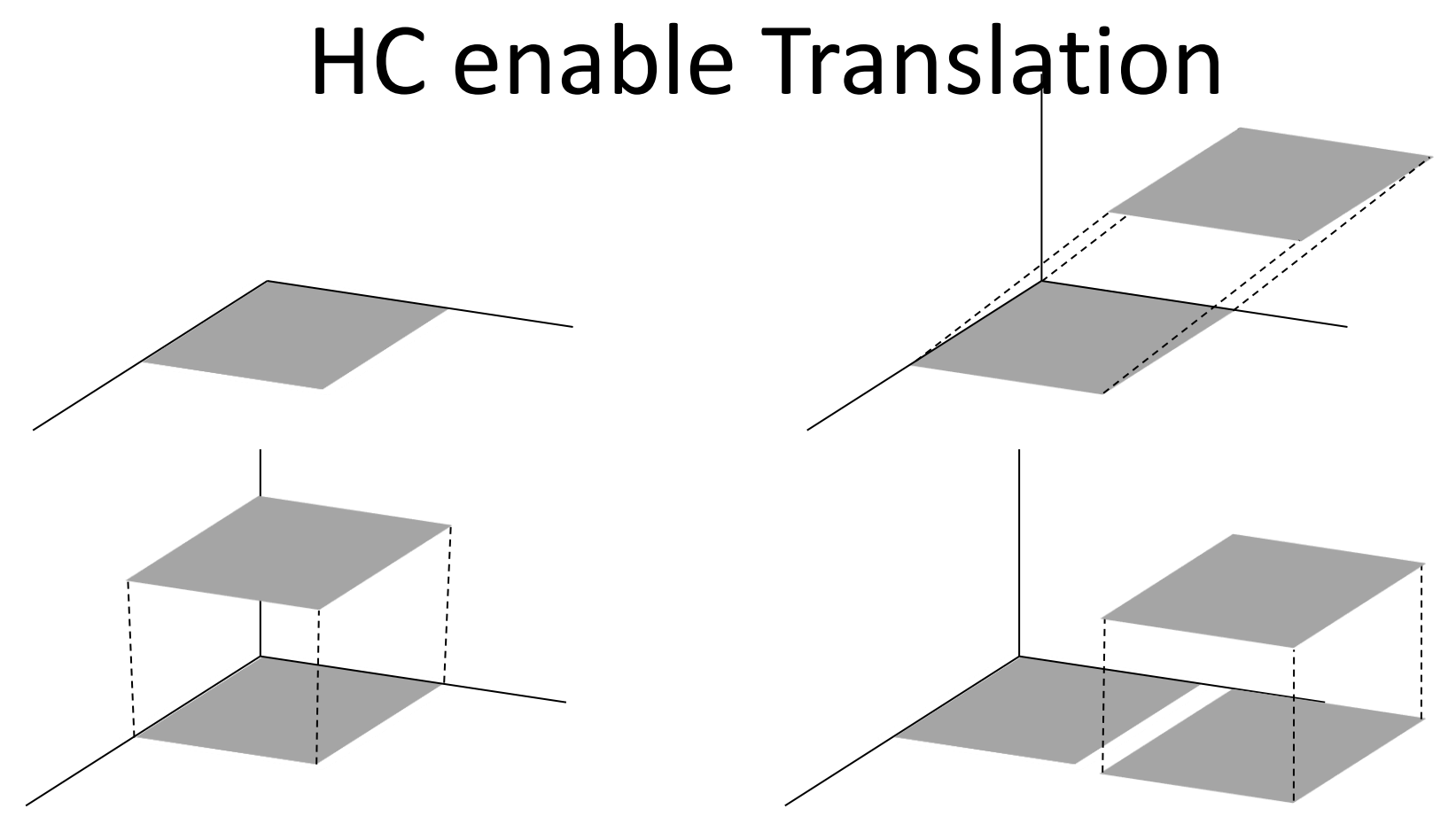

Translation in 2D

### HC enable Perspective

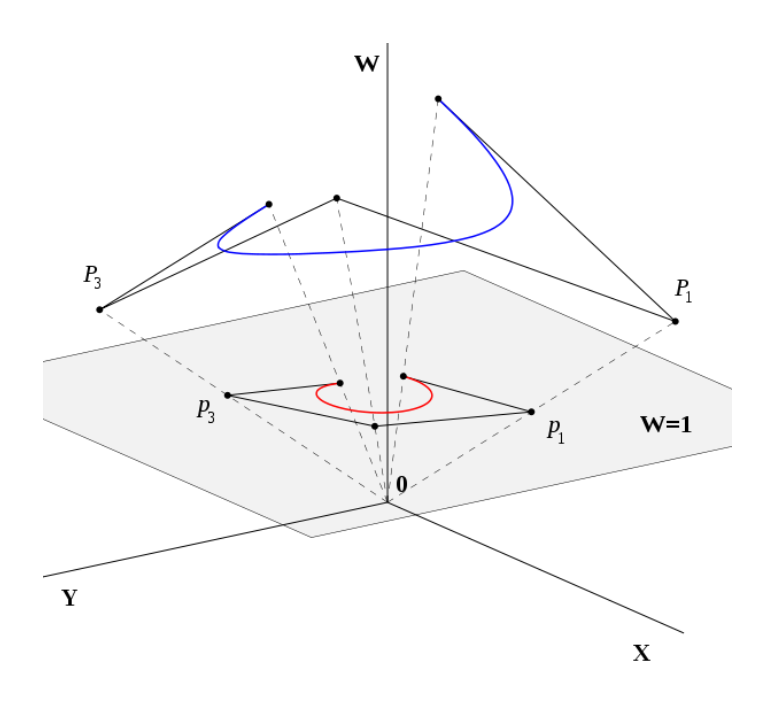

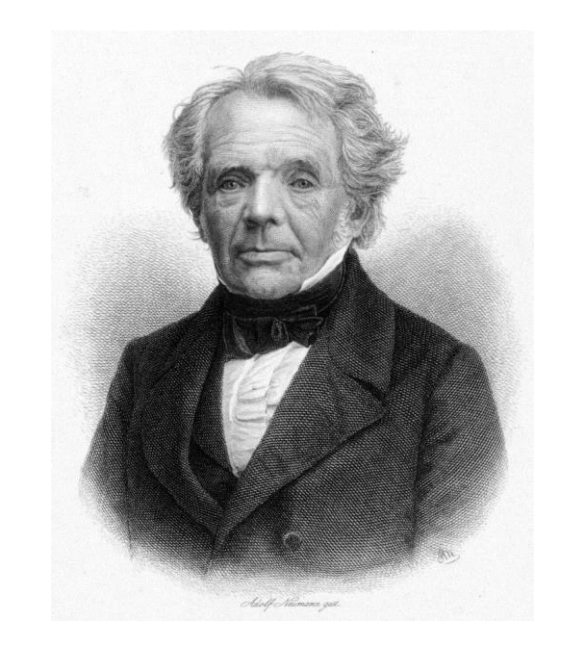

#### [https://en.wikipedia.org/wiki/Homogeneous\\_coordinates](https://en.wikipedia.org/wiki/Homogeneous_coordinates)

# Drawing on the Display

• The following pseudo-code illustrates how to draw a line between two points a and b

```
compute M_{\nu p}compute M<sub>per</sub>
compute M_{cam}M = M_{VD} M_{per} M_{cam}for each line segment (a, b) do
      p = M aq = M bdrawline(p_x/p_w, p_y/p_w, q_x/q_w, q_y/q_w)
```